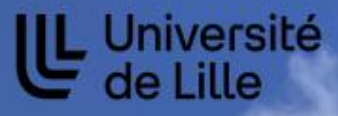

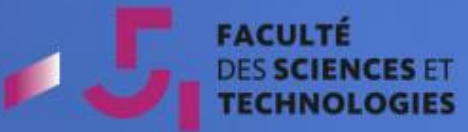

**MASTER 2** Ecologie et Restauration des Milieux Dégradés Université de Lille, Faculté des Sciences et Technologies

Année 2022-2023

# Diagnostic et projet de restauration d'une zone humide de la Vallée de la Durdent

**Lou Bodineau** 

Tuteur de stage : M. Damien Perelle Tuteur universitaire : M. Sébastien Lemière

**Syndicat Mixte des Bassins Versants** de la Durdent, Saint-Valery et Veulettes

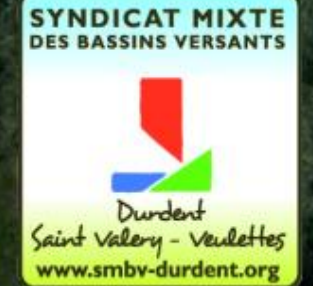

## **Remerciements**

Tout d'abord, je souhaiterais remercier mon directeur d'étude M. Sébastien Lemière ainsi que l'équipe pédagogique du Master 2 Ecologie et Restauration des milieux dégradés de l'Université de Lille qui nous ont transmis leurs connaissances et leurs savoir-faire tout au long de l'année pour nous former à devenir écologues.

Je tiens à adresser mes remerciements à M. Michel Fillocque, Président du Syndicat Mixte des Bassins Versants de la Durdent, Saint-Valery et Veulettes pour m'avoir offert l'opportunité de réaliser ce stage.

Mes plus grands remerciements sont destinés à M. Damien Perelle, Directeur du Syndicat et tuteur de mon stage, pour son investissement dans le projet et son accompagnement au cours des différentes missions de mon stage.

Je remercie également toute l'équipe du Syndicat pour son accueil chaleureux et son soutien : Mme Patricia Bouet, Mme Anaïs Sorel, Mme Hélène Chapelle, Mme Céline Lefèbvre et en particulier Mme Joséphine Veillé et M. Michaël Poultier pour leur aide et leur participation à certains de mes protocoles.

Je tiens aussi à remercier l'équipe rivière sans qui je n'aurais pu accéder aux sites d'étude et mettre en place le chantier participatif : M. Nicolas Deschamp, M. Benoît Faucon, M. Hervé Leroy et M. Romain Prévost.

Des remerciements sont de rigueur pour toutes les personnes qui m'ont aidée, d'une façon ou d'une autre, à la réalisation de mon étude, que ce soit par des renseignements ou des prestations : Mme Mélissa Macé et M. Laurent Lemonnier de la DREAL, Mme Bizard du FEAMP, M. Truy et Mme Lebarque du Département Seine-Maritime, M. Antoine Haltz et M et M. Rodrigue Fougues du bureau d'étude E2GEO.

Je souhaiterais particulièrement remercier Mme Sophie Osouf et M. Pierre-Marie Michel de l'AAPPMA de la Durdent, M. Mickaël Robert et M. Franck Foiret, respectivement adjoint à la Mairie et Maire de Vittefleur, qui ont été moteurs de la réflexion technique du projet.

Je remercie également les propriétaires des sites qui ont donné leurs accords et m'ont permis de réaliser ces études.

Aussi, je tiens particulièrement à remercier tous les bénévoles qui se sont mobilisés lors du chantier participatif et qui ont effectué un travail remarquable et permis d'avancer la dynamique du projet, notamment M. Perelle, M. Foiret, M. Prévost et M. Bruno Grenier, employé communal à la Mairie de Vittefleur.

Enfin, mes derniers remerciements s'adressent à mes proches, qui m'ont soutenue dans mes entreprises tout au long de mon stage, qui ont participé au chantier et qui m'ont conseillée pour la rédaction de ce présent rapport.

# Table des matières

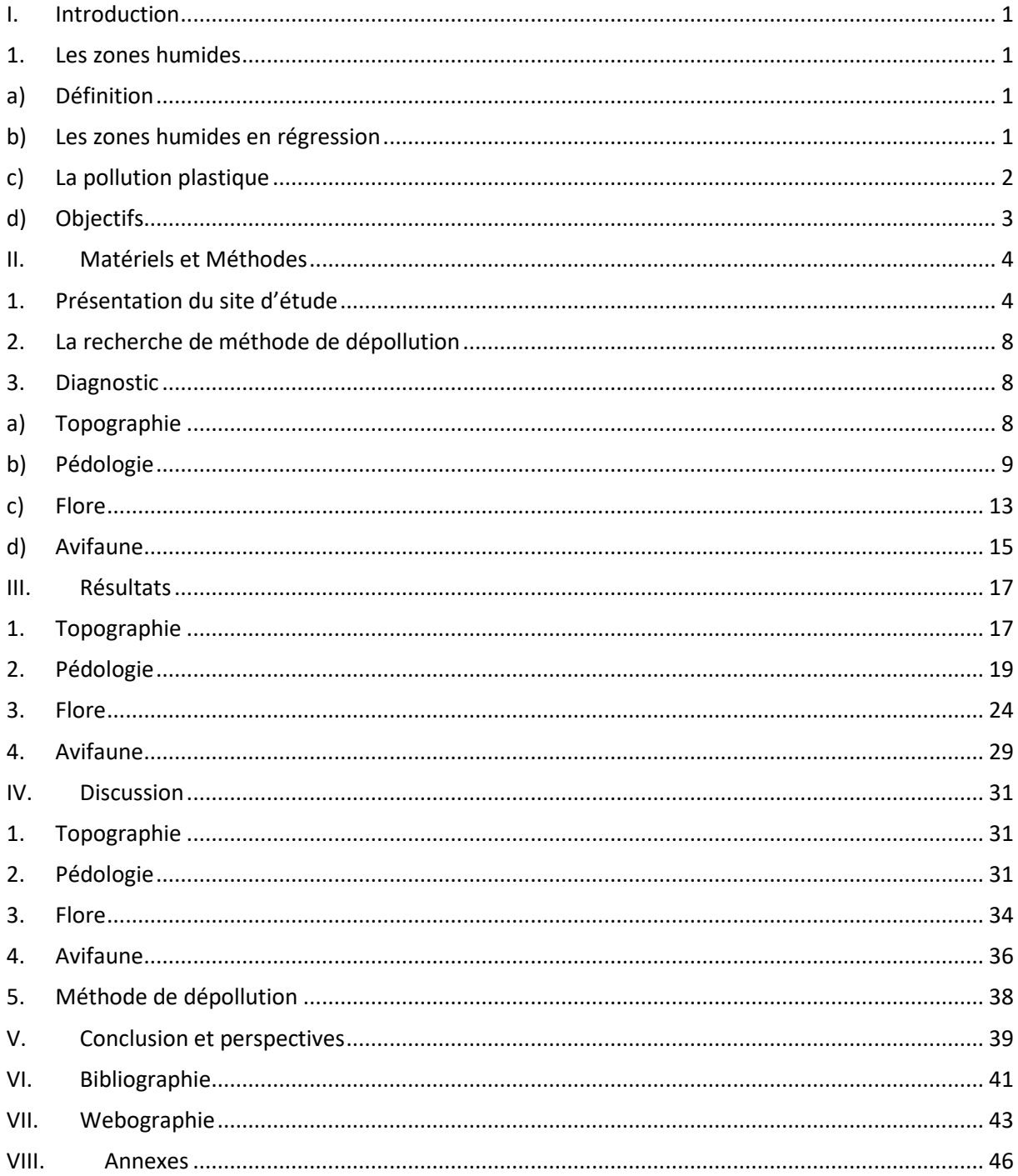

# Liste des figures

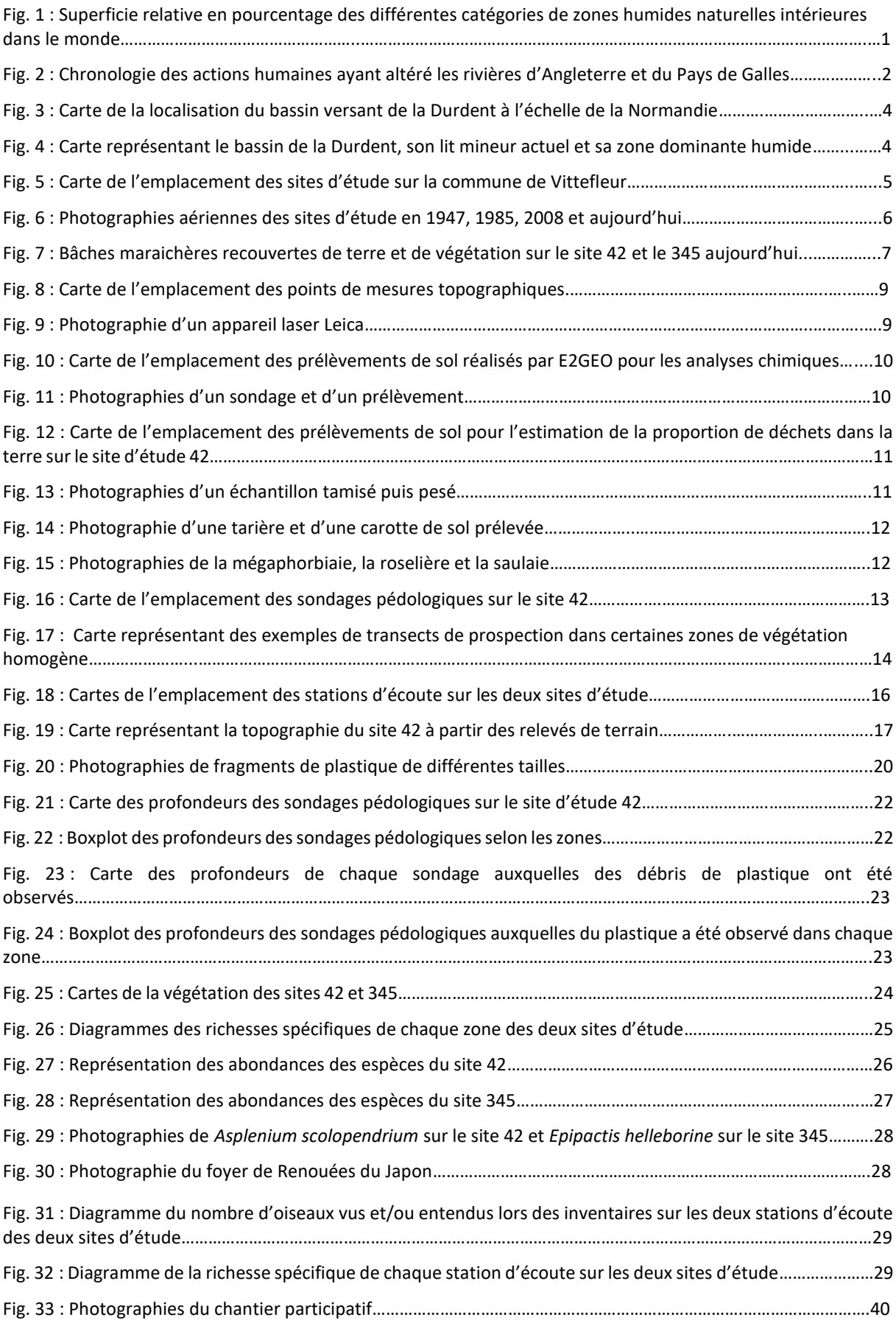

# Liste des tableaux

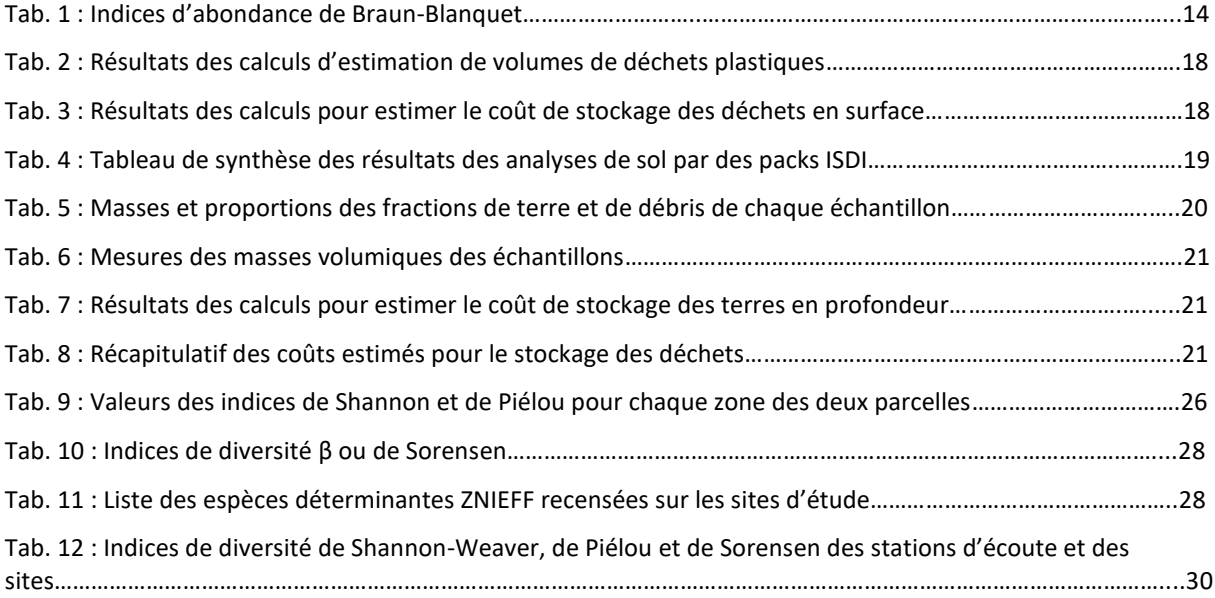

# Liste des annexes

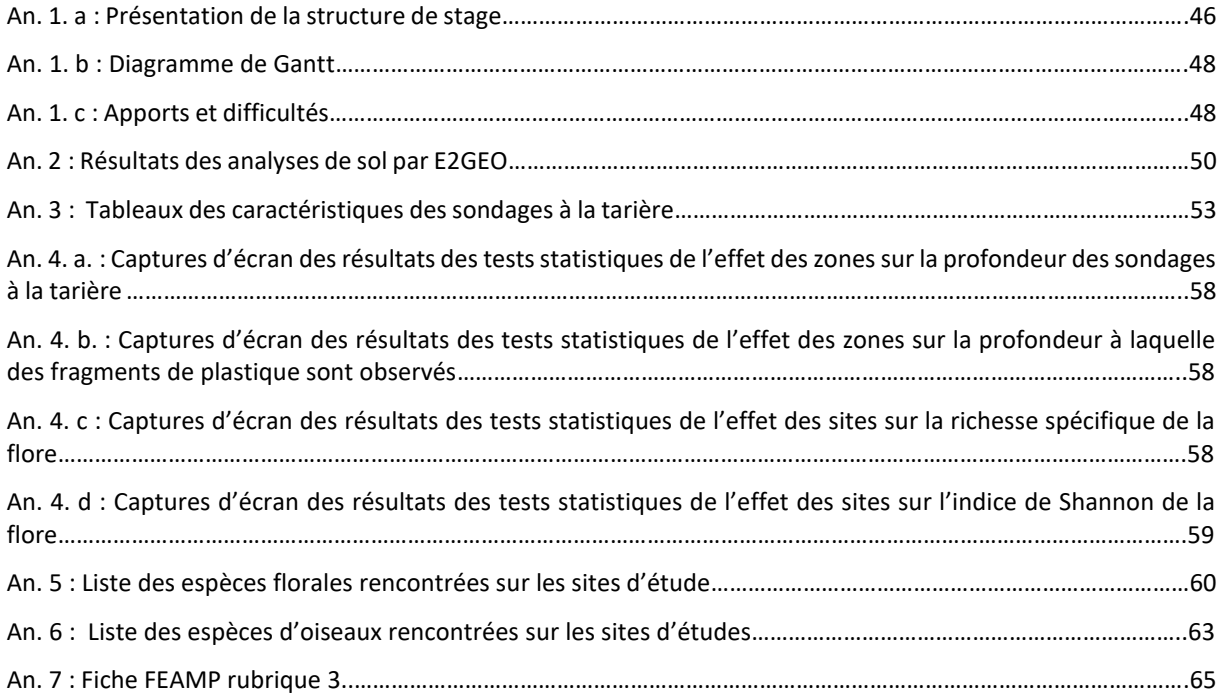

#### Glossaire

**Bassin versant** (nm) : unité hydro géographique délimitée par les lignes de crête et dont les eaux de ruissellement convergent en un seul et même point nommé exutoire.

**Biodiversité** (nf) : diversité des espèces d'êtres vivants.

**Biosphère** (nf) : partie de l'écorce terrestre et de l'atmosphère où il existe une vie organique.

**Buse** (nf) : canalisation.

**Chaîne trophique** (nf) : ensemble des relations qui s'établissent entre des organismes en fonction de la façon dont ils se nourrissent.

**Colloïde** (nm) : substance suspendue dans un liquide.

**Domanial** (a) : qui appartient à un domaine, en particulier à celui de l'Etat.

**Ecosystème** (nm) : unité écologique formée par le milieu et les organismes qui y vivent.

**Ecotone** (nm) : zone de transition entre deux écosystèmes.

**Fourré** (nm) : massif épais de bois jeune.

**Gyre océanique** (nm) : tourbillon océanique résultant de la convergence des courants marins.

**Hydromorphie** (nf) : évolution d'un sol marqué par un engorgement au moins saisonnier provoquant une privation d'oxygène.

**Hydromorphologie** (nf) : science qui étudie l'origine et l'évolution des formes des cours d'eau.

**Hygrophile** (a) : qui aime et recherche l'humidité.

**Mangrove** (nf) : forêt de palétuviers s'étendant sur les vasières de la bande littorale dans les pays tropicaux.

**Mégaphorbiaie** (nf) : zone tempérée constituée de hautes plantes herbacées vivaces.

**Photodégradation** (nf) : dégradation de la matière sous l'effet du rayonnement ultra-violet.

**Stress oxydant** (nm) : déséquilibre entre la production d'espèces réactives de l'oxygènes (molécules dérivant de l'oxygène) et les capacités cellulaires antioxydantes, provoquant des agressions des cellules de l'organisme.

**Tourbière** (nf) : zone humide caractérisée par le fait que la matière organique y est plus importante que sa dégradation en raison de la saturation en eau.

**Voie métabolique** (nf) : ensemble de réactions chimiques catalysées par une série d'enzymes.

## <span id="page-10-1"></span><span id="page-10-0"></span>I. Introduction

#### 1. Les zones humides

a) Définition

<span id="page-10-2"></span>Bien que couvrant moins de 3 % de la surface du globe terrestre, les zones humides sont d'une importance catégorique dans le fonctionnement de la biosphère (Addy *et al.,*16). Selon le rapport de la Convention de Ramsar en 2018, celles-ci regroupent les cours d'eau, les lacs, les marais, les tourbières, les prairies humides, les estuaires, les lagunes, les mangroves et les récifs entre autres (Fig. 1).

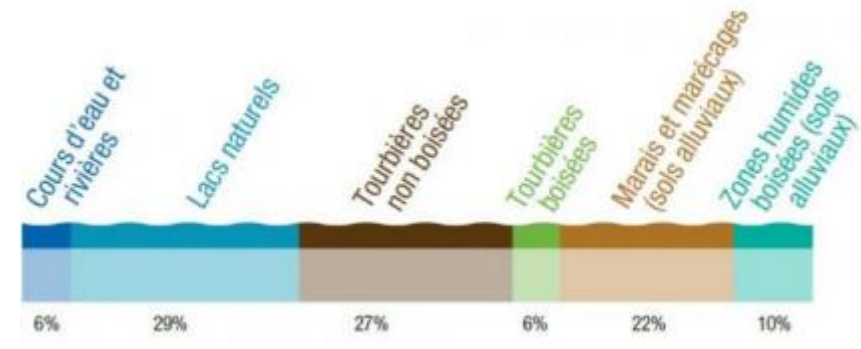

Fig. 1 : Superficie relative en pourcentages des différentes catégories de zones humides naturelles intérieures dans le monde. © Convention de Ramsar, 2018

Dans le Code de l'Environnement, les zones humides sont définies par l'article L.211-1 comme des "terrains, exploités ou non, habituellement inondés ou gorgés d'eau douce, salée ou saumâtre de façon permanente ou temporaire ; la végétation, quand elle existe, y est dominée par des plantes hygrophiles pendant au moins une partie de l'année" (Légifrance, s.d.).

Les zones humides remplissent un grand nombre de rôles au sein des écosystèmes. En effet, ces milieux accueillent une très grande diversité (Feld *et al.,* 2018) et correspondent aux écosystèmes les plus productifs de la planète (Addy *et al.,* 2016). Avec leurs plaines d'inondation, ils sont considérés comme des « hot spots » biogéochimiques car ils sont un lieu primordial à la réalisation des grands cycles de la biosphère, notamment celui de l'azote (Welti *et al.,* 2012).

D'autre part, les zones humides sont un lieu de vie incontournable pour un grand nombre d'espèces animales et végétales. D'après le rapport de la Convention de Ramsar en 2018, 40% des espèces du monde vivent et se reproduisent dans ces milieux (Convention de Ramsar sur les zones humides, 2018).

<span id="page-10-3"></span>Enfin, les zones humides constituent un véritable levier dans l'amortissement du changement climatique puisque les tourbières, par exemple, stockent deux fois plus de carbone que toutes les forêts du monde réunies (Convention de Ramsar sur les zones humides, 2018).

#### b) Les zones humides en régression

Au cours du temps, les rivières ont guidé l'implantation de l'Homme et de ses activités. Ainsi, la majorité des villes a été érigée à proximité de grands cours d'eau et fleuves afin de faciliter l'approvisionnement, le déplacement et les échanges. Pour ce faire, les zones humides entourant les rivières devaient être remblayées car considérées comme des espaces inexploitables, contraignants et même insalubres.

Aujourd'hui, il est estimé que la moitié des rivières du monde sont appropriées à l'Homme pour ses usages (Feld *et al.,* 2018) (domestiques, industriels, agricoles ou commerciales). De ce fait, depuis plusieurs siècles, les zones humides et rivières ont subi et subissent encore des modifications et dégradations pour favoriser les activités anthropiques (Fig. 2) : linéarisation, enterrement, modification de l'hydromorphologie, extraction, érosion, incision, aggradation et pollution (Newcomer Johnson *et al.,* 2016).

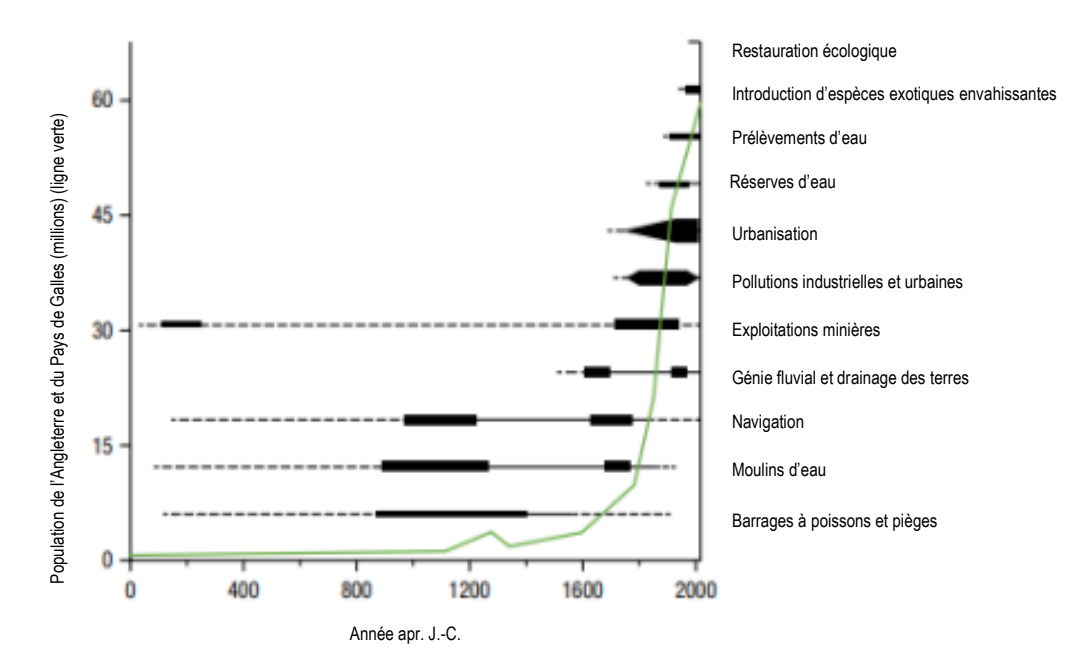

Fig. 2 : Chronologie des actions humaines ayant altéré les rivières d'Angleterre et du Pays de Galles. © Addy *et al.,* 2016

Chacune de ses actions engendre des conséquences plus ou moins préoccupantes sur l'écosystème par la perturbation de son équilibre. Par exemple, on estime que sur plus de 19 500 espèces animales et végétales dépendantes des zones humides, un quart est menacé d'extinction d'après la Liste Rouge de l'Union International pour la Conservation de la Nature (UICN) (Convention de Ramsar sur les zones humides, 2018).

Au début du XXème siècle, la moitié des zones humides avaient déjà disparues en Europe, en Amérique du Nord, en Chine et en Australie (Moreno Mateos *et al.,* 2012) et la tendance perdure encore aujourd'hui. En France, les zones humides ont vu leur étendue régresser de moitié entre 1960 et 1990 (eaufrance, 2019).

Les zones humides assurant de nombreux rôles indispensables aux fonctionnements des écosystèmes et au maintien des équilibres planétaires, elles constituent de véritables enjeux dans la lutte contre le réchauffement climatique et l'érosion de la biodiversité. Alors, les zones humides doivent de plus en plus faire l'objet de préservation et protection afin de protéger la flore et la faune qu'elles abritent et de préserver les fonctions écosystémiques qu'elles accomplissent.

Dans le but de remédier aux pressions et impacts que subissent ces milieux, des processus de restauration des écosystèmes peuvent être engagés pour améliorer leur résistance (Mosner *et al.,* 2015).

<span id="page-11-0"></span>Dans ce contexte s'inscrit le stage dont ce rapport fait l'objet, portant sur des diagnostics et des projets de restauration de zones humides de la Vallée de la Durdent.

#### c) La pollution plastique

La pollution la plus rencontrée dans le monde et dans les zones humides s'avère être le plastique. En effet, depuis la synthétisation de matières plastiques au XXème siècle, leur consommation et leur utilisation se sont développées mondialement et intensivement. On parle de l'ère du plastique. De cet usage de masse en résulte des dépôts de déchets en permanence dans l'environnement, autant dans les milieux terrestres qu'aquatiques. Des milliards de plastiques jetés se retrouvent dans les mers et les océans qui sont les réceptacles finaux des rivières et des fleuves.

Sous l'effet des courants et gyres océaniques, ces matières plastiques s'accumulent dans l'Océan Pacifique et constituent aujourd'hui le septième continent de la planète.

En 2019, 460 millions de tonnes de plastiques sont encore produites par an (Organisation de Coopération et de Développement Economique, s.d.). Les impacts de leurs déchets sont pourtant bien connus sur l'environnement.

Les macroplastiques génèrent bien souvent la formation de microplastiques, fragments dont la taille est inférieure à 5 mm (Reynolds et Ryan, 2018), sous l'action de phénomènes météorologiques, de la photodégradation ou encore de l'activité bactérienne (Zhong *et al.,* 2023). Premièrement, les plastiques peuvent se piéger dans la végétation, se dégrader et/ou se fixer aux colloïdes du sol et s'associer aux sédiments pour y rester ou être remobilisés ensuite (Paduani, 2020).

En ce qui concerne la relation entre les plastiques et le vivant, plusieurs sources de contamination sont possibles : l'habitat, les sources de nourriture et la chaine trophique (Zhong *et al.,* 2023). En plus des blessures externes, nombreuses sont les altérations pouvant être produites sur la faune : effets physiques sur l'appareil digestif, ingestion de polluants organiques persistants (POP) associés aux microplastiques (Reynolds et Ryan, 2018), modifications des comportements, dérèglement des sens, altération des voies métaboliques, dommages à l'ADN, inhibition de la croissance et augmentation de la mortalité (Zhong *et al.,* 2023). La flore aussi peut être victime de ces pollutions qui engendrent du stress oxydant, la réduction de la capacité d'infiltration et d'épuration, la diminution de l'activité racinaire ou encore la fixation de particules organiques ou de métaux lourds associés aux microplastiques (Zhong *et al.,* 2023).

Les zones humides étant les lieux de transition entre les milieux terrestres et aquatiques, elles occupent un rôle clé dans le transport des macro et microplastiques (Zhong *et al.,* 2023) vers les mers et les océans où leur impact sur les communautés marines est inévitable (Eerkes *et al.*, 2015).

#### d) Objectifs

<span id="page-12-0"></span>Dans le but de limiter le transfert de ces pollutions et leurs effets sur l'environnement et le vivant, l'étude de faisabilité d'un projet de remédiation est conduite sur un site pollué par des accumulations de macro et microplastiques. Celui-ci est compris dans un ensemble de parcelles accablées de déchets similaires.

Alors, un diagnostic écologique est mené afin d'établir un état des lieux de la pollution et d'évaluer l'état écologique du site. L'objectif principal de cette étude est de mettre en place une méthodologie reproductible comprenant toutes les étapes administratives, réglementaires et techniques pour dépolluer et restaurer les zones humides sujettes aux accumulations de déchets plastiques.

## <span id="page-13-1"></span><span id="page-13-0"></span>II. Matériels et Méthodes

## 1. Présentation du site d'étude

Situé dans l'ex-région de Haute-Normandie, au Nord-Ouest de la France, le site d'étude fait partie du bassin versant de la Durdent (Fig. 3).

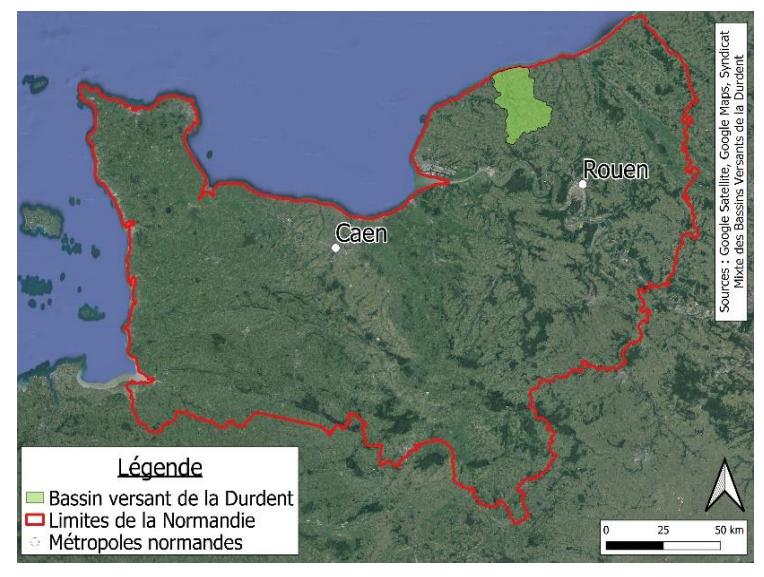

Fig. 3 : Carte de la localisation du bassin versant de la Durdent à l'échelle de la Normandie.

Le bassin est façonné par la Durdent, un fleuve côtier au statut de rivière domaniale. Les berges et le lit mineur relèvent de la propriété privée tandis que l'eau appartient à l'Etat. Le cours d'eau prend ses sources à Héricourt-en-Caux et parcourt 26 km selon la trajectoire Nord – Nord-Ouest. Il se jette en mer dans la Manche, par une buse à Veulettessur-Mer (Agence de l'Eau Seine Normandie, s.d.). La Durdent traverse 9 autres communes : Robertot, Sommesnil, Oherville, Le Hanouard, Grainville-la-Teinturière, Cany-Barville, Clasville, Vittefleur et Paluel (Fig. 4).

Le site d'étude est localisé sur la commune de Vittefleur.

Comme évoqué précédemment, il fait l'objet de dépôts conséquents de déchets plastiques, notamment de bâches maraichères, qui en plus de représenter un risque environnemental et sanitaire, créent un élèvement de la berge de plusieurs mètres*.*

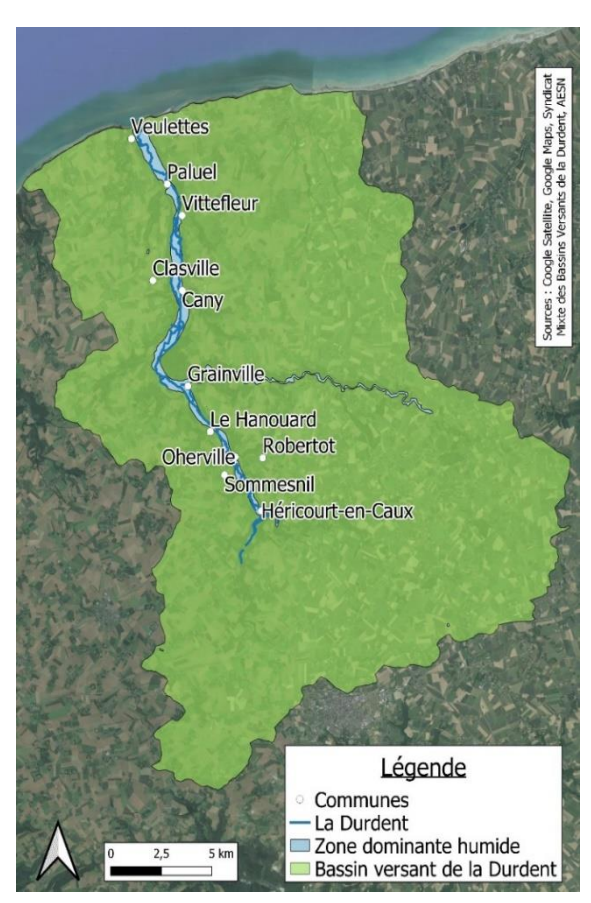

Fig. 4 : Carte représentant le bassin de la Durdent, son lit mineur actuel et sa zone dominante humide.

Bien que le projet de dépollution et de restauration porte sur une seule parcelle d'environ 2000 m², le diagnostic écologique a aussi été conduit sur un deuxième site de 6500m², plus en aval, pouvant potentiellement servir de refuge à la faune pour la durée des travaux de restauration. Les deux zones d'étude se situent sur les parcelles numéros AE 42 et AE 345 du cadastre de la commune de Vittefleur*.* Elles relèvent du domaine privé et appartiennent au même propriétaire. Elles ne font pas l'objet d'une activité quelconque actuellement mais constituent plutôt des friches. Dans la suite du document, par souci de simplicité, elles portent respectivement les noms de sites 42 et 345.

Les pollutions recouvrent entièrement la première parcelle tandis qu'elles ne sont concentrées que sur la partie Ouest de la seconde, en dehors de la surface cultivée (Fig.5).

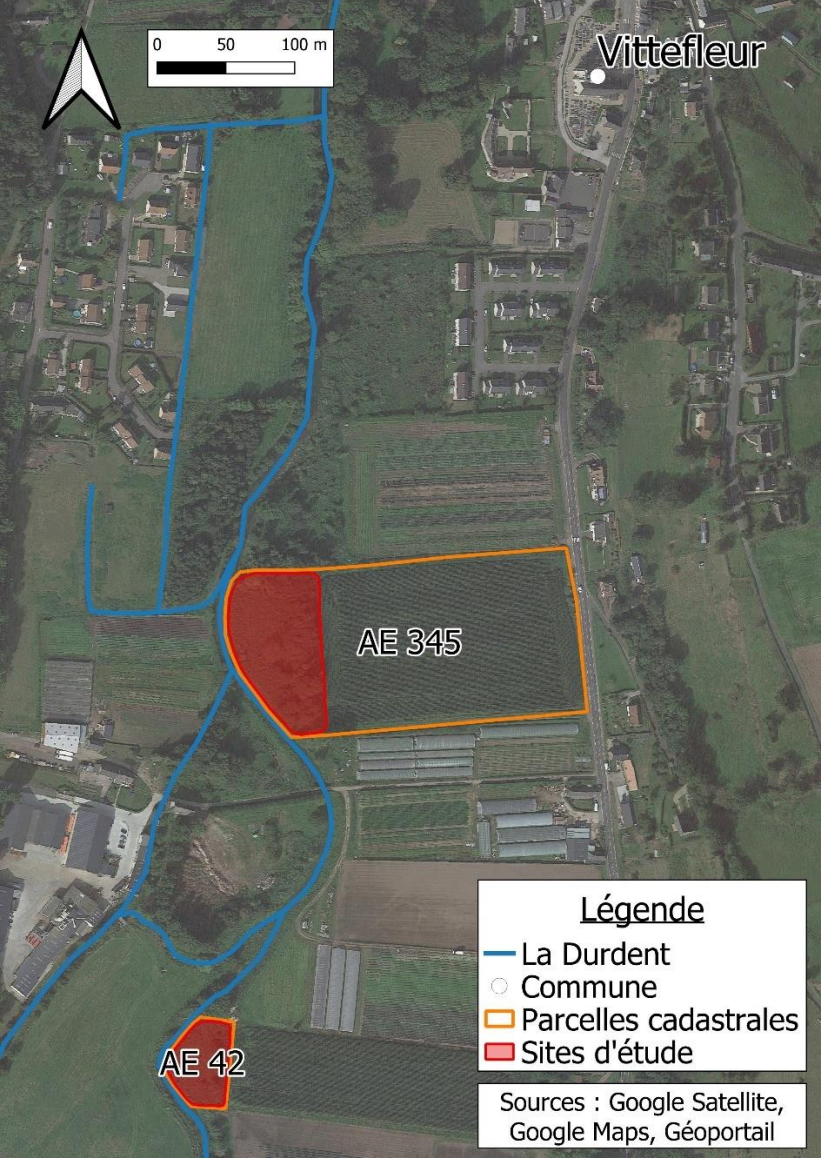

Fig. 5 : Carte de l'emplacement des sites d'étude sur la commune de Vittefleur (Géoportail, 2023). Les parcelles concernées par le projet sont les n° AE 42 et AE 345 du cadastre de la commune.

Selon le zonage du Plan Local d'Urbanisme (PLU) de la commune, les parcelles sont classées en zone agricole et en zone humide à protéger en application au III. 2 de l'article L 123-1-5 du Code de l'Urbanisme (Mairie de Vittefleur, 2017).

Les pollutions plastiques sur les sites sont ensevelies sous des remblais de terre depuis plus d'une trentaine d'années selon les exploitants et les propriétaires maraichers des environs*.*

Grâce à la plateforme informatique IGN Remonter le temps, des photographies aériennes permettent de visualiser l'évolution des sites au cours des années depuis 1947 (Fig. 6).

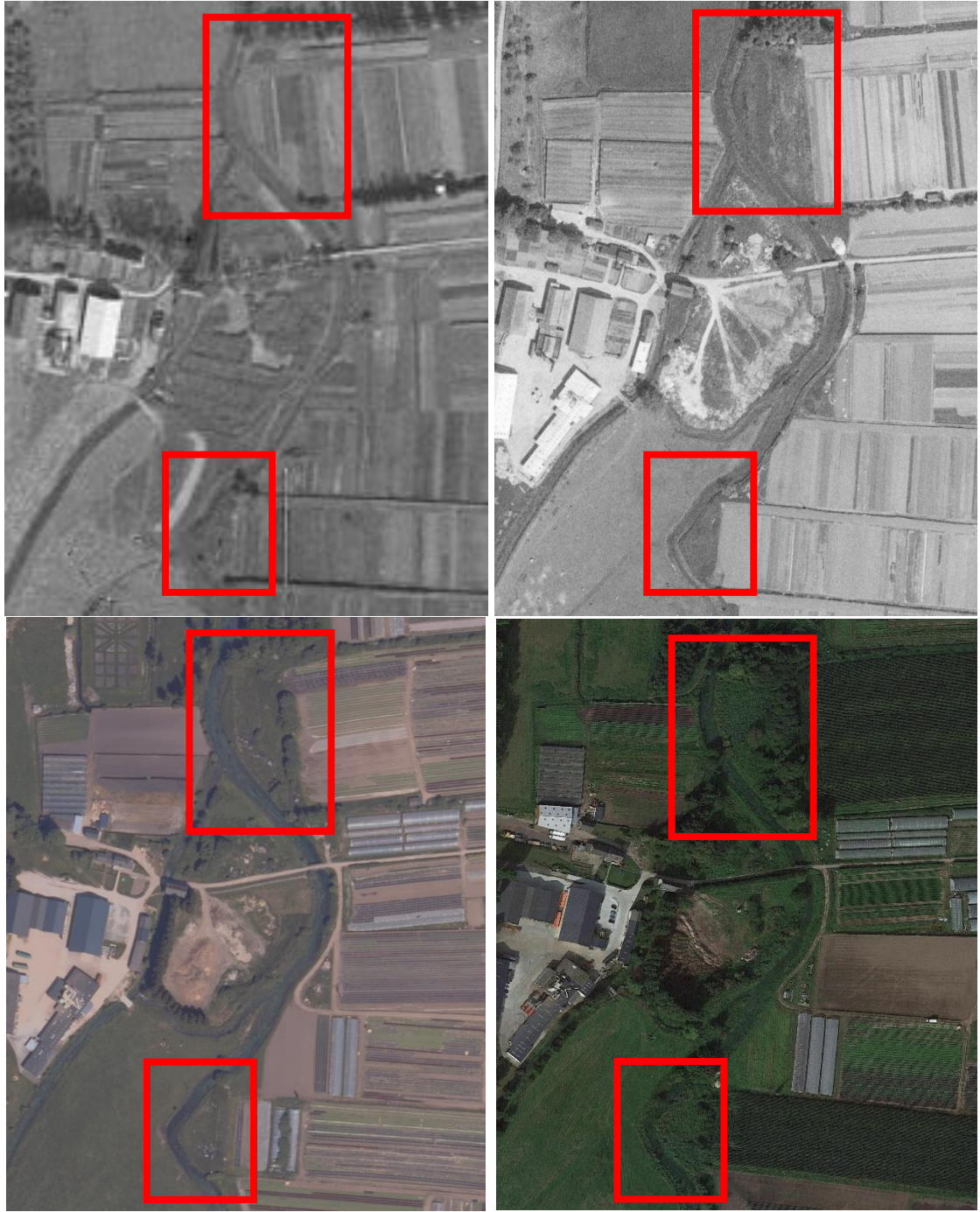

Fig. 6 : Photographies aériennes des sites d'étude, respectivement de gauche à droite et de haut en bas, en 1947, 1985, 2008 et aujourd'hui © IGN Remonter le temps et Google Satellite.

Les photographies ci-dessus révèlent le passé des deux parcelles. Au cours du temps, le site 42 semble avoir toujours été un espace naturel sans activité. En revanche, la photographie de 1947 (la plus ancienne) dévoile l'utilisation du site 345 en cultures maraichères jusqu'en 1985 où la surface est devenue une friche. Ce n'est qu'en 2008 qu'il est possible de distinguer les dépôts de déchets

plastiques sur les photographies aériennes. Après avoir questionné le propriétaire des terres, il s'avère que des éléments d'anciens bâtiments, dont des tuiles en fibrociment amiante, ont été mêlés aux remblais de terre de la parcelle 345. D'autre part, lors de prospections de terrain sur le site 42, des accumulations de ferraille et une batterie de véhicule automobile ont été découvertes en plus des tas de bâches attendus.

Aujourd'hui, les déchets ne sont plus très visibles en raison du recouvrement des sites par une végétation très dense de formations herbacées, arbustives et même arborées (Fig. 7).

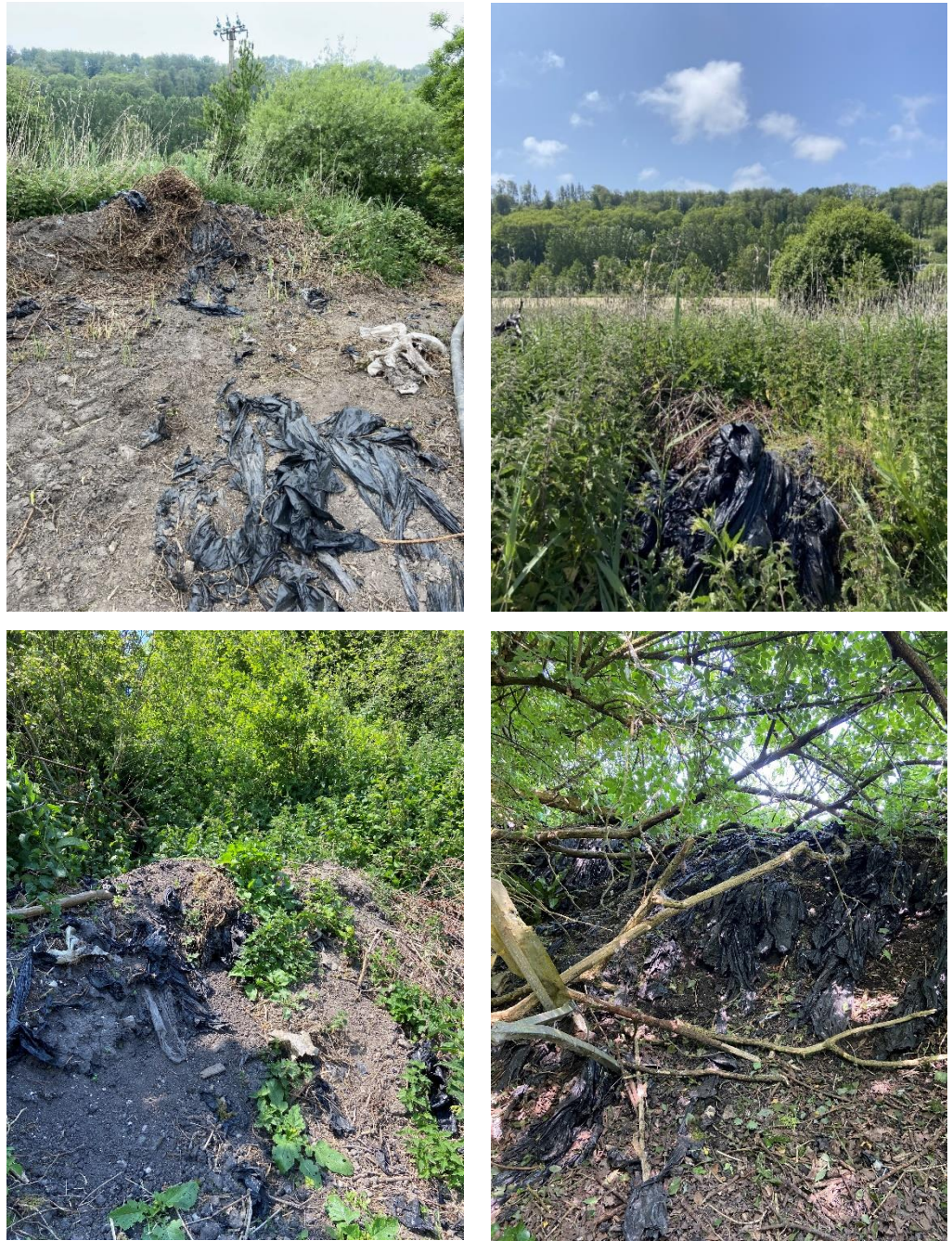

Fig. 7 : Bâches maraichères recouvertes de terre et de végétation sur le site 42 (en haut) et le 345 (en bas) aujourd'hui.

Jusque lors, aucune action n'a été entamée pour traiter cette pollution qui s'est alors étendue sur des surfaces et des volumes considérables.

Les sites se trouvant en bord de rivière et en zone humide, il est capital de remédier à leur contamination et de rendre aux milieux naturels leurs fonctionnalités.

## 2. La recherche de méthode de dépollution

<span id="page-17-0"></span>La part la plus laborieuse du projet résidait en la recherche de solutions exécutables pour remédier à ces pollutions.

La solution la plus simple et la moins onéreuse aurait été de trier les bâches plastiques de la terre pour les placer en centre de recyclage. En effet, la société privée Adivalor, engagée dans l'utilisation et la gestion raisonnées et durables des déchets d'origine agricole, organise la collecte et le recyclage de ces derniers pour les valoriser. En revanche, pour ce faire, la filière exige des plastiques propres, sans débris de terre ni de végétation, et pliés ou enroulés (Adivalor, 2021). Or, les bâches maraichères contenues dans les remblais des sites d'étude ne peuvent être lavées et pliées en raison de leur désagrégation rendant le tri des plastiques et de la terre très fastidieux.

Alors, la réflexion s'est tournée vers la piste de l'excavation et l'évacuation en décharge des terres polluées de plastiques. Une fois les remblais excavés et évacués, les polluants seront éliminés de la zone humide qui pourra ainsi être restaurée.

La terre et le plastique étant considérés comme des déchets inertes, ils doivent être transportés vers une Installation de Stockage de Déchets Inertes (ISDI).

Cette solution requiert au préalable, une estimation des volumes et des masses à évacuer ainsi que la recherche de potentiels polluants chimiques compris dans un pack ISDI tels que les hydrocarbures aromatiques polycycliques (HAP), les polychlorobiphényles(PCB) et les métaux lourds, entre autres.

Afin de mener à bien le projet de restauration, il est nécessaire de réaliser des études préalables aux travaux pour s'assurer de leur faisabilité, pour évaluer les risques encourus et les bénéfices gagnés.

#### 3. Diagnostic

<span id="page-17-1"></span>Alors, des analyses de sol, des sondages pédologiques et des relevés topographiques ont été conduits sur le site 42 et des inventaires de flore et d'avifaune ont également été effectués sur les deux parcelles puis comparés entre eux afin de déterminer si le site 345 pourrait servir de refuge aux animaux habitant le 42 durant les travaux de restauration de ce dernier.

#### a) Topographie

<span id="page-17-2"></span>Dans le but d'estimer les volumes contenant la pollution plastique en surface, des relevés de niveau topographique ont été réalisés le 2 août 2023.

En raison de la densité de végétation et de l'inaccessibilité d'une bonne partie de la parcelle 345, seule la 42 a été prospectée.

Au préalable, un quadrillage du site 42 a été tracé afin de définir l'emplacement des points de relevé de niveau. Un maillage de 8 mètres sur 8 mètres a été choisi en considération des moyens et du temps disponibles. Alors, 45 points de mesure ont été placés sur l'ensemble du site (à l'exception de deux zones inaccessibles pour le laser) à l'intersection des mailles ou au sommet d'un dépôt conséquent de déchets (Fig. 8). Afin de mesurer l'altitude de chaque point, un appareil laser Leica a été utilisé (Fig. 9).

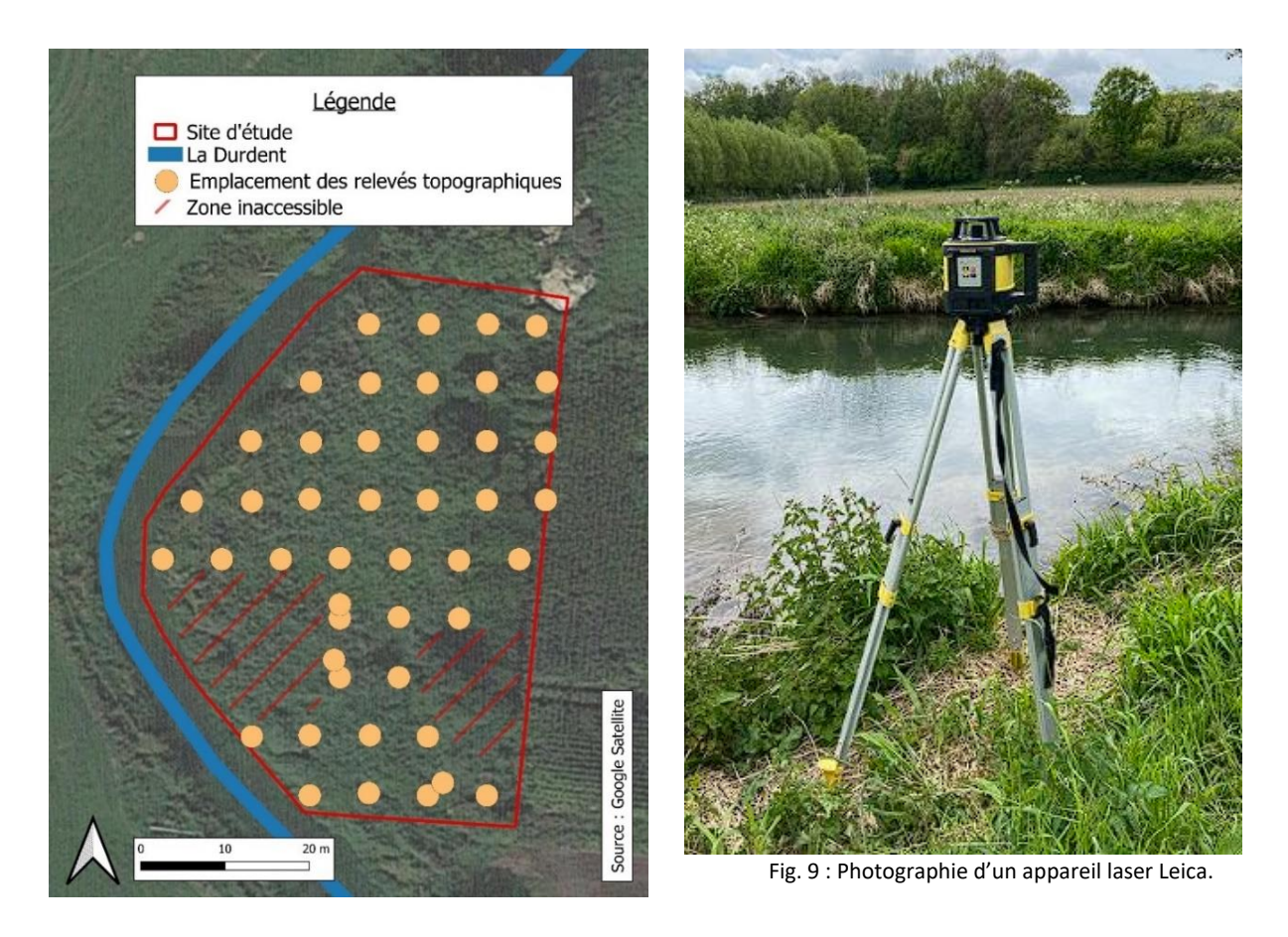

Fig. 8 : Carte de l'emplacement des points de mesures topographiques.

La méthode consiste à placer l'appareil sur un point relativement élevé pour que le laser puisse recouvrir un maximum d'espace. A l'aide d'une perche graduée que l'on dresse à l'emplacement souhaité, la hauteur à laquelle le laser réfléchit est notée. Avec une valeur de référence, considéré comme le niveau topographique naturel du sol, il est possible par de simples calculs d'obtenir les reliefs des points mesurés.

Ici, le niveau de référence correspond à l'altitude de la parcelle maraichère adjacente au site d'étude.

A l'issue des relevés, les valeurs mesurées ont été reportées sur une carte. Ces données ont servi à calculer le volume approximatif de déchets en surface à partir de l'aire qu'ils recouvrent et le coût de stockage de ces plastiques.

#### b) Pédologie

<span id="page-18-0"></span>Du fait de la présence d'amiante dans les remblais du site 345, aucun sondage pédologique n'a été réalisé sur cette parcelle pour des raisons de sécurité.

Premièrement, des analyses chimiques du sol ont été réalisées sur le site 42. Les prélèvements ont été effectués par le bureau d'étude en environnement E2GEO, le 20 juillet 2023. Au total, une douzaine de sondages à la pelle sont effectués afin de déterminer si des plastiques sont présents en profondeur mais seuls six échantillons sont extraits pour les analyses. L'emplacement de ces derniers a été choisi arbitrairement aux endroits les plus susceptibles d'être pollués, soit au pied des grands tas de bâches, de ferraille et de la batterie (Fig. 10 et 11).

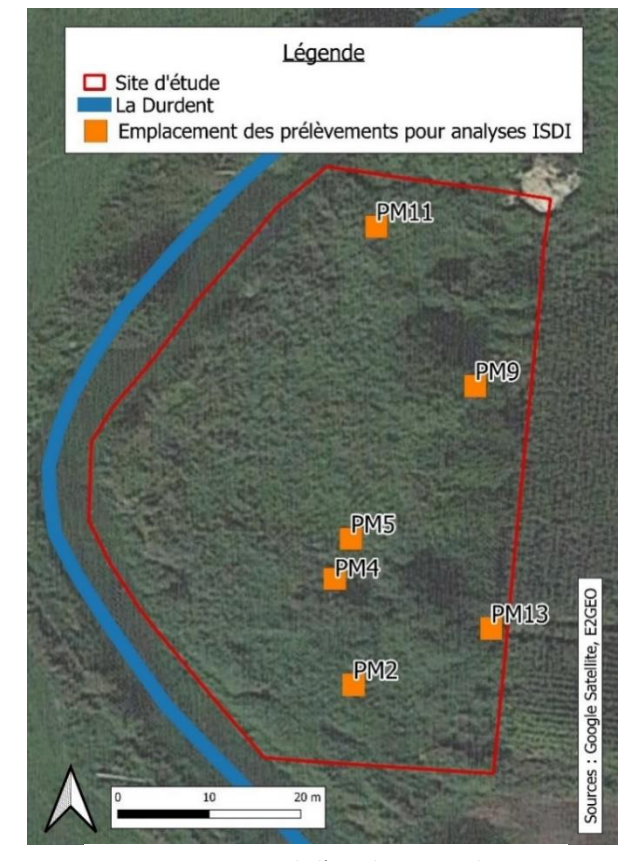

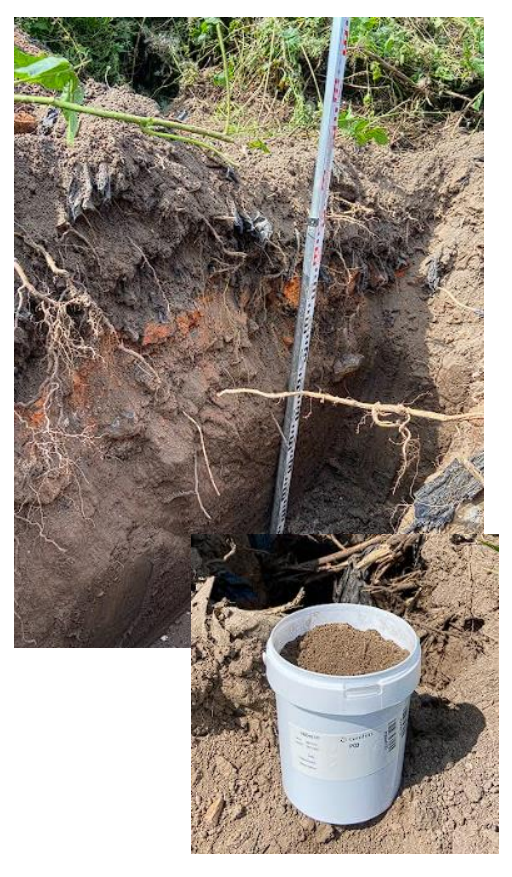

Fig. 10 : Carte de l'emplacement des prélèvements de sol réalisés par E2GEO pour les analyses chimiques sur le site 42.

Fig. 11 : Photographies d'un sondage à la pelle et d'un prélèvement.

Les six prélèvements ont été analysés par le laboratoire Eurofins à l'aide de packs ISDI afin de déterminer si les terres polluées de plastiques peuvent être excavées et admises dans une Installation de Stockage de Déchets Inertes (ISDI). Les polluants chimiques recherchés étaient : le carbone organique total, les hydrocarbures totaux, les hydrocarbures aromatiques polycycliques (HAP), les polychlorobiphényles (PCB), les métaux, les chlorures, les sulfates et les fluorures.

Par la suite, les proportions de bâches dans le sol ont été estimées. Pour ce faire, des blocs de terre de 20x20x20 cm ont été prélevés aux emplacements auxquels des plastiques ont été découverts en profondeur lors des sondages à la pelle (Fig. 12).

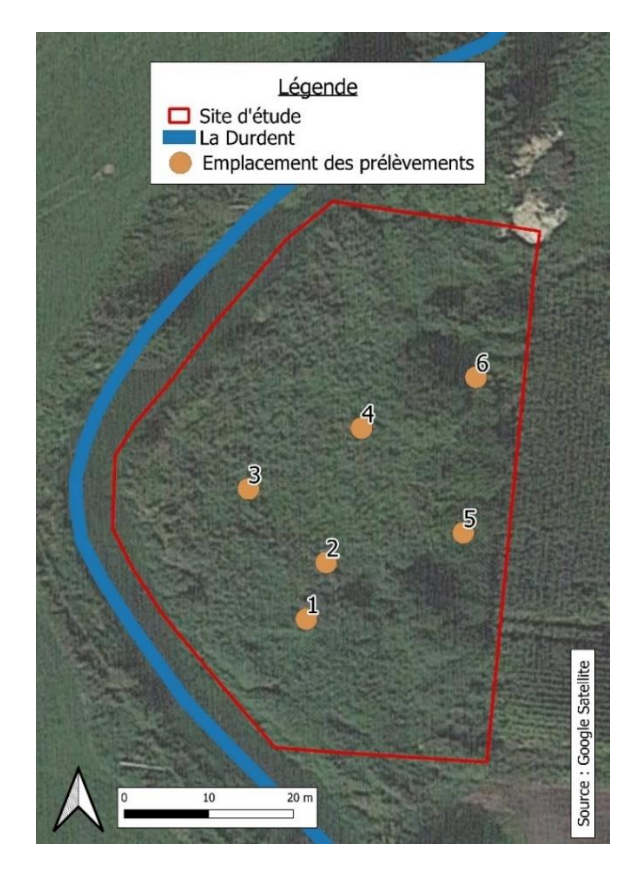

Fig. 12 : Carte de l'emplacement des prélèvements de sol pour l'estimation de la proportion de déchets dans la terre.

Les échantillons ont ensuite été laissés à l'air libre plusieurs jours pour sécher avant d'être pesés. Les fractions de terre et de déchets ont ensuite été séparées à l'aide de tamis de 2,80 et 1,85 mm. Les refus au tamis ont été triés et catégorisés selon leur nature : plastiques, gravats, terre… (Fig. 15). La part de terre a été pesée à l'aide d'un pèse-personne d'une précision à la centaine de grammes près et celle de plastiques et de gravats au moyen d'une balance de cuisine d'une précision au gramme près (Fig. 13).

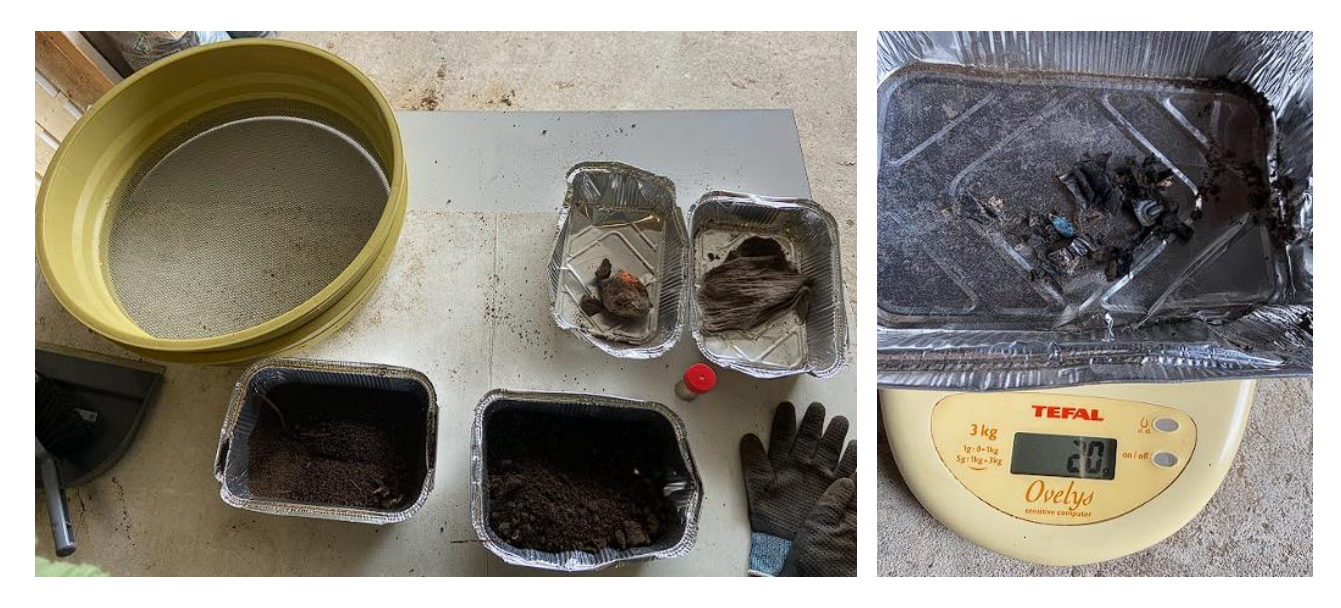

Fig. 13 : Photographies d'un échantillon tamisé puis pesé.

Une fois les masses notées, elles ont été moyennées pour obtenir une estimation de la proportion de bâches, de gravats et de terre dans le sol.

Ainsi, par de simples calculs, les proportions de terre et de plastiques à évacuer en profondeur ont été calculées.

Pour finir, dans chaque échantillon, un volume fixe de terre est prélevé puis pesé avec le pèsepersonne dans le but de déterminer la masse volumique de la terre. Enfin, à partir de ces données et du prix du stockage chez Unifer, un groupe de gestion globale des déchets en Normandie, les frais de stockage ont été évalués.

D'autre part, des sondages pédologiques se sont déroulés le 15 juin 2023 afin de caractériser le sol. Pour prélever les échantillons de

sol, une tarière a été utilisée (Fig. 14).

Fig. 14 : Photographie d'une tarière à gauche et carotte de sol prélevée à droite.

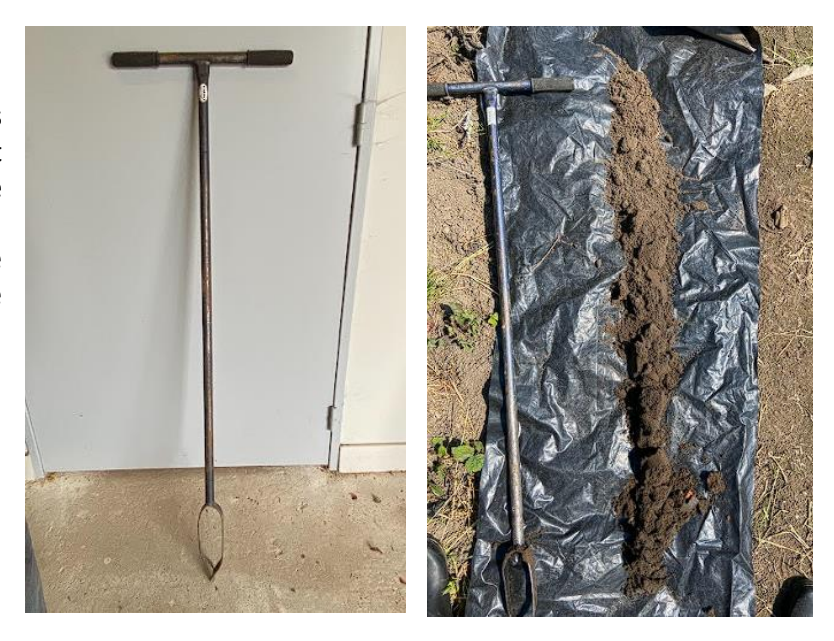

Au préalable, les visites de terrain ont permis d'observer trois zones de végétation homogène : une mégaphorbiaie, une roselière et une saulaie (Fig. 15).

Alors, dans le but de recouvrir un maximum de surface et d'obtenir des sondages représentatifs du site, neuf sondages ont été réalisés : quatre dans la mégaphorbiaie, trois dans la roselière et deux dans la saulaie (Fig. 16).

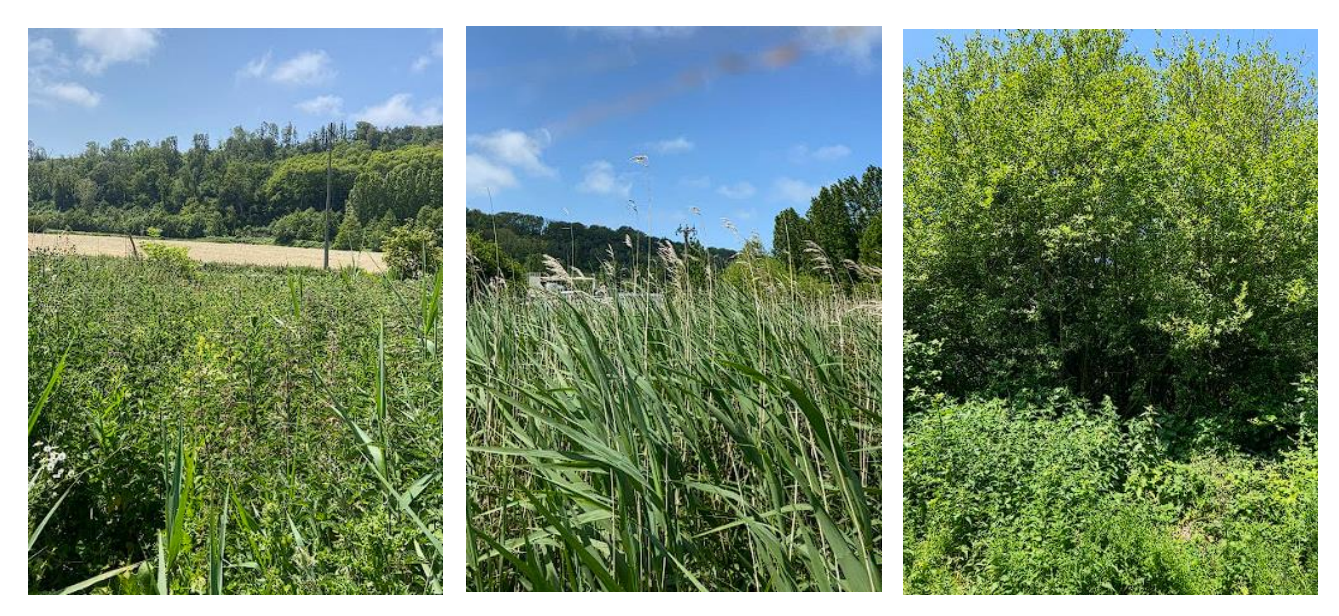

Fig. 15 : De gauche à droite : la mégaphorbiaie, la roselière et la saulaie.

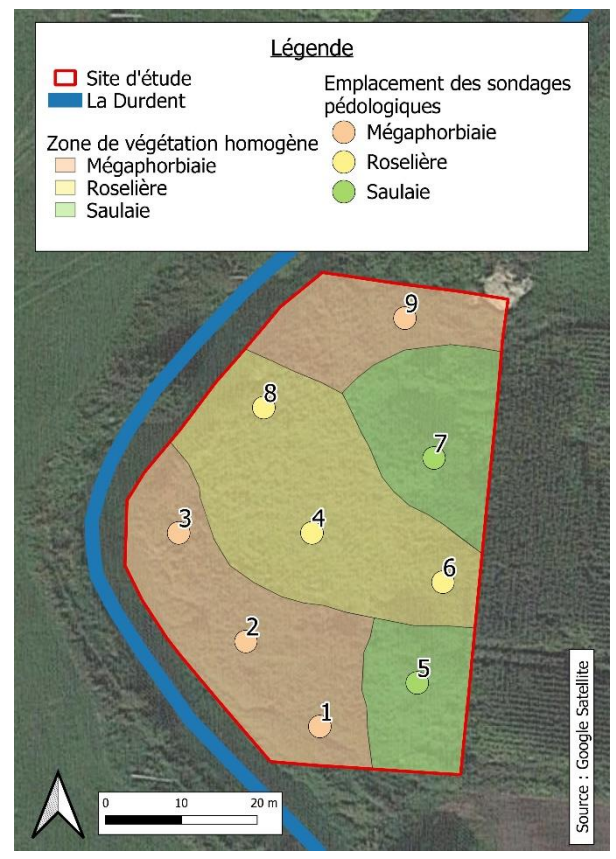

Fig. 16 : Carte de l'emplacement des sondages pédologiques sur le site 42. Les chiffres correspondent au numéro du sondage.

Une fois les carottes de sol prélevées et alignées sur un support, leur longueur a été mesurée et leurs différents horizons ont été décrits selon différentes variables définies dans le protocole de caractérisation des sols du Globe Program (The Globe Program, 2016).

Alors, leur couleur, structure, consistance et texture ont été notées. La présence de lombriciens, de racines, de cailloux, de craies et de silex a aussi été précisée.

Des traces d'hydromorphie, soit des taches bleu-gris ou de rouille témoignant la présence de fer oxydé et donc d'un sol saturé en eau, ont été recherchées.

Lorsque des fragments de plastique étaient repérés dans les échantillons, la profondeur à laquelle ces débris sont apparus a également été renseignée.

Pour finir, les données recueillies ont été regroupées dans un tableur Excel puis analysées sur le logiciel R. Des graphiques et des cartes représentant certaines caractéristiques du sol ont été réalisés.

Pour déterminer s'il existe des différences significatives entre les variables des différents sondages selon les zones de prélèvements, des tests statistiques de comparaison de moyennes appelés anova ont été effectués.

#### c) Flore

<span id="page-22-0"></span>Sur chaque site d'étude, un inventaire de la flore a été réalisé. Le site 42 a été prospecté le 5 juin 2023 et le 345 l'a été le 7 juin 2023.

Sur les deux sites, dans chaque zone de végétation homogène délimitée précédemment, des transects linéaires ont été effectués afin de couvrir un maximum de surface (Fig. 17).

Le long de chaque transect, les espèces végétales rencontrées ont été identifiées. Leurs noms ont été notés ainsi que leur recouvrement à partir d'estimations visuelles en utilisant les indices d'abondance-dominance de Braun-Blanquet (Tab. 1).

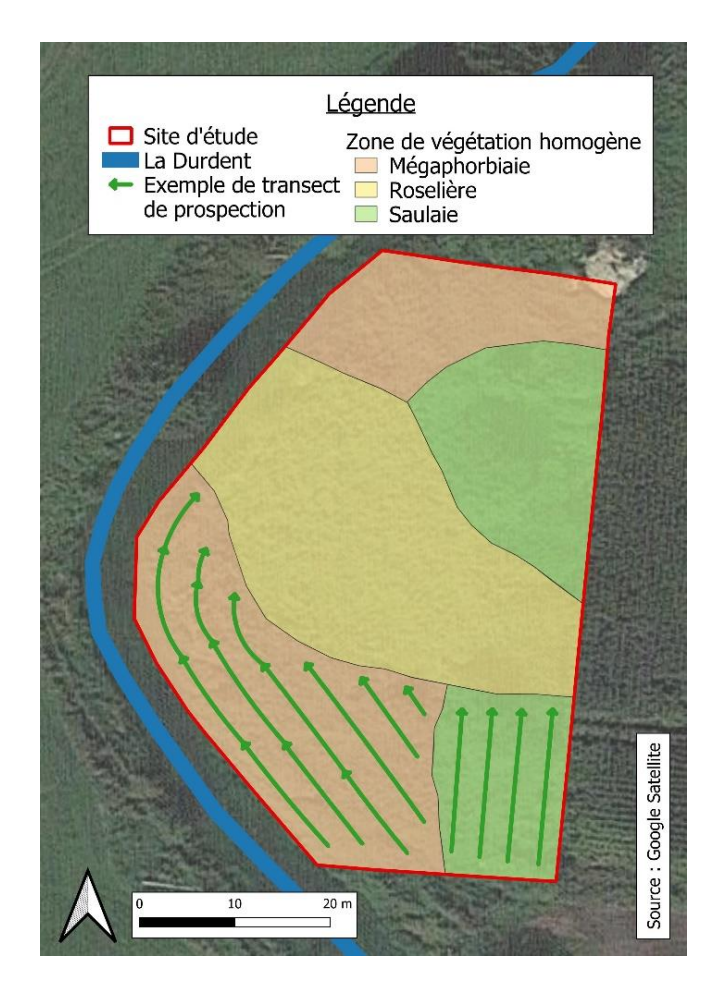

Fig. 17 : Carte représentant des exemples de transects de prospection dans certaines zones de végétation homogène.

| Indice | Classe de recouvrement (%) |  |
|--------|----------------------------|--|
|        | $\leq 1$                   |  |
|        | $1 - 5$                    |  |
|        | $5 - 25$                   |  |
|        | $25 - 50$                  |  |
|        | $50 - 75$                  |  |
|        | $75 - 100$                 |  |

Tab. 1 : Indices d'abondance de Braun-Blanquet (Massenet, 2010-2013).

L'identification des espèces s'est effectuée à l'aide des connaissances acquises pendant le parcours universitaire, de la *Flore Vasculaire de Basse-Normandie* de Michel Provost, du *Guide de la Faune et de la Flore* de la maison d'édition Flammarion, *l'Atlas de la Flore sauvage de Haute-Normandie* du Conservatoire Botanique National de Bailleul (CBNB) et de l'application Smartphone *PlantNet.*

A l'issue des relevés, le nom vernaculaire français, le nom scientifique et les statuts d'indigénat, de rareté et de menace de chaque espèce à l'échelle régionale ont été recueillis dans un tableur Excel à partir des données du CBNB, disponibles sur leur plateforme numérique *Digitale2*. A cela s'ajoutent les statuts d'espèces exotiques envahissantes et déterminantes ZNIEFF (Zone Naturelle d'Intérêt Ecologique Faunistique et Floristique) attribués par l'Inventaire National du Patrimoine Naturel (INPN).

Une seconde étape a consisté en la nomination des zones à végétation homogène observées précédemment à partir des relevés floristiques et à l'aide du *Guide des végétations de zones humides de Normandie Orientale* du Conservatoire Botanique National de Bailleul.

Par la suite, une carte des zones a été réalisée et toutes les données recueillies lors des inventaires ont été compilées dans un tableur Excel puis analysées sur le logiciel R.

A l'aide de ce dernier, des graphiques représentatifs des résultats et destests de comparaison entre les inventaires des deux parcelles sont menés afin d'évaluer leur similarité en termes de diversité floristique.

Par ailleurs, les indices de diversité de Shannon-Weaver H' et d'équitabilité de Piélou J, aussi appelés indice de diversité alpha, sont calculés selon les formules suivantes :

$$
H' = -\sum_{i=1}^{S} p_i \cdot log_2(p_i) \qquad J = H'/H_{\text{max}}
$$

Avec *S* : la richesse spécifique

*p<sup>i</sup>* : l'abondance en pourcentage de l'espèce donnée *H*<sub>max</sub> : l'index de diversité maximale,  $H_{max} = log_2(S)$ 

A ces derniers s'ajoute l'indice de diversité beta ou indice de Sorensen qui s'obtient avec l'équation ci-dessous.

$$
\beta = 2 \cdot C / (S_1 + S_2)
$$

Avec *C :* le nombre d'espèces communes aux deux sites *S<sup>1</sup> :* la richesse spécifique du premier site

*S<sup>2</sup>* : la richesse spécifique du second site

#### d) Avifaune

<span id="page-24-0"></span>De la même façon que pour les inventaires floristiques, une prospection de l'avifaune a eu lieu sur chacun des sites d'études : le 6 juin 2023 pour le site 42 et le 8 juin 2023 pour le 345.

La méthode basée sur les Echantillonnages Ponctuels Simples (EPS) du protocole STOC (Suivi Temporel des Oiseaux Communs) a été choisie.

De ce fait, deux stations d'écoute ont été placées sur chaque site, à une distance de 45 mètres pour le 42 et 70 mètres pour le 345 (Fig. 18).

Pour chacune des stations, deux sessions d'écoutes de cinq minutes ont été réalisées, en prenant bien en compte un temps d'attente entre le moment d'arrivée sur les lieux et le début de l'écoute.

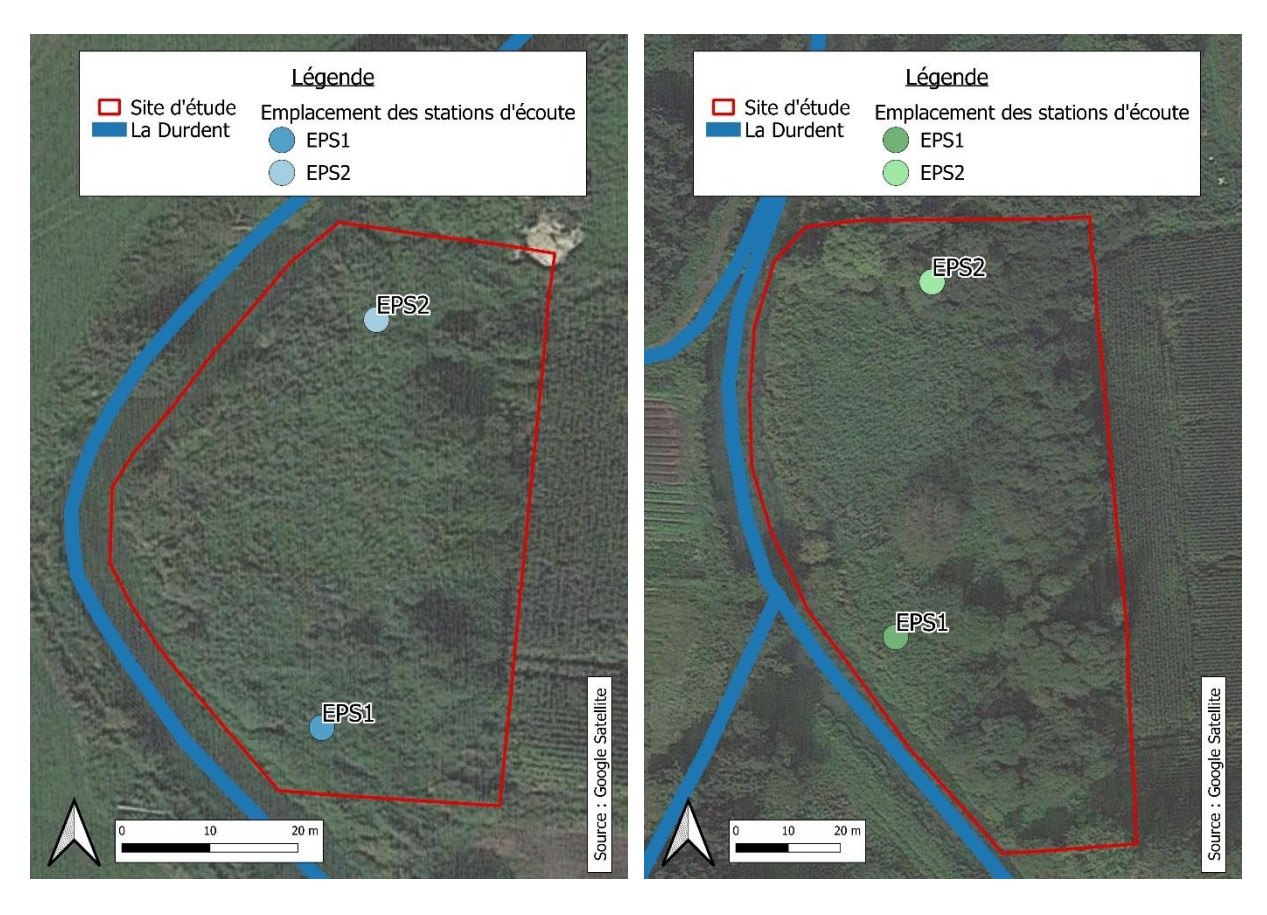

Fig. 18 : Cartes de l'emplacement des stations d'écoute sur les deux sites d'étude, le 42 à gauche et le 345 à droite.

Pendant la durée de la session, les oiseaux vus et entendus ont été identifiés selon leur espèce, ou leur genre si la détermination à l'espèce était difficile. Si plusieurs individus de la même espèce sont distingués, leur nombre est compté.

Pour les observations, une paire de jumelle a été utilisée et pour l'identification, les connaissances acquises pendant le parcours universitaire, *Le Guide Ornitho* de Lars Svensson édition Delachaux et niestlé, *Le Guide la Faune et de la Flore* de la maison d'édition Flammarion et l'application smartphone *Bird ID* ont été consultés.

Par la suite, les données ont été recueillies dans un tableur Excel. Les noms vernaculaires et scientifiques ainsi que les statuts de protection et d'espèce déterminante ZNIEFF ont été reportés dans le tableau selon les données de l'INPN. Les statuts de rareté et de menace définis dans la Liste Rouge des Oiseaux de Normandie par la LPO Haute-Normandie (Ligue pour la Protection des Oiseaux) ont également été pris en compte.

Les données ont ensuite été explorées et analysées sur R. Des graphiques représentant les résultats ont été tracés et des tests de comparaison entre les inventaires des deux sites d'étude ont été menés. Les indices de diversité de Shannon-Weaver, de Piélou et de Sorensen ont aussi été calculés.

## <span id="page-26-1"></span><span id="page-26-0"></span>III. Résultats

#### 1. Topographie

A l'issue des relevés de niveau sur le terrain, une carte reprenant les valeurs mesurées rapportées à la hauteur de référence est réalisée (Fig. 19).

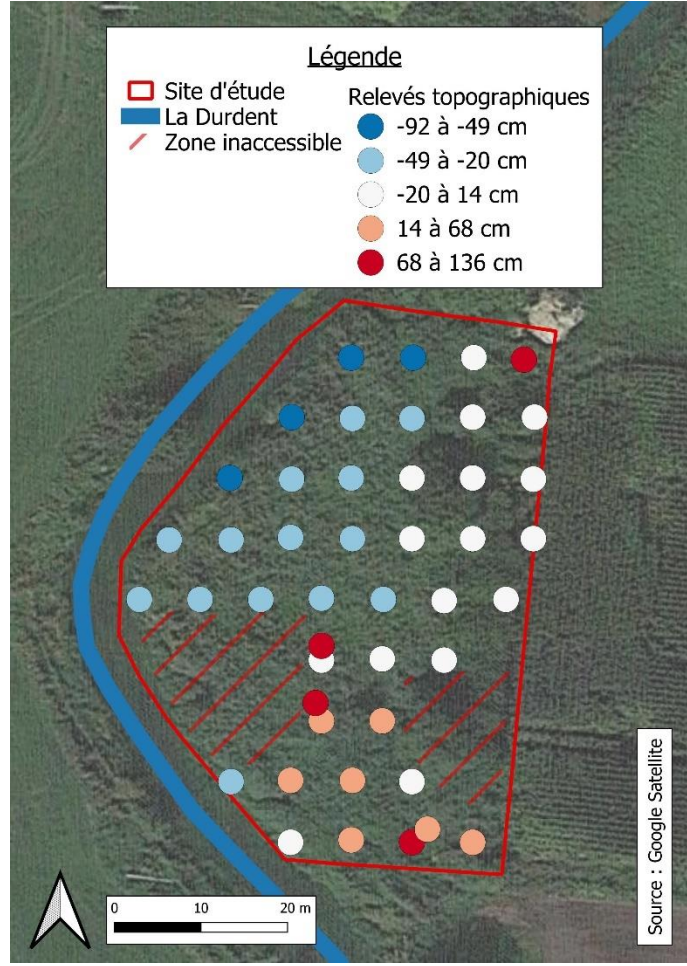

Fig. 19 : Carte représentant la topographie du site 42 à partir des relevés de terrain. Les reliefs sont représentés par rapport à l'altitude de la parcelle maraichère attenante (soit aux points blancs). Les dépôts de déchets correspondent alors aux anomalies de relief positif (soit aux points rouges). Les classes de valeurs ont été déterminées à l'aide de la méthode des ruptures naturelles de Jenks.

Il est évident sur cette représentation que, bien que la plupart des dépôts en surface reste concentrée sur la partie sud du site, les déchets sont répartis de manière assez hétérogène.

En se basant sur ces résultats, les surfaces recouvertes par les accumulations de plastique ont été mesurées approximativement sur le logiciel QGIS et ensuite multipliées par la moyenne des hauteurs des anomalies positives.

Afin de ne pas sous-estimer le volume de plastique en surface, il a été conjecturé que les zones inaccessibles comportaient autant de déchets que les surfaces prospectées.

Pour ce faire, une fourchette a été obtenue en utilisant comme valeur inférieure le volume calculé précédemment et comme valeur supérieure, le résultat du produit de la moyenne des hauteurs des anomalies positives par la surface des zones inaccessibles. Les résultats sont résumés dans le tableau suivant (Tab. 2).

Tab. 2 : Résultats des calculs de volumes de déchets plastiques. Les surfaces ont été estimées sur le logiciel QGIS. La moyenne de la hauteur des dépôts est arrondie au millième près. Les volumes sont arrondis à l'unité inférieure pour les surfaces prospectées (limite inférieure de la fourchette) et supérieure pour celles inaccessibles (limite supérieure de la fourchette).

|                                         |            | Surfaces prospectées (m <sup>2</sup> ) | Surfaces inaccessibles (m <sup>2</sup> ) |                |  |
|-----------------------------------------|------------|----------------------------------------|------------------------------------------|----------------|--|
|                                         | Dépôt Nord | Dépôts Sud                             | Est                                      | Ouest          |  |
| Moyenne de la hauteur des<br>dépôts (m) | 35         | 340                                    | 200                                      | 280            |  |
| 0,713                                   |            | $\Sigma = 375$                         |                                          | $\Sigma = 480$ |  |
| Volume $(m^3)$                          | 267        |                                        |                                          | 343            |  |

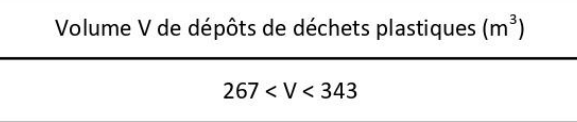

Le volume total de dépôts de déchets plastiques en surface est alors estimé entre 267 et 343 m<sup>3</sup>.

La société Adivalor ne pouvant prendre en charge ces plastiques, ils peuvent être placés à la déchetterie de la Communauté de Communes de la Côte d'Albâtre en tant qu'encombrants. Le coût de stockage s'établit au volume. Ainsi, l'estimation des coûts de stockage en déchetterie de ces plastiques est présentée dans le tableau suivant (Tab. 3).

Tab. 3 : Résultats des calculs pour estimer le coût de stockage des déchets en surface pour chaque borne de la fourchette de volumes obtenue précédemment. Le coût de stockage au mètre cube a été renseigné par le service Déchets de la Communauté de Communes de la Côte d'Albâtre.

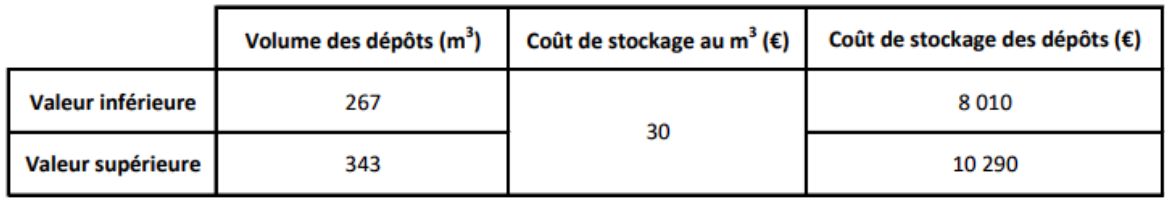

#### 2. Pédologie

<span id="page-28-0"></span>Premièrement, les résultats des analyses de sol par le bureau d'études E2GEO et le laboratoire Eurofins révèlent l'absence de polluants dangereux pour la santé humaine. Cependant, les terres ne peuvent être acceptées en ISDI en raison du dépassement du seuil réglementaire de la concentration du carbone organique total (COT) (Tab.4).

De ce fait, les déchets et la terre devraient être évacués vers une Installation de Stockage de Déchets Non Dangereux (ISDND). Cette dernière correspond à la classe supérieure à l'ISDI qui présente des seuils d'acceptabilité plus élevés et qui est en conséquence plus coûteuse. Les synthèses complètes des analyses sont disponibles en annexe 2 (An. 2).

|                                        | Numéro de l'échantillon               | PM <sub>2</sub> | PM4       | PM <sub>5</sub> | PM9       | <b>PM11</b> | <b>PM13</b> |
|----------------------------------------|---------------------------------------|-----------------|-----------|-----------------|-----------|-------------|-------------|
| Profondeur de prélèvement (m)          |                                       | $0-0,6$ m       | $0-0.5$ m | $0-0.5$ m       | $0-0.5$ m | $0-0.8$ m   | $0-0,6$ m   |
| HCT                                    | Indice Hydrocarbures (C10-C40)        | ◕               | ◙         | ❤               | ◙         | ⊗           | ◕           |
| <b>PCB</b>                             | Somme PCB (7)                         | ⊗               | ⊗         | ⊗               | ⊗         | ⊗           | ⊗           |
| <b>BTEX</b>                            | Somme des BTEX                        | ◉               | ◉         | ◉               | ◉         | ◉           | ◉           |
| <b>HAP</b>                             | Benzo(a)pyrène                        | ◉               | ◉         | ⊗               | ◉         | ◉           | ◉           |
|                                        | Naphtalène                            | ◕               | ◙         | ◕               | ◉         | ❤           | ◕           |
|                                        | HAP totaux (16) EPA                   | ๏               | ◙         | ⊗               | ๏         | ◙           | ๏           |
| Métaux sur éluat                       | Arsenic (As)                          | ๏               | ⊗         | ⊗               | ⊗         | ⊗           | ◕           |
|                                        | Baryum (Ba)                           | ◉               | ⊗         | ⊗               | ⊗         | ⊗           | ◉           |
|                                        | Chrome (Cr)                           | ◉               | ◉         | ❤               | ⊗         | ⊗           | ⊗           |
|                                        | Cuivre (Cu)                           | ◉               | ❤         | ◉               | ⊗         | ❤           | ◉           |
|                                        | Molybdène (Mo)                        | €               | ⊗         | ◕               | ⊗         | ◕           | ๏           |
|                                        | Nickel (Ni)                           | ◕               | ⊗         | ⊗               | ⊗         | ⊗           | ❤           |
|                                        | Plomb (Pb)                            | ◙               | ◉         | ◙               | ◙         | ◉           | ◙           |
|                                        | Zinc (Zn)                             | ◉               | ❤         | ⊗               | ⊗         | ⊗           | ⊗           |
|                                        | Mercure (Hg)                          | ⊗               | ◉         | ⊗               | ⊗         | ⊗           | ⊗           |
|                                        | Antimoine (Sb)                        | ◕               | ⊗         | ⊗               | ⊗         | ⊗           | ⊗           |
|                                        | Cadmium (Cd)                          | ⊗               | ◉         | ⊗               | ◉         | ◕           | ❤           |
|                                        | Sélénium (Se)                         | ◕               | ◉         | ◉               | ◉         | ◉           | ⊗           |
|                                        | <b>Chlorures</b>                      | ⊗               | ◉         | ◉               | ⊗         | ◉           | ⊗           |
| <b>Autres</b><br>analyses<br>chimiques | <b>Fluorures</b>                      | ◕               | ◙         | ⊗               | ⊗         | ⊗           | ❤           |
|                                        | Sulfate (SO4)                         | ⊗               | ◙         | ❤               | ⊗         | ❤           | ⊗           |
|                                        | Indice phénol                         | ⊗               | ⊗         | ⊗               | ⊗         | ⊗           | ⊗           |
|                                        | Carbone Organique Total (COT)         | ☺               | ☺         | ☺               | ☺         | ☺           | O           |
|                                        | Carbone Organique par oxydation (COT) | ◕               | ◉         | ⊗               | ◉         | ◉           | ◉           |
|                                        | <b>Fraction soluble</b>               | ◉               | ⊗         | ⊗               | ◉         | ⊗           | ◕           |

Tab 4. : Tableau de synthèse des résultats des analyses de sol par des packs ISDI. © E2GEO

Concentration inférieure aux seuils de la réglementation en vigueur

- Concentration proche des seuils de la réglementation en vigueur
- Concentration supérieure aux seuils de la réglementation en vigueur

En ce qui concerne la proportion de bâches plastiques dans le sol, les masses et les pourcentages sont présentés dans le tableau suivant (Tab. 5) :

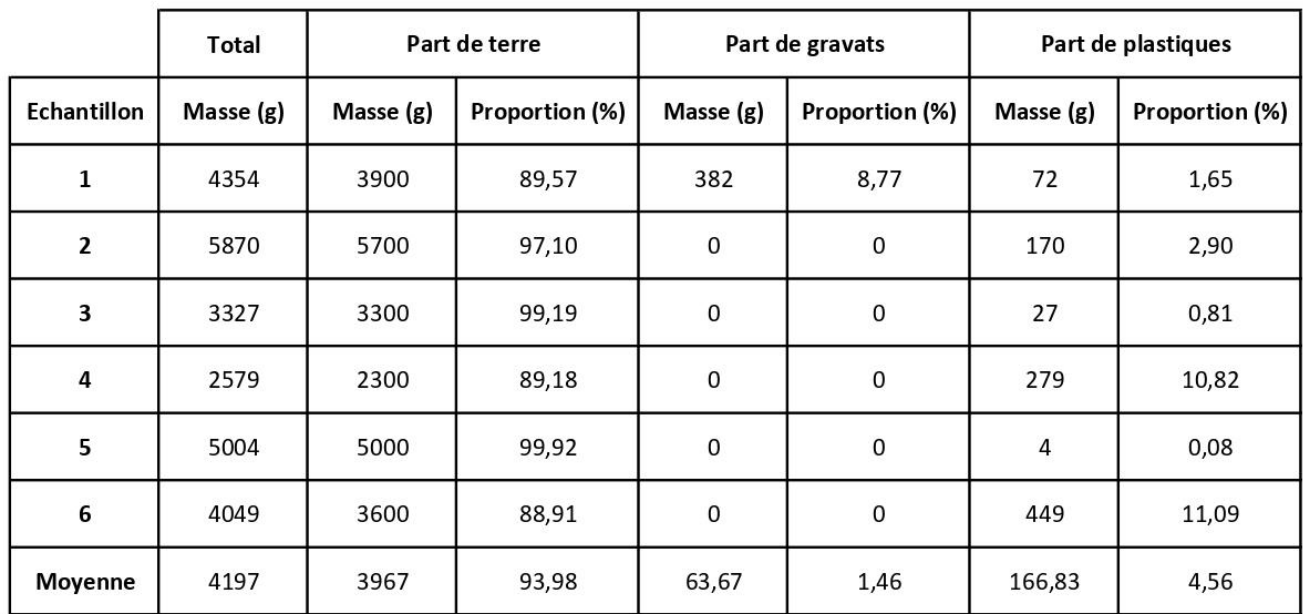

Tab. 5 : Masses et proportions des fractions de terre et de débris de chaque échantillon. Les proportions sont arrondies au centième près.

Les fragments de plastique triés présentaient des tailles très hétérogènes : de plusieurs dizaines de centimètres d'envergure à un millimètre (Fig. 20). La fragmentation dans le milieu naturel est donc bien réelle.

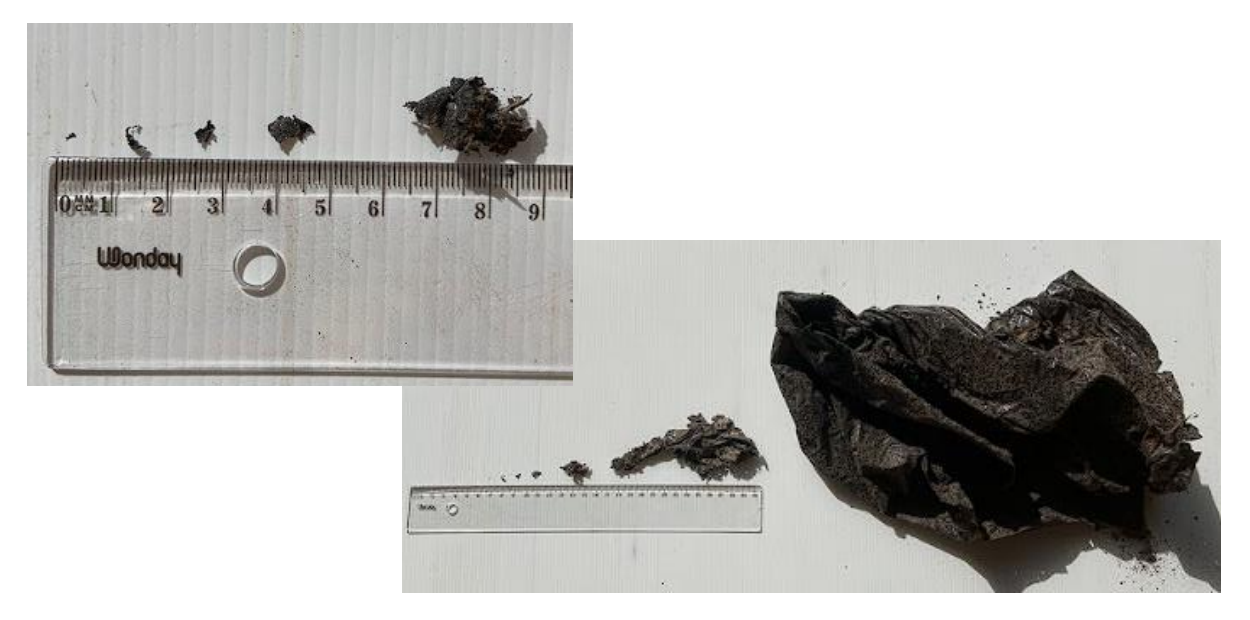

Fig. 20 : Photographies de fragments de plastique de différentes tailles.

D'après les résultats, il semblerait que le sol du site comporte en moyenne entre 20 et 21 fois plus de terre que de plastiques. Par exemple, un échantillon de 1kg de sol contient en moyenne 45,6g de fragments plastiques.

Le tableau suivant résume les masses volumiques des échantillons (Tab. 6).

| <b>Echantillon</b> | Volume (L) | Masse (kg) | Masse volumique $\delta(t/m^3)$ |
|--------------------|------------|------------|---------------------------------|
|                    | з          | 2,8        | 0,934                           |
| 2                  | 3          | 2,8        | 0,934                           |
| 3                  | 3          | 2,4        | 0,800                           |
| 4                  | 3          | 2,2        | 0,734                           |
| 5                  | 3          | 3,0        | 1,000                           |
| 6                  | 3          | 3,0        | 1,000                           |
| <b>Moyenne</b>     | 3          | 2,7        | 0,901                           |

Tab. 6 : Mesures des masses volumiques des échantillons. Les résultats de la dernière colonne sont arrondis au millième près.

Dans le but de ne pas perturber excessivement le milieu et du fait qu'il s'agisse d'une zone humide, la profondeur de terres à excaver et à dépolluer a été envisagée à 30 cm. De même, la surface sur laquelle enlever les terres a été estimée à l'aide de QGIS et des résultats de topographie afin de concevoir un terrassement raisonnable qui n'abaisse pas davantage les bas-reliefs du site et qui ajuste les hauts-reliefs au niveau de référence de la parcelle voisine. Ainsi, cette superficie s'est élevée à environ 1300 m².

Le tableau suivant présente les résultats des calculs pour obtenir une évaluation des coûts de stockage (Tab. 7).

Tab. 7 : Résultats des calculs pour estimer le coût de stockage des terres en profondeur. La masse volumique correspond à la moyenne calculée dans le tableau 6. Le coût de stockage a été renseigné par Unifer. Les valeurs de la troisième et de la dernière colonne sont arrondies à l'unité supérieure.

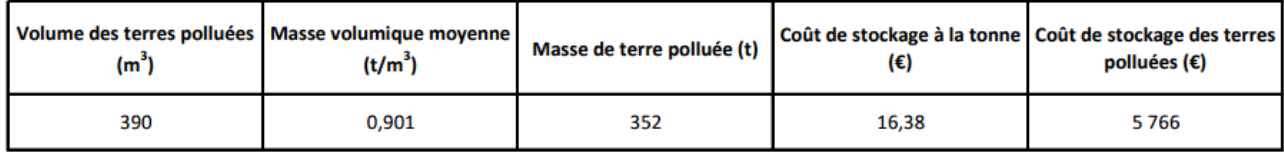

Alors, les coûts du stockage des déchets en surface et des terres en profondeur sont sommés (Tab. 8).

Tab. 8 : Récapitulatif des coûts estimés pour le stockage des déchets.

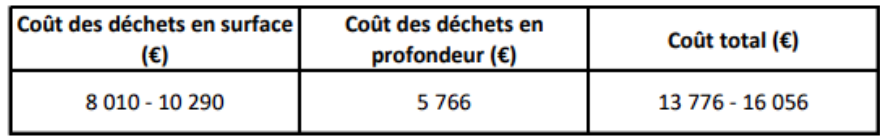

Le coût total étant assez conséquent, la réalisation de ce projet de remédiation nécessite la participation technique et financière de partenaires.

Les données recueillies lors des sondages de sol à la tarière sont analysées dans R. Des tableaux résumant les caractéristiques de chaque sondage sont disponibles en annexe (An. 3). Une carte des sondages selon leur profondeur est réalisée (Fig. 21).

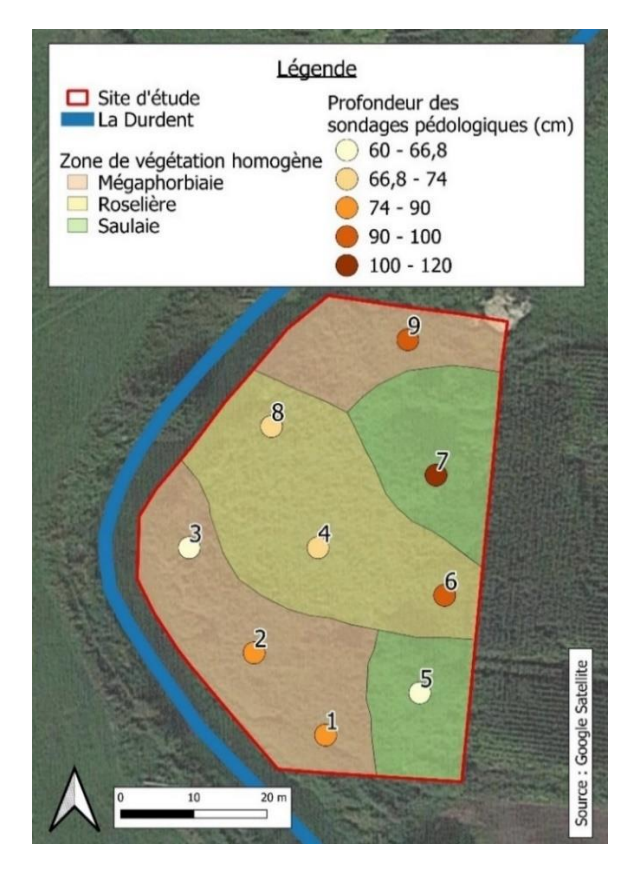

Fig. 21 : Carte des profondeurs des sondages pédologiques sur le site d'étude 42. Les classes de valeurs ont été déterminées à l'aide de la méthode des ruptures naturelles de Jenks.

Les profondeurs des sondages selon les zones sont présentées dans le diagramme suivant (Fig. 22).

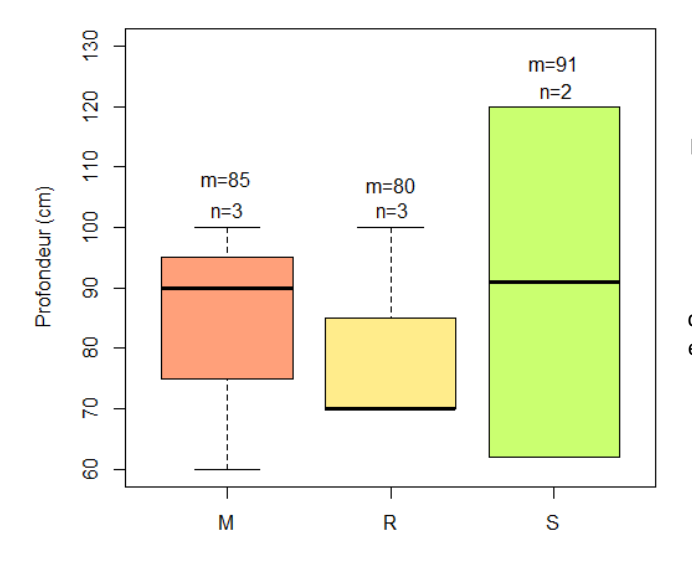

Fig. 22 : Boxplot des profondeurs des sondages pédologiques selon les zones. Les abréviations « M », « R » et « S » réfèrent respectivement aux termes « mégaphorbiaie », « roselière » et « saulaie ». m correspond à la moyenne de la profondeur et n au nombre de prélèvements dans la zone. L'anova testant l'effet des zones sur la profondeur des sondages révèle une p-value de 0,874 (avec df = 2 et F = 0,138). Le test de normalité de Shapiro-Wilk sur les résidus du test anova indique une valeur de 0,7413.

Des captures d'écran des résultats des tests statistiques sont présentées en annexe (An. 4).

Le test statistique anova a alors révélé l'absence de différence significative entre les moyennes de profondeur des sondages selon les zones (p-value > 0,05) et la normalité des résidus est acceptée  $(p-value > 0.05)$ .

De même, la présence de plastiques dans les échantillons est représentée par la carte suivante (Fig. 23) et le graphique ci-dessous indique ces profondeurs pour chacune des trois zones de végétation (Fig. 24).

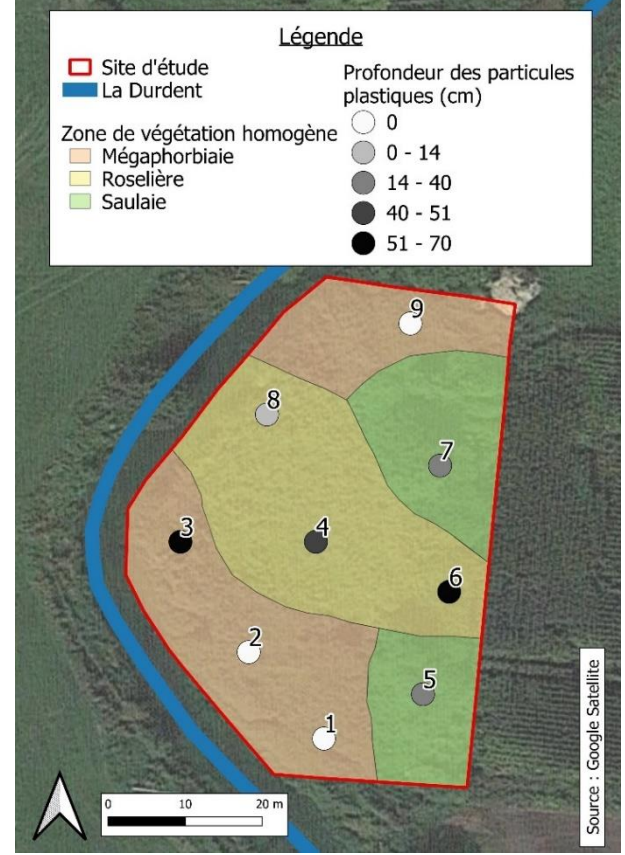

Fig. 23 : Carte des profondeurs de chaque sondage auxquelles des débris de plastique ont été observés sur le site 42. Les classes de valeurs ont été déterminées à l'aide de la méthode des ruptures naturelles de Jenks.

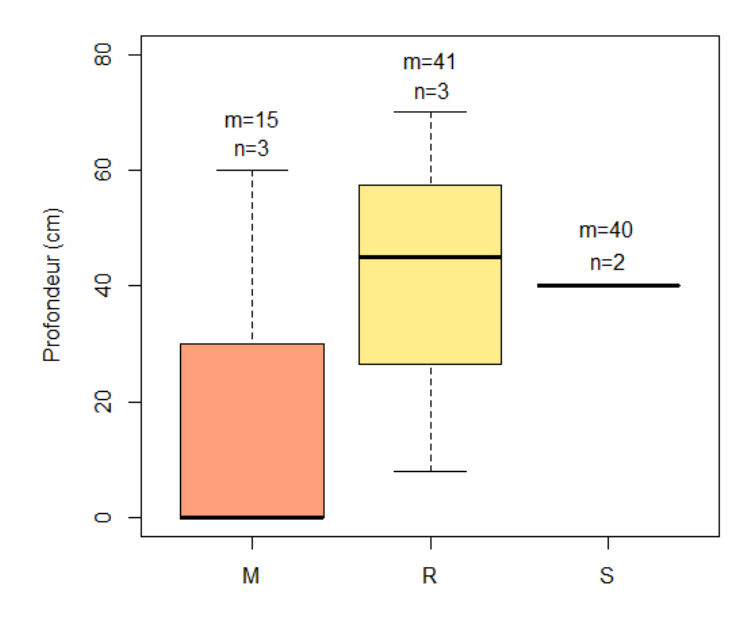

Fig. 24 : Boxplot des profondeurs des sondages pédologiques auxquelles du plastique a été observé dans chaque zone. Les abréviations « M », « R » et « S » réfèrent respectivement aux termes « mégaphorbiaie », « roselière » et « saulaie ». m correspond à la moyenne de la profondeur et n au nombre de prélèvements dans la zone. L'anova testant l'effet des zones sur la

profondeur des sondages révèle une p-value de 0,441 (avec df = 2 et F = 0,941). Le test de normalité de Shapiro-Wilk sur les résidus du test anova indique une valeur de 0,3917.

D'après les résultats du test statistique, les profondeurs auxquelles le plastique a été observé sur les sondages des différentes zones ne sont pas significativement différentes. Les résidus du test de comparaison de moyennes suivent une distribution normale selon le test de Shapiro-Wilk.

En ce qui concerne les traces d'hydromorphie, seules trois carottes, les numéros 1, 4 et 5, respectivement dans la mégaphorbiaie, la roselière et la saulaie, n'en présentaient pas. Des débris des briques ont été découverts dans le sondage numéro 2 (mégaphorbiaie) et autour, à une vingtaine de centimètres de profondeur.

D'après les tests réalisés sur le terrain en manipulant la terre pour déterminer sa texture, toutes les carottes se sont avérées sablo-limoneuses en surface et limono-argileuses en profondeur.

Enfin, lors des prospections, peu de vie a été observée. En effet, aucun champignon, ni aucune forme de vie animale n'a été recensé.

#### 3. Flore

<span id="page-33-0"></span>Pour commencer, pour chaque site, une carte des zones a été réalisée en fonction des végétations observées (Fig. 25).

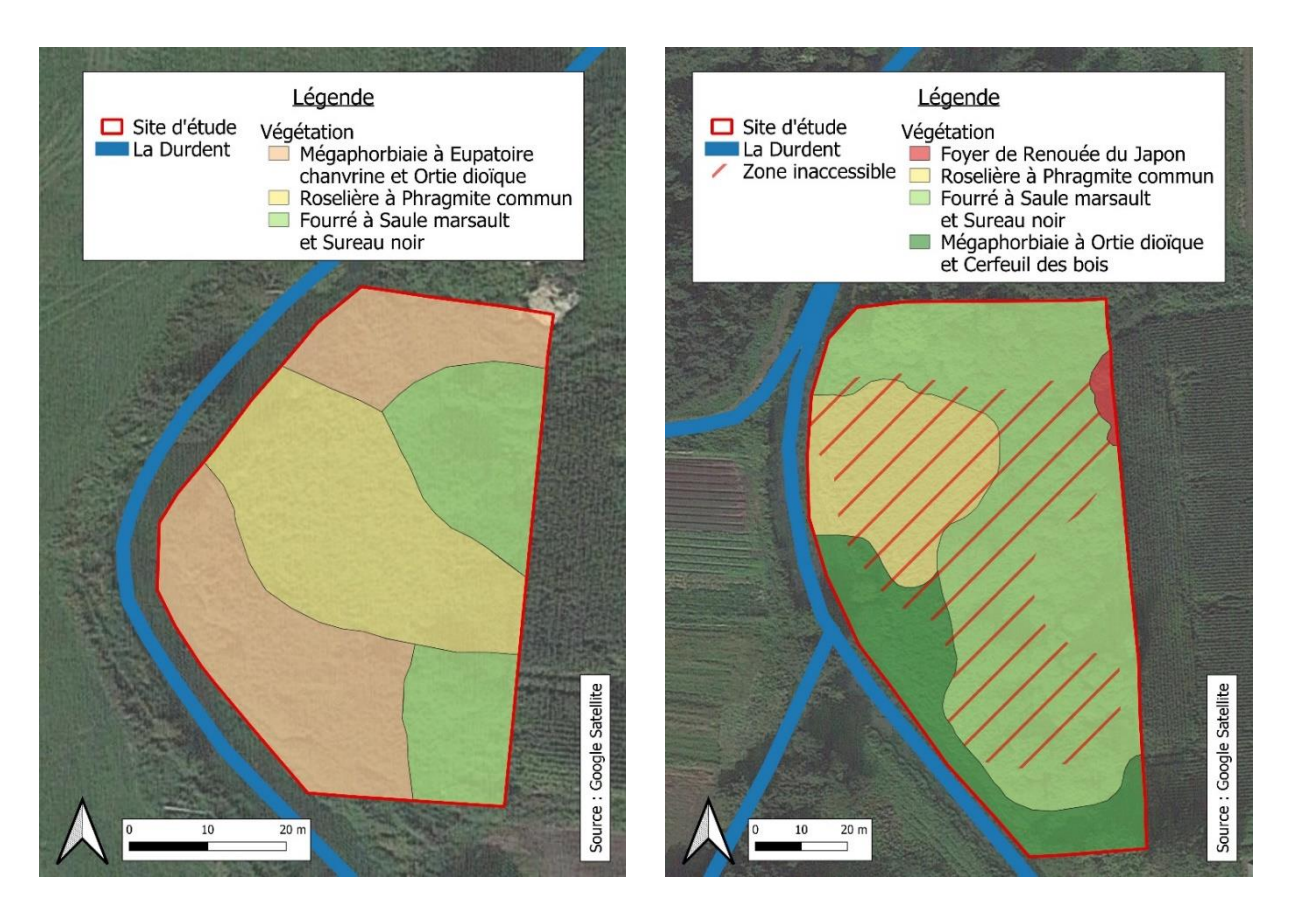

Fig. 25 : Cartes de la végétation des sites 42 et 345, respectivement de gauche à droite. Certaines zones de la parcelle 345 étaient inaccessibles en raison de la présence accrue de ronciers et de formations arbustives denses.

Globalement, l'observation de ces deux cartes révèle un certain niveau de similitude des deux parcelles en ce qui concerne la végétation. En effet, les deux sites possèdent une roselière à Phragmite commun, un fourré à Saule marsault et une mégaphorbiaie même si ce dernier diffère par les espèces les plus abondantes (Eupatoire chanvrine et Ortie dioïque pour le site 42 et Ortie dioïque et Cerfeuil des bois pour le 345). Bien que semblant identiques, les fourrés à Saule marsault des deux sites se trouvent à des états de maturité différents. La saulaie du site 345 et celle au Nord du 42 s'apparentent pratiquement à de petits bois tandis que celle au Sud de la parcelle 42 demeure très jeune. Un foyer de Renouées du Japon prend racine sur la partie Nord Est de la parcelle 345.

Au total, 71 espèces végétales appartenant à 35 familles différentes, dont respectivement 49 et 26 sur le site 42, et 52 et 32 sur le 345, ont été identifiées. Parmi ces 71 espèces, 30 ont été recensées à la fois sur la parcelle 42 et la 345. La liste de ces espèces est disponible en annexe 5 (An. 5).

Alors, les richesses spécifiques des deux sites sont très similaires (49 et 52).

Cette variable exprimée selon les zones de végétation est représentée par les graphes suivants (Fig. 26).

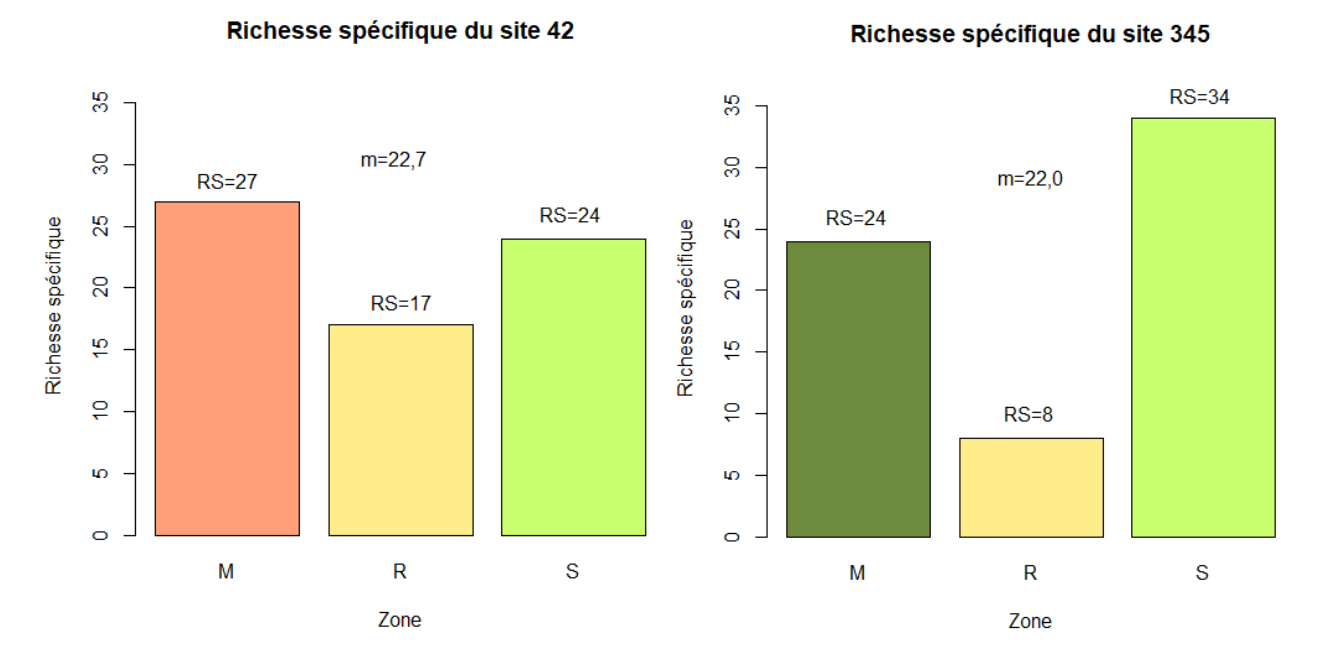

Fig. 26 : Diagrammes des richesses spécifiques de chaque zone des deux sites d'étude. Les abréviations « M », « R » et « S » réfèrent respectivement aux termes « mégaphorbiaie », « roselière » et « saulaie ». RS correspond à la richesse spécifique dans la zone et m à la moyenne de cette richesse à l'échelle du site. L'anova testant l'effet des sites sur la richesse spécifique révèle une p-value de 0,939 (avec df = 1 et F = 0,007). Le test de normalité de Shapiro-Wilk sur les résidus du test anova indique une valeur de 0,8704.

Dans chaque parcelle, la zone roselière présente la richesse spécifique la plus faible tandis que la mégaphorbiaie et la saulaie indique des valeurs assez proches, quatre fois plus élevée que celle de la roselière de la parcelle 345.

D'après les résultats des tests statistiques, les nombres d'espèces selon les parcelles ne sont pas significativement différents.

Grâce aux coefficients d'abondance, les indices de diversité de Shannon et d'équitabilité de Piélou ont été calculés (Tab. 9).

Tab. 9 : Valeurs des indices de Shannon et de Piélou pour chaque zone des deux parcelles. L'indice de Shannon renseigne sur la diversité du site : si une seule espèce compose le peuplement, H' tend vers 0 et inversement, si le peuplement est très hétérogène et comporte une multitude d'espèces différentes, H' tend vers 1 et peut même le dépasser. L'indice de Piélou, quant à lui, informe sur l'équitabilité du peuplement : plus il tend vers 0, plus le peuplement est caractérisé par un phénomène de dominance d'une espèce. Les valeurs sont arrondies au quatrième chiffre après la virgule. L'anova testant l'effet des parcelles sur les indices de Shannon indique une p-value de 0,0939 (avec df = 2 et F = 5,759) et le test de Shapiro-Wilk présente une valeur de 0,7564.

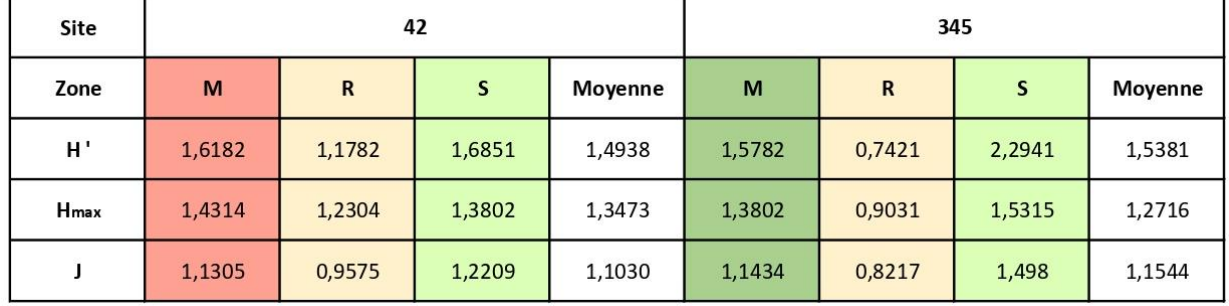

D'après les calculs, globalement, les peuplements des zones des deux parcelles sont assez hétérogènes, sans dominance particulière d'une espèce. Les deux milieux les moins diversifiées sur les deux sites semblent être les roselières, même si leurs indices d'équitabilité restent très proches de 1.

Le test de comparaison de moyennes anova a révélé l'absence de différence significative entre les indices de Shannon des deux parcelles et la normalité des résidus a été acceptée par le test de Shapiro-Wilk.

Comme vu précédemment avec les résultats des indices de diversité et d'équitabilité, les zones des deux sites présentent une diversité florale assez importante et hétérogène (Fig. 27 et 28). Un très faible nombre d'espèces semble cependant assez abondant (notamment dans les roselières), bien qu'il n'y ait pas de dominance absolue de l'une d'entre elles en particulier. Sur les deux sites, la plupart des espèces végétales présentes restent en faible voire très faible abondance (Fig. 27 et 28).

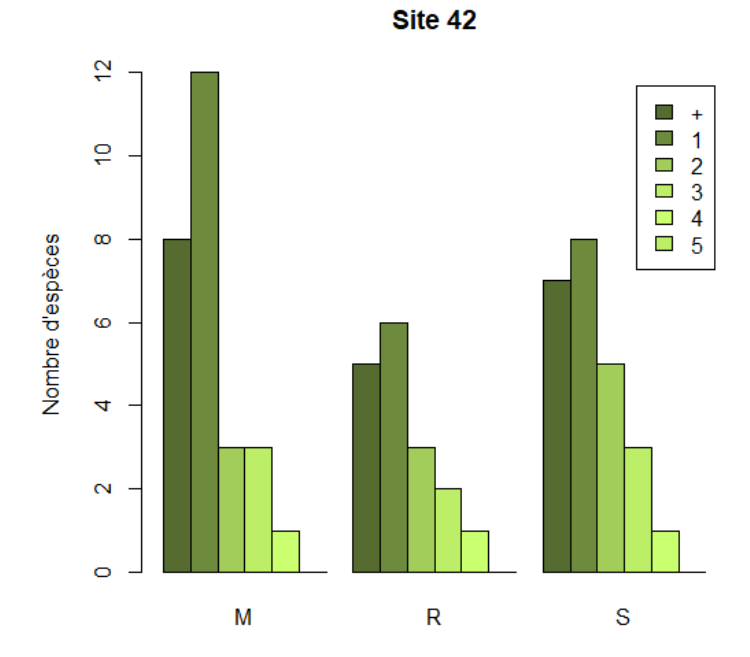

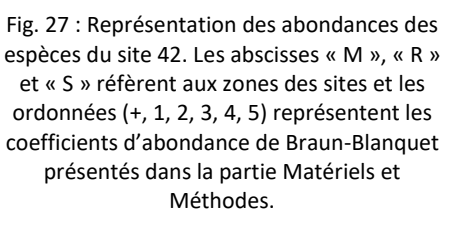
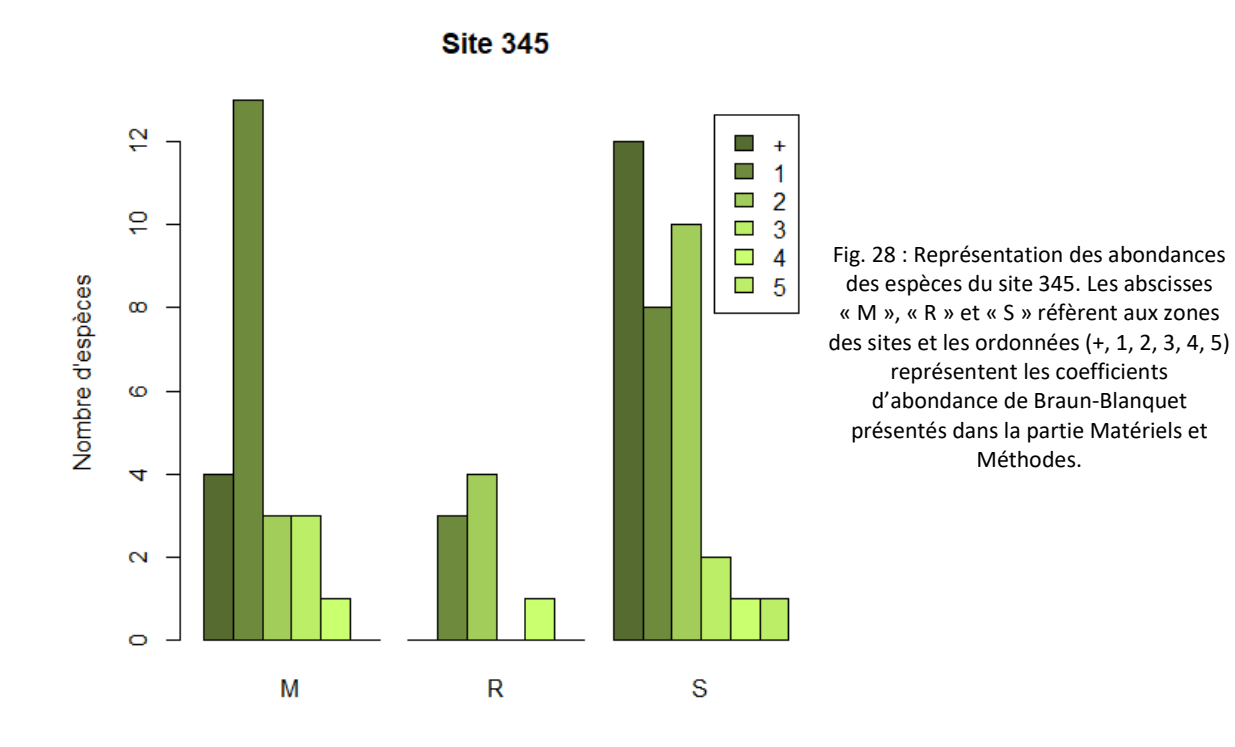

Les résultats des calculs des indices de diversité β sont résumés dans le tableau suivant (Tab. 10).

Tab. 10 : Indices de diversité β ou de Sorensen. β renseigne sur la similarité de deux peuplements en termes de nombre d'espèces. Lorsque β tend vers 0, les sites ne présentent aucune espèce commune tandis qu'*a contrario*, quand β tend vers 1, les peuplements sont composés des mêmes espèces. Les abréviations « M », « R » et « S » réfèrent respectivement aux termes « mégaphorbiaie », « roselière » et « saulaie » des deux sites d'étude. Les valeurs sont arrondies au quatrième chiffre après la virgule.

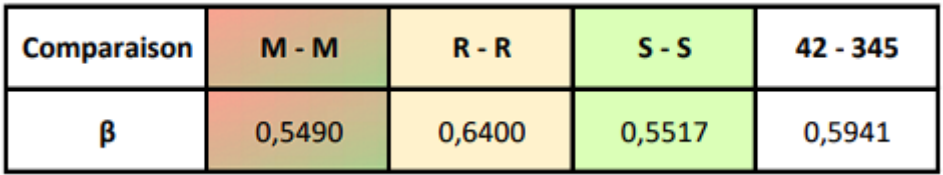

D'après les résultats, les trois types de zones des deux parcelles présentent des indices de Sorensen assez proches. Les roselières semblent tout de même avoir plus de similitudes entre elles que les mégaphorbiaies et les saulaies. Entre les deux sites d'étude, toutes zones comprises, l'indice de Sorensen demeure proche de 0,5 bien qu'il tende légèrement plus vers 1 que vers 0.

En ce qui concerne les espèces déterminantes ZNIEFF, les sites 42 et 345 en accueillent respectivement 7 et 8 dont 5 sont communes. Le tableau suivant dresse la liste de ces plantes (Tab. 11).

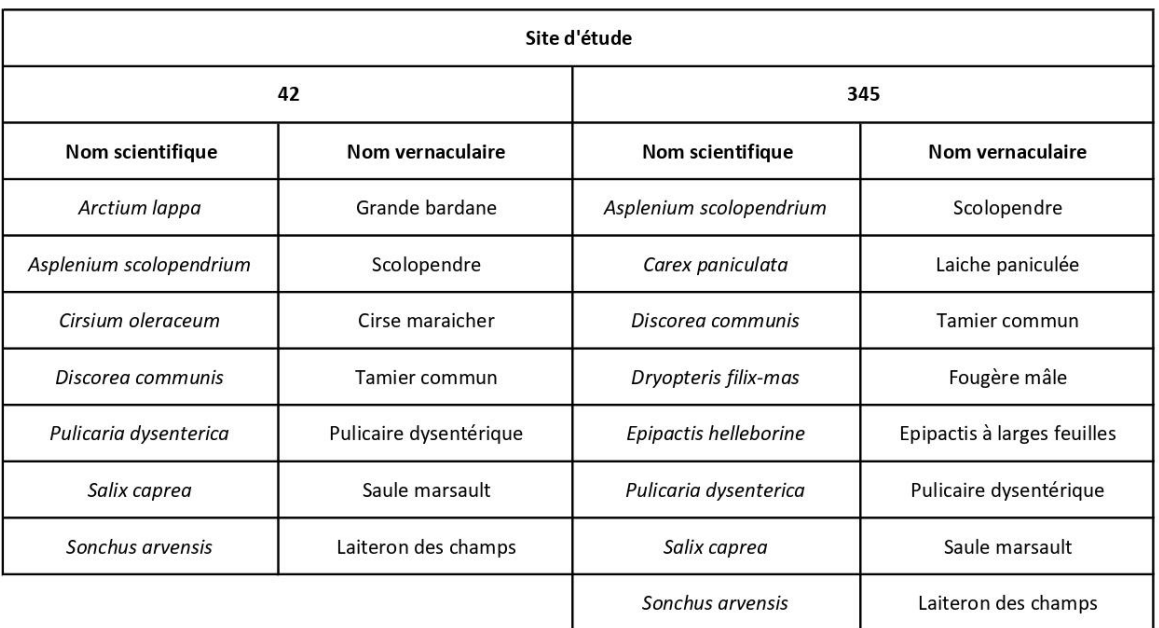

Tab. 11 : Liste des espèces déterminantes ZNIEFF recensées sur les sites d'étude.

Aucune espèce végétale menacée à l'échelle de la Normandie n'a été observée sur le site. Néanmoins, deux espèces protégées y résident. En effet, plusieurs individus *d'Asplenium scolopendrium*, le Scolopendre, sont présents sur les deux parcelles et un individu *d'Epipactis helleborine*, l'Epipactis à larges feuilles l'est sur la 345 (Fig. 29).

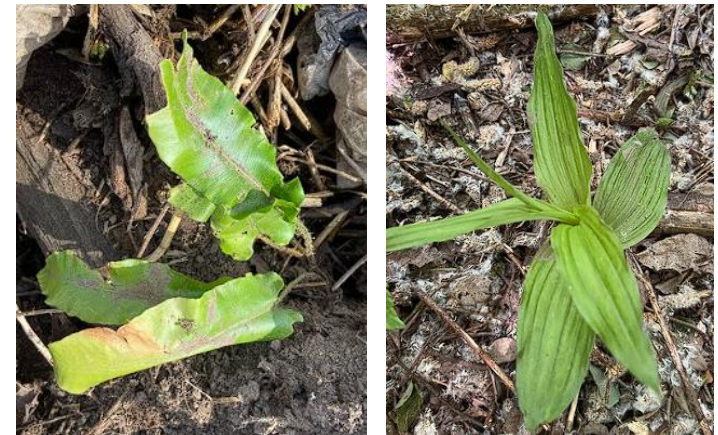

Fig. 29 : Photographies de *Asplenium scolopendrium* sur le site 42 à gauche et *Epipactis helleborine* sur le site 345 à droite.

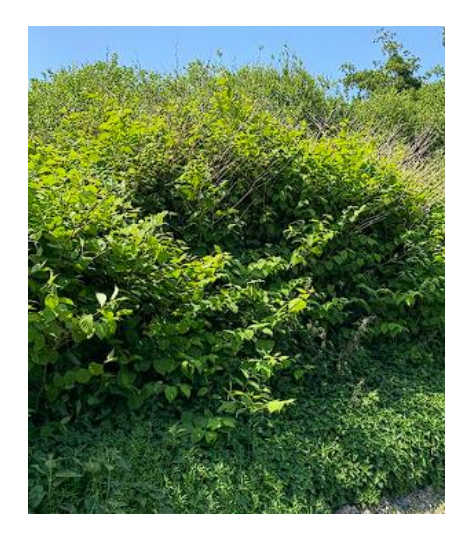

Quant aux espèces exotiques envahissantes, la Renouée du Japon s'épanouit sur une surface assez conséquente du site 345. Le foyer comporte de nombreux individus adultes et ce depuis semblerait-il plusieurs années. Un fauchage a été réalisé au mois d'avril sur les abords de la parcelle agricole attenante au site d'étude, engendrant la dissémination de la Renouée sur quelques mètres de long.

Fig. 30 : Photographie du foyer de Renouées du Japon

## 4. Avifaune

A l'issue des inventaires, un total de 28 espèces a été vu et/ou entendu. La liste de celles-ci est présentée en annexe (An. 6).

La plupart sont des espèces communes de jardins telles que le Merle noir, le Pouillot véloce, la Mésange charbonnière, le Troglodyte mignon, la Corneille noire, le Pigeon Ramier, etc… Quelques espèces caractéristiques des zones humides sont tout de même présentes comme le Grand cormoran, le Canard colvert, la Rousserole effarvatte, le Phragmite des joncs…

En termes de nombre d'individus, 92 oiseaux appartenant à 28 espèces différentes ont été vus et/ou entendus. Le graphique ci-dessous récapitule ces chiffres lors de chaque EPS des deux sites (Fig. 31).

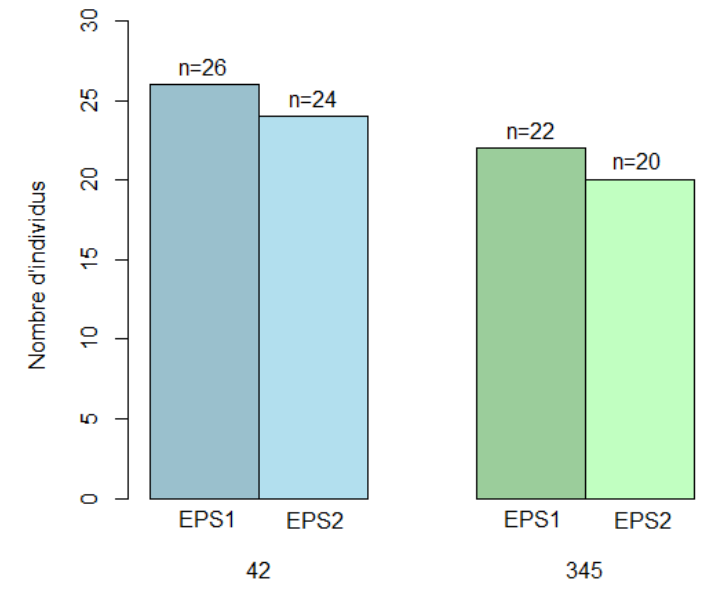

Fig. 31 : Diagramme du nombre d'oiseaux vus et/ou entendus lors des inventaires sur les deux stations d'écoute des deux sites d'étude. n correspond aux nombres d'individus et EPS1 et EPS2 réfèrent respectivement aux stations d'écoute 1 et 2 des parcelles.

Le graphique suivant résume les valeurs de richesse spécifique de chaque station d'écoute (Fig. 32).

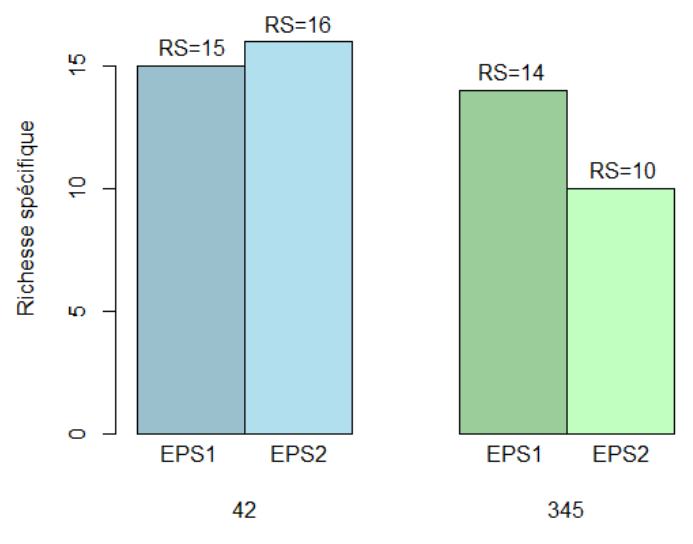

Fig. 32 : Diagramme de la richesse spécifique de chaque station d'écoute sur les deux sites d'étude*.* RS correspond aux nombres d'espèces et EPS1 et EPS2 réfèrent respectivement aux stations d'écoute 1 et 2 des parcelles.

Les résultats des calculs des indices de diversité de Shannon-Weaver, de Piélou et de Sorensen sont présentés dans le tableau suivant (Tab. 12).

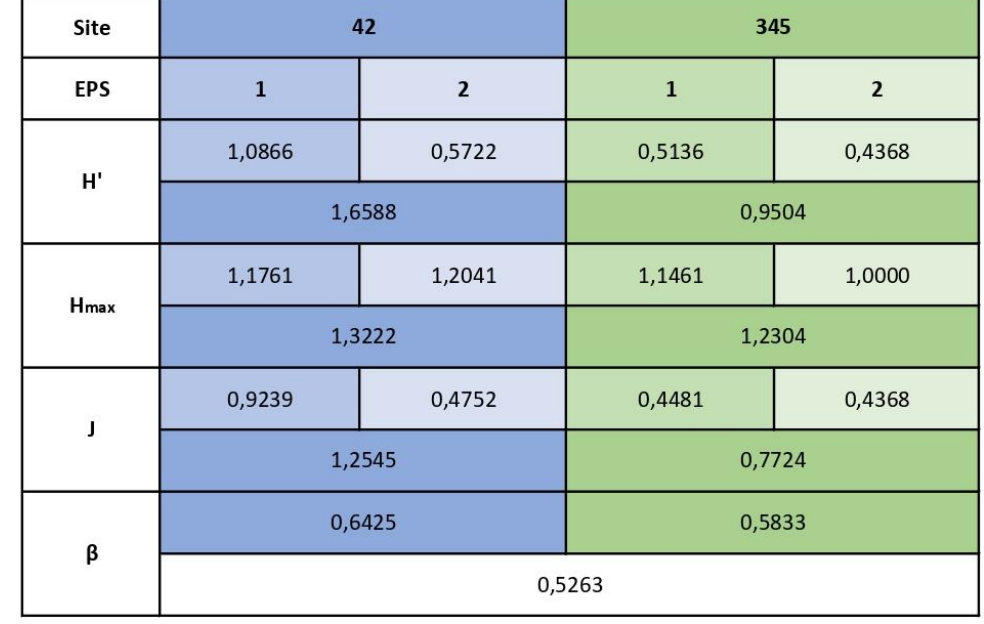

Tab. 12 : Indices de diversité de Shannon-Weaver, de Piélou et de Sorensen des stations d'écoute et des sites. Chaque nombre est arrondi au quatrième chiffre après la virgule.

D'après les calculs, la première station d'écoute du site 42 présente la plus grande diversité (H'=1,0866) et la meilleure équitabilité (J=0,9239). Les trois autres EPS possèdent des valeurs assez similaires pour les deux indices de diversité alpha : une diversité moyenne et une équitabilité qui tend vers 0 donc vers un déséquilibre en termes d'abondance des espèces. D'après l'indice de Sorensen, les deux stations d'écoute du site 42 sont davantage similaires que celles du 345, bien que leurs indices de Shannon soient plus éloignés l'un de l'autre. Enfin, à l'échelle des parcelles, l'indice de Sorensen révèle la présence d'une similitude, bien que légère, entre les peuplements avifaunistiques des sites d'étude.

Parmi les espèces vues et/ou entendues, 4 espèces sur 28 se voient attribuer un statut de rareté AR (assez rare) : la Bouscarle de Cetti (42), le Grand cormoran (42 et 345), la Rousserole effarvatte (42 et 345), le Phragmite des joncs (42). Ces dernières sont presque menacées (statut NT) à l'échelle de la Normandie. Le Goéland argenté (42), le Rougequeue à front blanc (345) et la Bergeronnette printanière (345) portent eux le statut d'espèce peu commune. Le premier est presque menacé à l'échelle de la Normandie tandis que les deux autres ne le sont pas (statut LC : préoccupation mineure).

Presque tous les oiseaux recensés sont protégés nationalement, les exceptions sont la Corneille noire, le Merle noir, la Grive musicienne, la Pie bavarde, le Pigeon ramier et la Tourterelle turque.

De plus, toutes quasiment sont déterminantes ZNIEFF hormis la Mésange bleue et l'Hirondelle de fenêtre.

Aux oiseaux comptabilisés lors du protocole EPS s'ajoutent des espèces rencontrées en dehors des sessions d'écoute : une Bergeronnette des ruisseaux, un Héron cendré et une Foulque macroule.

# IV. Discussion

## 1. Topographie

D'après les résultats de l'étude topographique du site 42, les zones d'accumulation de déchets plastiques en surface ne s'étendent pas sur la parcelle entière mais sont assez localisées dans la partie Sud du site, excepté un tas au Nord Est (Fig. 19). Les dépôts s'élèvent pour certains à plus d'un mètre de hauteur par rapport au niveau naturel du sol. Les volumes en surface constitués essentiellement de bâches maraichères sont déjà considérables. Selon les calculs, ils sont estimés entre 267 et 343 m<sup>3</sup> (Tab. 2). Débarrasser ces premiers plastiques seulement représente un coût conséquent compris entre 8010 et 10290 € (Tab. 3). Cette fourchette demeure assez vaste mais en raison des moyens mis en place, elle ne peut être plus précise.

Ces estimations de volumes et de coûts restent tout de même à nuancer. En effet, dans un premier temps, les données topographiques ne sont pas d'une précision extrême. Le maillage des relevés, plutôt grossier, n'a pas permis d'établir une carte plus fidèle de la topographie de la parcelle. Un maillage plus fin et comportant davantage de points aurait été plus judicieux si les contraintes de temps et d'accessibilité de certaines zones du site n'avaient pas existé. De plus, la perche graduée avec laquelle les mesures ont été réalisées ne disposait d'une précision qu'à 2 cm près et l'emplacement des points de mesure a été reporté approximativement à l'aide d'une carte et de repères visuels. Ainsi, toutes ces imprécisions, ajoutées à celle de l'estimation de la surface sur le logiciel QGIS influencent les résultats des calculs de volumes et donc des coûts.

L'étude topographique aurait pu être plus précise avec davantage de moyens. En effet, un appareil topographique GPS qui enregistre les coordonnées et l'altitude des points aurait pu être utilisé. Un drone équipé d'un système LiDAR (Light Detection And Ranging) aurait également pu fournir une carte topographique plus juste et complète.

## 2. Pédologie

Les analyses de sol réalisées par E2GEO indiquent une valeur trop élevée de carbonique organique total pour que la terre soit acceptée en ISDI ( > 30 000 mg/kg) (Tab. 5). Le site étant une zone humide, il est naturel que la dégradation et la décomposition de la matière organique soit lente. Ce phénomène s'explique par l'engorgement du sol en eau qui engendre le manque d'oxygénation suffisante pour permettre une activité bactériologique optimale et la minéralisation de la matière organique (Amendola *et al*., 2018). Les zones humides correspondent au biotope stockant la plus grande part de carbone organique dans le sol, entre 20 et 25 % du carbone organique terrestre mondial (Amendola *et al*., 2018).

De plus, les échantillons de sol ont été prélevés pratiquement tous à proximité des saules (Fig. 10). Or, Ji *et al*. ont démontré qu'au sein des différents types de zones humides, les saulaies et les peupleraies ont tendance à accumuler davantage le carbone organique que les cariçaies et les roselières (Ji *et al.,* 2020), ce qui pourrait expliquer le dépassement des seuils de concentration du COT.

De ce fait, les terres devraient être évacuées vers une ISDND.

Cependant, un centre de traitement en partenariat avec Unifer accepte de stocker les terres contenant les fragments de plastiques malgré le dépassement du seuil du COT, sous certaines conditions. Premièrement, la proportion de déchet ne doit pas représenter plus de 10% des terres excavées. D'après les résultats (Tab. 5), la part de plastique moyennée sur les six échantillons atteint à peine les 5 % (4,56 %) et est donc bien inférieure à 10 %. Deuxièmement, la siccité du déchet doit être supérieure à 70 %. Cette condition semble plus difficile à satisfaire puisque le sol demeure très humide en bord de rivière. Il sera alors nécessaire d'excaver le sol et de le faire sécher avant de le

transporter vers le centre de traitement. De ce fait, une étude sur le paramètre humidité du sol aurait été judicieuse et le serait encore afin de vérifier l'acceptabilité des terres dans le centre.

Comme évoqué ci-dessus, les estimations de la proportion de particules plastiques dans le sol en profondeur s'estiment à 4,56 % (Tab. 5). Autrement dit, 1 kg de terre comporte 45,6g de plastique. Néanmoins, cette valeur ne s'applique qu'aux emplacements prospectés, d'autres prélèvements plus profonds auraient pu compléter ces données, notamment aux endroits où des particules plastiques ont été retrouvées plus loin dans le sol (Fig.23). Cependant, la contrainte de temps n'a pas non plus permis d'approfondir les prospections. En effet, les fragments plastiques étant si petits et nombreux parfois, tamiser et trier un seul bloc de 20x20x20 cm<sup>3</sup> de terre était dors et déjà chronophage, c'est pourquoi ces six échantillons au pied des dépôts de bâches ont été jugés suffisants pour cette étude.

De même que pour les données topographiques, des incertitudes sont à considérer vis-àvis des estimations de proportions de particules plastiques dans le sol et des mesures des masses volumiques (Tab. 5). En effet, lors des manipulations, de la terre ou de fines particules plastiques ont pu être mises de côté par inadvertance. De plus, les terres pesées étaient relativement sèches, donc non représentatives du sol humide qui sera excavé lors des travaux.

Aussi, les moyens pour peser les échantillons étaient très limités, la fiabilité de la balance et du pèse personne utilisés est insuffisante pour fournir de solides résultats. Alors, il aurait été judicieux de n'utiliser qu'un seul matériel de pesée avec une précision plus fiable.

A ces imprécisions s'ajoutent celles des estimations du volume et de la masse de terre concernés par une éventuelle excavation. En effet, la surface étant mesurée sur QGIS en fonction de la topographie du terrain dans le but de rétablir un relief plus ou moins neutre de la parcelle, d'autres incertitudes s'additionnent au résultat du coût final.

D'autre part, les débris de briques constatés dans le deuxième sondage à la tarière n'ont pas été pris en compte lors des estimations de masses et de coût. Cette observation devrait être considérée dans les calculs.

En ce qui concerne les caractéristiques du sol décrites à l'issue des sondages à la tarière, les résultats du test statistique montrent que les profondeurs des carottes ne varient pas selon les zones de végétation (Fig. 21 et 22) contrairement à ce qu'il aurait été logique de penser. En effet, la profondeur du sol est généralement très influencée par le type de plantes qui s'y développe. Plus le sol est profond, plus il peut fournir les nutriments, l'eau et le support nécessaires à la croissance des végétaux (Rajakaruna et Boyld, 2019). Les formations arborées se trouvent bien souvent sur un sol profond propice à leur stabilité et à la satisfaction de leurs besoins (Rajakaruna et Boyld, 2019). En revanche, la variable étudiée sur le site peut être influencée par les remblais de terre qui ont été effectués dans le passé. En effet, en comparant les figures 19 et 21, il est légitime de penser que la profondeur des sondages 1 et 2 est étroitement liée à la topographie du site modifiée par les remblais.

Quant à l'hydromorphie, les deux tiers des sondages en présentent des traces. Cette observation corrobore le statut du site en tant que zone humide.

Les traces d'hydromorphie s'avèrent être liées à la quantité de carbone organique stockée dans le sol. En effet, ces deux variables sont positivement corrélées : plus le sol présente de traces d'hydromorphie, témoignant de l'engorgement du sol en eau, plus la terre contient du carbone organique (Amendola *et al.,* 2018), en raison de la faible minéralisation.

D'autre part, les carottes dépourvues de ces empreintes apparaissent relativement peu profondes (90 cm pour la 1, 70 pour la 4 et 62 pour la 5). Les traces d'hydromorphie ayant été plutôt recensées en profondeur sur les autres sondages, l'absence d'observation peut être liée à cette variable. De plus, l'emplacement des sondages reste très localisé et précis. Les échantillons prélevés ne sont donc pas représentatifs du sol autour, il est possible que des traces d'hydromorphie soient visibles dans une carotte qui aurait été creusée juste à côté du sondage réel.

La profondeur à laquelle des particules plastiques ont été observées n'est pas non plus influencée par les zones de végétation homogène d'après les résultats de l'anova (Fig. 23 et 24). De plus, elle n'est pas forcément élevée dans les zones où se trouvent la plupart des déchets en surface mais peut s'avérer conséquente à des endroits où aucun dépôt n'a été effectué. Cette absence de corrélation peut s'expliquer par la dissémination et la dégradation des plastiques sous l'action de différents facteurs : le vent, les ruissellements, l'érosion, le temps, la photodégradation ou encore l'activité biologique (Zhong *et al.,* 2023).

Ces résultats, ajoutés à ceux des proportions de fragments de plastique dans la terre, démontrent que le problème de cette pollution n'est pas seulement visible, en surface et immobile mais *a contrario* qu'elle peut être invisible, se déplacer et se dégrader.

D'après les tests réalisés sur le terrain en manipulant la terre pour déterminer sa texture lors des sondages à la tarière, toutes les carottes présentaient une texture d'abord sablo-limoneuse puis limono-argileuse. Selon le bureau d'étude E2GEO, tous les horizons sont simplement limoneux. De plus, d'après Amendola *et al*., les argiles ont tendance à être éliminées et éluées dans les horizons profonds du sol (Amendola *et al.,* 2018). D'un autre côté, les sols sableux sont très perméables et retiennent difficilement l'eau (Owens et Rutledge, 2005). Or, sur site, il est indéniable que la terre retient parfaitement l'eau. Par conséquent, il est préférable de ne retenir que la texture limoneuse pour le sol en surface.

Les sols limoneux, bien que généralement bien agrégés, peuvent rapidement se dissoudre sous l'effet de l'eau et ainsi être facilement transportés (Gilley, 2005). Cependant, ce type de sol, assez stable grâce à ses agrégats, permet une certaine infiltration de l'eau. Cette dernière peut être maintenue et le lessivage des limons évités par la présence de plantes et de systèmes racinaires qui améliorent la structure du sol et retiennent les sédiments (Gilley, 2005). De ce fait, sur le site d'étude, il est possible que des épisodes pluvieux mobilisent les limons, et par extension les particules plastiques se trouvant entre eux. Alors, il est fort probable que les fragments de déchets se soient dispersés et se dispersent encore aujourd'hui dans les milieux attenants, soit les cultures maraichères d'un côté et la rivière de l'autre. La couverture végétale du site est donc indispensable pour éviter cette dissémination le temps de mettre en place des travaux et de dépolluer le site.

Lors des trois prospections pédologiques très peu de vie a été observée. En effet, lors des prélèvements pour les analyses chimiques, seulement deux lombrics ont été identifiés sur les 12 sondages à la pelle et seuls deux scolopendres, un cloporte et quatre lombrics l'ont été au cours du tamisage du sol. Enfin, aucune vie animale n'a été recensée dans les sondages à la tarière.

Ces résultats sont assez surprenants sachant que la méso faune du sol constitue une composante capitale de la biodiversité des zones humides (Zheng *et al.,* 2022). Les communautés de la faune du sol sont une part intégrante des écosystèmes terrestres (Peng *et al.,* 2022). Elles contribuent au fonctionnement de ces derniers par la réalisation des cycles biogéochimiques et par leur participation à la productivité, à la diversité et aux processus de succession de l'écosystème (Peng *et al.,* 2022). Alors, si le temps et les moyens avaient pu le permettre, des inventaires de la faune du sol auraient pu être menés à l'aide de pièges Barber ou du protocole Berlèse, afin de déterminer et d'évaluer les peuplements. En effet, la méso faune du sol fournit des indications sur la santé de l'écosystème et sur les changements de l'environnement (Zheng *et al.,* 2022). Alors, l'évaluation de cette composante avant et après les travaux de restauration du site d'étude serait très intéressante puisque les communautés du sol constituent un excellent bio-indicateur pour le suivi de restaurations écologiques (Zheng *et al.,* 2022).

Bien qu'aucun polluant dangereux pour la santé humaine n'ait été décelé lors des analyses de sol (Tab. 4), la dépollution et la restauration de ce site devient une urgence pour la santé de l'écosystème et pour celle de ceux qui y sont liés.

## 3. Flore

D'après les résultats, en termes de richesse spécifique, le test anova démontre qu'il n'existe pas de différence significative entre les richesses spécifiques des deux sites d'étude (Fig. 26). Néanmoins, les roselières semblent comporter moins d'espèces différentes que les mégaphorbiaies et les saulaies. Ces résultats restent à nuancer cependant en raison du manque de prospection dans la surface inaccessible de la parcelle 345 (Fig. 25). En effet, les zones Saulaie et Roselière de ce site n'ayant pu être correctement prospectées, leur richesse spécifique n'est qu'une sous-estimation du nombre réel d'espèces présentes.

En ce qui concerne les indices de diversité, les peuplements de chaque zone des deux sites sont assez variés en termes d'espèces floristiques dont les abondances semblent équitables (Tab. 8). En effet, l'indice d'équitabilité de Pielou est toujours très proche de 1, signifiant que les espèces sont présentes dans des proportions similaires. Le test statistique corrobore cette observation en indiquant l'absence de différence significative entre les indices de diversité de Shannon.

En définitive, chaque zone accueille un grand nombre d'espèces différentes qui sont représentées par peu, voire très peu, d'individus comme le démontrent les figures 27 et 28, bien que la roselière du site 345 ait une richesse spécifique plus limitée.

Ainsi peu abondantes, les espèces peuvent partager l'espace et les ressources. La forte richesse spécifique peut être expliquée par un fort effet de bord constaté lors des prospections, notamment le long de la rivière et de la parcelle utilisée en culture maraichère. L'effet de bord ou de lisière se caractérise par une frontière entre deux types d'habitats ou de végétations adjacents distincts et par l'existence d'un gradient de facteurs biotiques et abiotiques entre eux (Rand *et al.,* 2006). Ainsi, ce phénomène engendre une meilleure croissance et productivité des espèces floristiques en bord d'habitat en raison de la moindre compétition pour les ressources telles que l'espace, la lumière, l'eau et les nutriments (Wan *et al.,* 2023). Les habitats en bordure peuvent être considérés comme des milieux à part entière, dotés d'une composition d'espèces et d'une structure de communauté différentes des écotones (Fraver*,* 1994). Ils constituent un microclimat qui accueillent des espèces différentes de celles à l'intérieur des habitats frontaliers (Fraver*,* 1994). De ce fait, ce phénomène peut expliquer une diversité d'espèces élevée (Harper *et al.,* 2005).

En comparaison, d'après la répartition de la richesse spécifique indigène actuelle par grand type de milieu du CBNB, les milieux aquatiques ouverts (correspondant ici aux mégaphorbiaies et aux roselières) présentent une richesse spécifique de 223 espèces (Buchet *et al.,* 2015). Cette valeur est largement supérieure au nombre d'espèces recensées dans ces deux zones sur le site d'étude. Cette différence peut être due à la faible superficie de la zone par rapport aux surfaces que recouvrent les relevés floristiques du Conservatoire. Les milieux aquatiques fermés, eux (tels que les fourrés de saules ici), possèdent une richesse spécifique de seulement 22 (Buchet *et al.,* 2015). Ce constat correspond davantage aux résultats de la présente étude.

D'autre part, les roselières à Phragmite commun comportent généralement entre 10 et 15 espèces différentes (Dardillac *et al.,* 2019). Cette valeur est cohérente avec celle mesurée sur site. Les mégaphorbiaies à Eupatoire chanvrine quant à eux en comptent entre 10 et 20 (Dardillac *et al.,* 2019). Les inventaires sur site en dénombrent davantage, certainement en conséquence de l'effet de bord.

Quant aux indices de Sorensen (Tab. 9), les valeurs de chaque comparaison tendent vers 1 malgré leur proximité à 0,5. Les zones et les deux sites sont donc relativement semblables. Il peut alors en être déduit que le site 345 pourrait servir temporairement de refuge à la faune de la parcelle 42 le temps de la perturbation engendrée par des travaux de restauration. La roselière en particulier pourrait remplir cette fonction en vue de son indice de Sorensen (β = 0,64) et de l'importance de ce milieu. En effet, cette zone constitue un habitat et un lieu de repos, de nichage

et de reproduction à plusieurs espèces animales (Poulin *et al.,* 2002) dont certaines protégées telles que la Bouscarle de Cetti et le Phragmite des roseaux, présents sur le site d'étude. De plus, une roselière est un habitat fragile, menacé par l'urbanisation, la pollution et l'intensification des pratiques agricoles (Okiemute Onojeghuo et Blackburn, 2011).

De ce fait, bien que le site 345 à proximité puisse servir de refuge, il est indispensable de réaliser les travaux de restauration en plusieurs fois afin de ne pas dégrader le milieu naturel et de permettre le maintien des habitats en ne fauchant qu'une partie de la roselière (LPO Alsace, 2013). De plus, il serait judicieux de prévoir les interventions avant la montaison des plantes, c'est-à-dire de la fin de l'automne au début du printemps afin de réduire leur impact sur les peuplements végétaux.

Les deux sites d'étude accueillent un nombre non négligeable d'espèces végétales déterminantes ZNIEFF. De fait, ils sont compris dans une ZNIEFF continentale de type 2 qui englobe toute la vallée dans laquelle ils se trouvent : la Vallée de la Durdent. Recouvrant une surface d'environ 7183 ha, la vallée concentre une diversité considérable d'habitats naturels, d'espèces végétales et animales (Besnard B., 2022). Malheureusement, le statut ZNIEFF ne comprend aucune mesure de protection réglementaire (Préfète du Loiret, 2020). Les sites n'étant pas inscrits au titre de la Directive Habitats, les milieux naturels ne sont pas réglementairement protégés. Et ce malgré la présence d'au moins deux espèces végétales protégées nationalement : le Scolopendre et l'Epipactis à larges feuilles.

Lors des travaux de restauration, des précautions devront impérativement être prises afin de protéger et préserver ces deux espèces des possibles perturbations voire destructions.

Au sujet de la Renouée du Japon identifiée sur le site 345, plusieurs actions peuvent être recommandées. Dans un premier temps, une sensibilisation auprès de l'exploitant de la parcelle agricole est à prescrire afin d'éviter une nouvelle dissémination de la plante.

De plus, une gestion pourrait être mise en place dans le but de freiner sa progression. Le patch s'étendant sur plus de 10 m<sup>2</sup>, la fauche, le bâchage et la plantation d'espèces locales sont recommandés afin d'éviter la progression de l'espèce exotique envahissante, voire de l'éliminer (Laboratoire ECODIV et CENN, 2016-2018).

Enfin, l'application d'un programme de gestion devra être accompagné d'une surveillance régulière de la zone touchée par l'espèce exotique envahissante pour prévenir sa réapparition.

D'autre part, si des travaux sont engagés un jour sur ce site d'étude, la Renouée devra être traitée de façon appropriée et les outils utilisés à son contact devront être nettoyés avec précaution pour éviter toute contamination d'un autre lieu.

Toutes les conjectures sur la diversité et les similitudes entre les milieux restent à considérer avec défiance en raison de l'effet de bord et du manque d'observations dans les zones inaccessibles du site 345. De plus, des erreurs d'identification ont également pu être commises.

Les inventaires floristiques ne se sont déroulés que sur deux jours consécutifs. Alors, ils ne représentent qu'une sous-estimation de la richesse spécifique des parcelles puisqu'identifiée à un instant t seulement.

Il serait judicieux de prospecter les sites au printemps et à l'automne pour recenser les espèces précoces et tardives. Des identifications plus nombreuses dans l'année et l'accessibilité de l'intégralité du site 345 permettraient peut-être de comptabiliser une meilleure richesse spécifique et de recenser d'autres espèces protégées ou menacées qu'il faudrait préserver.

# 4. Avifaune

D'après les résultats, les deux stations d'écoute de chaque site présentent des richesses spécifiques assez similaires (Fig.31). La parcelle 42 semble être fréquentée par davantage d'espèces que la 345. En effet, la première obtient un nombre moyen d'espèces de 15,5 contre 12 pour la seconde.

En comparaison, la Basse Vallée de la Durdent, ZNIEFF de type 1 d'environ 200 ha, compte au moins 68 espèces d'oiseaux (Lemonnier et Levesque, 2020). Alors, rapportées à la surface la plus petite des trois, les richesses spécifiques des sites d'étude 42 et 345 sont assez élevées (respectivement 15,5 et 3,7 pour 0,2 ha et contre 0,068 espèces d'oiseau pour la Basse Vallée de la Durdent).

En termes de nombre d'individus, les résultats sont très semblables : 50 ont été vus et/ou entendus sur le premier site contre 42 sur le second (Fig. 31).

Ces résultats ainsi que la comparaison avec la Basse Vallée de la Durdent sont à considérer avec précaution. En effet, il est fort probable qu'un individu ait été comptabilisé plusieurs fois, d'une station à une autre. Par exemple, les quatre Goélands argentés identifiés sur l'EPS 2 du site 42 sont vraisemblablement les mêmes que ceux observés sur l'EPS 1 du même site. Ce biais existe malheureusement en raison du faible espacement des stations d'écoute d'un même site. La distance recommandée entre deux points d'écoute distincts est généralement d'au moins 300 m. Ici, en raison des faibles surfaces prospectées, les stations ont pu être espacées de seulement 45 m sur la parcelle 42 et 70 m sur la 345 (Fig. 8). Ainsi, il est tout à fait logique de retrouver les mêmes individus sur les deux stations.

Des erreurs d'identification ont aussi pu être commises pour les espèces reconnues seulement au chant.

De plus, d'autres inventaires seraient à réaliser dans le but d'obtenir un nombre de données suffisantes pour effectuer des tests statistiques.

En ce qui concerne les indices de diversité (Tab. 11), des disparités existent entre ceux de Shannon des deux points d'écoute d'un même site, notamment sur la parcelle 42 (respectivement 1,08866 et 0,5722) dont l'EPS 1 présente la valeur la plus élevée. Le site 345 lui, possède des indices assez similaires entre les deux stations qui restent proches de l'EPS 2 du site 42.

Cet écart de diversité entre le premier EPS du site 42 et les trois autres peut potentiellement être liée à l'état d'avancement des fourrés à Saule marsault à côté desquels sont situés les points d'écoute. Sur le site 345, la seconde station d'écoute est placée au cœur du fourré et le premier, bien que dans la mégaphorbiaie, se trouve à proximité de la saulaie également. Sur le site 42, bien que tous les deux situés dans la mégaphorbiaie, l'EPS 2 demeure très proche du fourré Nord dont la maturité approche celle de la saulaie du site 345. De l'autre côté, l'EPS 1 est localisé proche du jeune fourré Sud. Alors, il est probable que les indices de ce dernier soient différents des trois autres en raison de leur dissemblance d'habitats à proximité.

De plus, les espèces recensées sur cet EPS 1 du site 42 sont assez différentes des trois autres (An. 6). Sept espèces sur les quinze identifiées de cette station sont plutôt des oiseaux d'eau : Grand Cormoran, Rousserole effarvatte, Phragmite des joncs, Goéland argenté, Bouscarle de Cetti, Gallinule Poule d'eau et Canard colvert. Ces oiseaux fréquentent des milieux humides, souvent avec des végétations denses près de l'eau (surtout la Gallinule Poule d'eau et le Canard Colvert), des roselières (notamment la Rousserole effarvatte, la Bouscarle de Cetti et le Phragmite des joncs), des saulaies et des fourrés (Svesson, 2015).

En revanche, les autres stations sont fréquentées majoritairement par des passereaux vivant dans des milieux boisés plus ou moins denses (Svensson, 2015) : Pouillot véloce, Mésange charbonnière, Mésange bleue, Troglodyte mignon, Pinson des arbres, Merle noir, etc., et par très peu d'oiseaux d'eau.

Les résultats en termes de richesse et d'abondance des oiseaux observés selon les zones peuvent être expliqués en partie par l'influence de la structure des habitats, notamment par celle des boisements (Basile *et al.,* 2021) qui sont hétérogènes ici d'une station d'écoute à une autre. De plus, Les paysages et habitats autour de la zone étudiée influencent l'avifaune locale en raison de la fréquentation du site par les espèces des milieux voisins (Basile *et al.,* 2021). De plus, de la même manière que pour la flore, une aire d'habitat de taille réduite, comme c'est le cas ici, engendre un fort effet de bord dont certaines espèces profitent (Basile *et al.,* 2021). Alors, la variabilité de la richesse spécifique mesurée sur les sites d'étude est vraisemblablement influencée par l'effet de bord entre les différents habitats que sont les fourrés de saules, les mégaphorbiaies et les roselières.

D'autre part, les indices de Piélou renseignent sur l'équitabilité des peuplements. Sur le site 42, les valeurs tendent davantage vers 1 que celles du site 345 (Tab. 5). Ainsi, l'abondance des espèces est davantage équilibrée aux stations d'écoute de la parcelle 42. Les autres peuplements semblent en revanche caractérisés par la dominance de certaines espèces. En effet, chaque EPS du site 345 ne comporte que des espèces représentées par 1 ou 2 individus excepté l'un d'entre eux qui en compte davantage. Par exemple, le premier point d'écoute comprend une Fauvette à tête noir, un Merle noir, deux Pouillots véloce, etc., et cinq Hirondelles rustiques. Il en va de même pour l'EPS 1 avec ses cinq Troglodytes mignon. Cette observation peut être associée aux constats évoqués précédemment à propos de la richesse spécifique et de l'effet de bord. En effet, les EPS présentant un déséquilibre d'abondance sont situés dans ou à proximité des fourrés de saules les plus « matures » où par conséquent l'effet de bord semble moins prononcé.

Quant aux indices de Sorensen (Tab. 11), globalement, les deux stations d'écoute d'un même site sont assez proches. Comme évoqué dans la partie Résultats, les observations des EPS du premier site semblent plus similaires entre elles que celles du second site. Ces constats se justifient facilement en raison de la faible distance séparant les EPS, et ce davantage sur le site 42. Globalement, les deux parcelles semblent malgré tout partager un bon nombre d'espèces en commun puisque la valeur de Sorensen tend davantage vers 1 que vers 0 (β = 0,5263). De ce fait, d'après les résultats des prospections, le site 345 pourrait être envisagé comme refuge à l'avifaune lors de potentiels travaux sur le site 42.

Cependant, ces conclusions restent à nuancer. En effet, d'une part, plusieurs des espèces observées n'étaient que de passage sur ou à proximité du site. Par exemple, le Goéland argenté vit plutôt près des côtes et se déplace vers l'intérieur des terres pour se nourrir dans les champs seulement (Svensson, 2015). De même, la buse et les hirondelles rencontrées ne nichaient pas sur le site mais le survolaient simplement.

D'autre part, comme démontré ci-dessus, les espèces fréquentant le Sud de la parcelle 42 (EPS1) s'avèrent tout de même différentes de celles des autres stations d'écoute. Bien que certaines de des espèces nichant sur le site soient migratrices (le Phragmite des joncs et la Rousserole effarvatte en Afrique, le Pouillot véloce en Méditerranée, la Bouscarle de Cetti à l'Est) (Svensson, 2015) et donc absentes en hiver, des précautions devront être mises en place lors d'éventuels travaux sur cette zone afin de minimiser leur impact sur l'habitat que ces espèces rejoindront l'été.

Par ailleurs, à l'instar des relevés floristiques, les inventaires ne se sont déroulés que sur deux jours consécutifs. Alors la variable temporelle influence très largement les résultats obtenus. D'autres prospections seraient à réaliser afin de confirmer les observations et d'en ajouter de nouvelles, tout au long de l'année dans le but de recenser les espèces migratrices précoces et tardives. Aussi, les inventaires se sont déroulés entre 8h30 et 10h du matin tandis que le meilleur moment pour observer et identifier l'avifaune se tient au lever du jour, durant les quatre heures suivant le lever du soleil, lors du chorus matinal (Lemonnier et Levesque, 2020).

Quoi qu'il en soit, si le projet de restauration se concrétise, les interventions devront se dérouler en plusieurs étapes afin de réduire l'impact sur l'avifaune et son habitat. De plus, elles devront avoir lieu en dehors de la période de nidification et de reproduction des oiseaux. L'Office Français de la Biodiversité (OFB) déconseille de tailler ou de couper les habitats refuges de l'avifaune, soit les haies et les arbres (et par extension ici les roselières) du 16 mars au 15 août (Office Français de la Biodiversité, 2023). Alors, des travaux en dehors de cette période seraient optimaux afin d'assurer la minimisation de leurs incidences.

# 5. Méthode de dépollution

En réalité, deux solutions, plus ou moins conflictuelles, se sont présentées quant au choix de la méthode de dépollution du site d'étude.

La première consistait à engager la responsabilité du propriétaire actuel des terres qui a acquis ces déchets au même titre que son terrain. Les dépôts sauvages de déchets étant interdits depuis 1980 (Chambre d'agriculture des Pyrénées-Orientales, 2014) en France et la loi nationale déclarant que tout producteur ou détenteur de déchets en est responsable et tenu d'en assurer la gestion, la Mairie de la commune par son pouvoir de police, ou bien même la Police de l'Eau (Direction Départementale des Territoires et de la Mer), pourrait condamner le propriétaire (Ministère de la transition écologique et de la cohésion des territoires, 2020).

Cependant, dans le cas présent, les pollutions ont été accumulées puis transférées sur le site il y a plusieurs dizaines d'années. De plus, à cette époque, aucune filière de traitement et de valorisation n'existait, ne laissant pas d'autre choix aux maraichers que de stocker leurs déchets. Alors, il serait illégitime d'attribuer la responsabilité de ces déchets au propriétaire actuel qui n'est pas coupable des anciennes pratiques de l'activité maraichère.

La solution choisie consiste alors à relever le défi de rassembler plusieurs partenaires techniques et financiers prêts à subventionner et mettre en place un plan d'action pour solver ce problème.

Pour ce faire, plusieurs réunions de pilotage se sont déroulées en parallèle des diagnostics sur site avec comme partenaires à la réflexion le propriétaire des sites d'étude, l'Association Agréée pour la Pêche et la Protection du Milieu Aquatique (AAPPMA) de la Durdent qui était d'ailleurs la première à soulever le problème de pollution plastique, la Mairie de Vittefleur, la Communauté de Communes de la Côte d'Albâtre (CCCA), l'Agence de l'Eau Seine-Maritime (AESN) et le Département de Seine-Maritime.

Malheureusement, la faible surface de la parcelle en comparaison à la quantité de déchets à traiter rapporte le projet à une opération de dépollution plus qu'à une simple restauration écologique, qui par conséquent, ne peut pas être subventionné par l'AESN.

D'autre part, le projet aurait pu être porté par le SMBV en collaboration avec les services environnement, développement durable et déchets de la CCCA. Cependant, ces derniers ne répondant pas aux sollicitations du Syndicat, leur participation n'a pu être concrétisée sur le temps du stage.

Alors, la recherche de partenaires techniques et financiers demeure la partie la plus délicate du projet.

# V. Conclusion et perspectives

Cette étude a permis dans un premier temps d'établir un état des lieux des sites d'étude. Les déchets ont pu être catégorisés et estimés en termes de volumes et de masses. Des pistes de résolution de ce problème de pollution plastique ont été explorées, des acteurs ont été mobilisés et des partenaires ont été rassemblés.

Bien que le projet n'ait pu être concrétisé par manque de moyens et de temps, la problématique a pu être clairement soulevée et une dynamique a été initiée.

La réflexion et la méthodologie reproductibles de cette étude s'inscrivent dans un ensemble de projets identiques à réaliser sur les nombreuses autres parcelles polluées par le plastique sur les communes de Vittefleur et Paluel.

Si le projet se réalise dans l'avenir, les sites pourraient s'intégrer dans un dessein plus global de rétablissement des continuités écologiques sur tout le linéaire de berges en amont et en aval (en dehors de l'urbanisation) dans le but de renforcer les échanges et les déplacements des espèces dans un réseau fonctionnel de trames vertes et bleues.

D'autres perspectives sont à envisager. En effet, plusieurs dispositifs ont pu être saisis lors de cette étude.

D'une part, l'agglomération de Fécamp (commune littorale à 23 km de Vittefleur) en partenariat avec la Communauté de Communes de la Côte d'Albâtre forment ensemble un groupe d'actions locales Pêche Aquaculture (GALPA) et peuvent disposer du Fonds Européen pour les Affaires Maritimes et la Pêche (FEAMP).

A l'issue d'une réunion d'information avec l'animatrice FEAMP du GALPA Fécamp Côte d'Albâtre, il s'avère que les sites d'étude à Vittefleur sont compris dans le secteur d'action du GALPA. Du fait de la dissémination des plastiques dans la rivière puis dans la mer et dans l'intention de développer une pêche durable et innovante, le projet de dépollution et de restauration peut être éligible au FEAMP dans la rubrique numéro 3 : « Adapter, gérer et prévenir les impacts des activités maritimes et littorales dans une démarche d'économie circulaire avec des pratiques durables et respectueuses » (An. 7). Précisément, l'opération « Lutte et prévention des pollutions visibles, et également invisibles (produits chimiques) des cours d'eau et de la mer » correspond tout à fait au projet. Un dossier de candidature doit alors être adressé au GALPA afin de bénéficier d'aides financières de l'Europe pour la dépollution et la restauration des sites d'étude.

D'autre part, dans le cadre du plan d'actions national « Zéro déchet plastique en mer » (Axe 2, action 10), le Centre d'Etude et de Recherche en Risque, Environnement, Mobilité et Aménagement (CEREMA) a mis en place un inventaire national des zones d'accumulation de déchets dans les cours d'eau (Ministère de la transition écologique et solidaire, 2020). De ce fait, le formulaire de renseignement a été rempli pour les deux sites d'étude. D'après le CEREMA, les résultats seront transmis au Ministère de la Transition écologique et de la Cohésion des territoires et donneront lieu à un premier état des lieux en septembre 2023.

Aussi, depuis août 2022, un nouveau dispositif, « Le Fonds vert », vise à accélérer la transition écologique à l'échelle du territoire français. Ce fonds, élevé annuellement à 2 milliards d'euros, a pour but de soutenir financièrement des projets répondant à sept objectifs : la rénovation des bâtiments publics, la gestion des aires naturelles protégées, la neutralité carbone à l'horizon 2050, le renouvellement urbain et le recyclage des friches, le tri et la valorisation des déchets, la prévention des risques naturels et le rétablissement des continuités écologiques (Ministère de la transition écologique et de la cohésion des territoires, 2023, b).

Les porteurs de projets peuvent être des collectivités, des établissements publics de coopération intercommunale, des fondations, des associations, des gestionnaires, des entreprises privées… (Ministère de la transition écologie et de la cohésion des territoire, 2023, a).

Le présent projet répond aux critères d'éligibilité du Fonds Vert, notamment à l'axe 3 de l'accompagnement de la stratégie nationale biodiversité 2030 : « Améliorer le cadre de vie », rubrique 1.2.3.b. : « Dépollution dont lutte contre les plastiques, macro-déchets et retrait des navires abandonnés ». Un dossier de candidature doit alors être déposé une fois tous les aspects techniques et financiers vérifiés.

Enfin, la piste des chantiers participatifs peut s'avérer très productive. En effet, une première opération de nettoyage des plastiques sur le site 42 s'est déroulée le 25 août après-midi de 13h30 à 16h30 (Fig. 33). Au total, une trentaine de personnes s'est mobilisée et a participé au ramassage des déchets. A l'issue de la journée, environ 18 m<sup>3</sup> ont été ôtés du site pour être emmenés à la déchetterie communale.

Cette démarche a permis de débarrasser la parcelle d'une part non négligeable de déchets. Grâce à la mobilisation d'un grand nombre de bénévoles, le projet de remédiation à la pollution a pu être engrené en dépit du frein de la charge financière qu'il représente en recrutant des entreprises pour l'évacuation et le stockage des déchets.

Par conséquent, un second chantier participatif sera organisé pour le dernier week-end de septembre, à l'occasion de la semaine du développement durable.

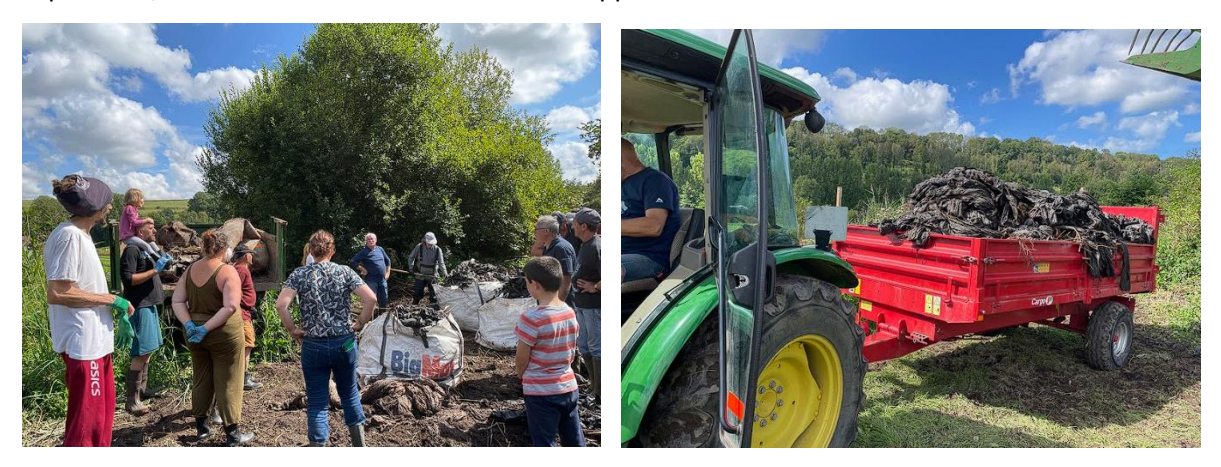

Fig. 33 : Photographies du chantier participatif du 25 août 2023.

Pour conclure cette étude, il est important de rappeler l'enjeu que représentent les projets de remédiation et de restauration des milieux naturels tels que les zones humides dans le contexte actuel de l'érosion de la biodiversité dans le monde. De nos jours, la pollution plastique est omniprésente et bien que ses effets commencent à se comprendre sur le vivant, sa production et sa consommation ne diminuent pas pour autant.

Il est primordial d'éveiller les consciences sur les impacts de ces pollutions et de proposer des alternatives afin d'éviter et de réduire un maximum l'empreinte des activités humaines sur les écosystèmes.

En parallèle, les projets de remédiation et de restauration constituent une étape indispensable à la réhabilitation des milieux naturels à la reconquête de la biodiversité.

Cet enjeu environnemental devrait davantage apparaitre dans les priorités des gouvernements afin de mettre en place et de débloquer plus de fonds pour améliorer la qualité de l'environnement, cruciale pour toutes les formes de vie.

# VI. Bibliographie

Addy S., Cooksley S., Dodd N., Waylen K., Stockan J., Byg A. and Holstead K.. (2016). River Restoration and Biodiversity: Nature-based solutions for restoring rivers in the UK and Republic of Ireland. CREW. 74p.

Amendola D., Mutema M., Rosolen V., Chaplot V. (2018). Soil hydromorphy and soil carbon: A global data analysis. Geoderma. Volume 324, 9-17p.

Basile M., Storch I., Mikusinski G. (2021). Abundance, species richness and diversity of forest bird assemblages – The relative importance of habitat structures and landscape context. Ecological indicators. Volume 133. 13p.

Buchet J., Housset P., Joly M., Douville C., Lewy W., Dardillac A. (2015). Atlas de la flore sauvage de Haute-Normandie. Centre régional de phytosociologie agréé Conservatoire Botanique National de Bailleul. 696p.

Eerkes-Medrano D., Thompson R.C., Aldridge D.C. (2015). Microplastics in freshwater systems: a review of the emerging threats, identification of knowledge gaps and prioritization of research needs. Water Research. Volume 75, 63-82p.

Eisenreich W., Handel A., Zimmer U.E. (2022). Guide de la Faune et de la Flore. Flammarion. 557p.

Feld C.K., Fernandes M.R., Ferreira M.T., Hering D., Ormerod S.J., Venohr M., Gutiérrez-Cánovas C.. (2018). Evaluating riparian solutions to multiple stressor problems in river ecosystems — A conceptual study. Water Research. Volume 139, 381-394p.

Fraver S. (1994). Vegetation responses along edge-to-interior gradients in the mixed hardwood forests of the Roanoke River basin, North Carolina. Conservation Biology. Volume 8, 822-832p.

Gilley J.E. (2005). Erosion | Water-Induced. Encyclopedia of Soils in the Environment. 463-469p.

Harper K.A., Macdonald S.E., Burton P.J., Chen J., Brosofske K.D., Saunders S.C., Euskirchen E.S., Roberts D., Jaiteh M.S., Esseen P-A. (2005). Edge influence on forest structure and composition in fragmented landscapes. Conservation Biology. Volume 19, 768-782p.

Lemonnier M., Levesque P. (2020). Plan de gestion 2020-2030 Site pilote de la Basse Vallée de la Durdent. Fédération départementale des chasseurs 76, pôle REZH'EAU : Cellule « zones humides ». 102p.

LPO Alsace (2013). Roselières, prairies et cultures à but énergétique et biodiversité. Etudes des opportunités et des risques pour la nature. 44p.

Moreno Mateos D., Power M., Comín F., Yockteng R. (2012). Structural and Functional Loss in Restored Wetland Ecosystems. PLoS biology. Volume 10.

Mosner E., Weber A., Carambia M., Nilson E., Schmitz U., Zelle B., Donath T., Horchler P. (2015). Climate Change and Floodplain Vegetation—Future Prospects for Riparian Habitat Availability along the Rhine River. Ecological Engineering. Volume 82, 493-511p.

Newcomer Johnson T.A., Kaushal S.S., Mayer P.M., Smith R.M., Sivirichi G.M. (2016). Nutrient Retention in Restored Streams and Rivers: A Global Review and Synthesis. Water. Volume 8 (4), 116p.

Okiemute Onojeghuo A., Blackburn G.A. (2011). Optimising the use of hyperspectral and LiDAR data for mapping reedbed habitats. Remote Sensing of Environment. Volume 115, 2025-2034p.

Owens P.R., Rutledge E.M. (2005). Morphology. Encyclopedia of Soils in the Environment. 511- 520p.

Paduani M. (2020). Microplastic as novel sedimentary particles in coastal wetlands: a review. Marine Pollution Bulletin. Volume 161, Part A. 13p.

Peng Y., Holmstrup M., Schmidt I.K., De Schrijver A., Schelfhout S., Hedenec P., Zheng H., Ruggiero Bachega L., Yue, K., Vesterdal L. (2022). Litter quality, mycorrhizal association, and soil properties regulate effects of tree species on the soil fauna community. Geoderma. Volume 407.

Poulin B., Lefebvre G., Mauchamp A. (2002). Habitat requirements of passerines and reedbed management in southern France. Biological Conservation. Volume 107, 315-325p.

Provost M. (2013). Flore vasculaire de Basse-Normandie. Centre de recherches sur les espaces et les sociétés, Université de Caen Basse-Normandie. Tome 1. 419p.

Rajakaruna N., Boyd R.S. (2019). Edaphic Factor. Encyclopedia of Ecology (Second Edition). Volume 3, 361-367p.

Rand T.A., Tylianakis J.M., Tscharntke T. (2006). Spillover edge effects: the dispersal of agriculturally subsidized insect natural enemies into adjacent natural habitats. Ecology Letters. Volume 9, Issue 5, 501-643p.

Reynolds C., Ryan P.G. (2018). Micro-plastic ingestion by waterbirds from contaminated wetlands in South Africa. Marine Pollution Bulletin. Volume 126, 330-333p.

Svensson L. (2015). Le guide ornitho. Guide Delachaux. Delachaux et Niestlé. 446p.

Wan W., Li L., Diao M., Lv Z., Li W., Wang J., Li Z., Jiang G., Wang X., Jiang D. (2023). Bordre effects enhance lodging resistance of spring wheat in narrowing-row-space enlarged-lateral-space drip irrigation patterns. Agricultural Water Management. Volume 287.

Welti N., Bondar-Kunze E., Singer G., Tritthart M., Zechmeister-Boltenstern S., Hein T., Pinay G., (2012). Large-scale controls on potential respiration and denitrification in riverine floodplains. Ecological Engineering. Volume 42, 73-84p.

Zheng X., Wang H., Kou X., He C., Wang. Z. (2022). Community diversity of soil meso-fauna indicates the impacts of oil exploitation on wetlands. Ecological Indicators. Volume 144.

Zhong L., Wu T., Sun H.J., Ding J., Pang J.W., Zhang L., Ren N.Q., Yang S.S. (2023). Recent advances towards micro(nano)plastics research in wetland ecosystems: A systematic review on sources, removal, and ecological impacts. Journal of Hazardous Materials. Volume 452.

# VII. Webographie

Adivalor (2021). Arboriculture et maraichage - Guide du tri et du recyclage [en ligne]. (Consulté le 3 juillet 2023).

<https://www.adivalor.fr/docs/sharedoc/723/comtri02-arbo-maraichage-depliant-tri-202110.pdf>

Agence de l'Eau Seine Normandie (s.d.). Programme de mesures 2022-2027 du bassin de la Seine et des cours d'eau côtiers normands [en ligne]. 240p. (Consulté le 10 mars 2023). [https://www.eau-seine-normandie.fr/sites/public\\_file/inline-files/PDM\\_2022-2027.pdf](https://www.eau-seine-normandie.fr/sites/public_file/inline-files/PDM_2022-2027.pdf)

Besnard B. (2022). 230015791, LA VALLÉE DE LA DURDENT [en ligne]. INPN, SPN-MNHN Paris, 25p. (Consulté le 10 mars 2023).

<https://inpn.mnhn.fr/zone/znieff/230015791>

Chambre d'agriculture des Pyrénées-Orientales (2014). Guide des déchets agricoles non organiques des Pyrénées-Orientales [en ligne]. 4p. (Consulté le 21 août 2023). [https://po.chambre-agriculture.fr/fileadmin/user\\_upload/Occitanie/073\\_Inst-Pyrenees-](https://po.chambre-agriculture.fr/fileadmin/user_upload/Occitanie/073_Inst-Pyrenees-Orientales/FICHIERS/AGROENVIRONNEMENT/GUIDE_DECHETS/Reglementation.pdf)[Orientales/FICHIERS/AGROENVIRONNEMENT/GUIDE\\_DECHETS/Reglementation.pdf](https://po.chambre-agriculture.fr/fileadmin/user_upload/Occitanie/073_Inst-Pyrenees-Orientales/FICHIERS/AGROENVIRONNEMENT/GUIDE_DECHETS/Reglementation.pdf)

Conservatoire Botanique National de Bailleul (s.d.). Digitale 2 [en ligne]. (Consulté le 7 juin 2023). [https://digitale.cbnbl.org/digitale](https://digitale.cbnbl.org/digitale-rft/site/Authentification.do;jsessionid=D16AB40B6BEA4385B572FDA6A4F95B4E)[rft/site/Authentification.do;jsessionid=D16AB40B6BEA4385B572FDA6A4F95B4E](https://digitale.cbnbl.org/digitale-rft/site/Authentification.do;jsessionid=D16AB40B6BEA4385B572FDA6A4F95B4E)

Convention de Ramsar sur les zones humides. (2018). Perspectives mondiales des zones humides : état des zones humides à l'échelle mondiale et des services qu'elles fournissent à l'humanité [en ligne]. Gland, Suisse : Secrétariat de la Convention de Ramsar. 88p. (Consulté le 10 mars 2023). [https://www.ramsar.org/sites/default/files/documents/library/gwo\\_f.pdf](https://www.ramsar.org/sites/default/files/documents/library/gwo_f.pdf)

Dardillac A., Buchet J., Catteau E., Douville C., Duhamel F. (2019). Guide des végétations des zones humides de Normandie orientale [en ligne]. Conservatoire botanique national de Bailleul. 624 pages. (Consulté le 20 juillet 2023).

<https://www.cbnbl.org/guide-vegetations-zones-humides-normandie-orientale>

Eaufrance (s.d.). L'état des milieux humides [en ligne]. (Consulté le 20 mars 2023). <https://www.eaufrance.fr/letat-des-milieux-humides>

IGN (2023). Remonter le temps [en ligne]. (Consulté le 3 juillet 2023). <https://remonterletemps.ign.fr/>

Laboratoire ECODIV et CENN (2016-2018). Kit d'information – Gérer le caractère invasif des Renouées asiatiques [en ligne]. 8p. (Consulté le 22 août 2023). [https://www.eau-seine-normandie.fr/sites/public\\_file/inline-files/Kit\\_RENOUEE\\_2019.pdf](https://www.eau-seine-normandie.fr/sites/public_file/inline-files/Kit_RENOUEE_2019.pdf)

Légifrance (s.d.). Code de l'environnement - Article L211-1 [en ligne]. (Consulté le 20 mars 2023). [https://www.legifrance.gouv.fr/codes/section\\_lc/LEGITEXT000006074220/LEGISCTA0000061437](https://www.legifrance.gouv.fr/codes/section_lc/LEGITEXT000006074220/LEGISCTA000006143737/#LEGISCTA000022494764) [37/#LEGISCTA000022494764.](https://www.legifrance.gouv.fr/codes/section_lc/LEGITEXT000006074220/LEGISCTA000006143737/#LEGISCTA000022494764)

Ligue de la Protection des Oiseaux Haute-Normandie (2015). Liste Rouge des oiseaux de Normandie [en ligne]. (Consulté le 8 juin 2023).

[https://lpo-normandie.fr/wp-content/uploads/2021/02/OL08-listes-rouges-oiseaux](https://lpo-normandie.fr/wp-content/uploads/2021/02/OL08-listes-rouges-oiseaux-normandie.pdf)[normandie.pdf](https://lpo-normandie.fr/wp-content/uploads/2021/02/OL08-listes-rouges-oiseaux-normandie.pdf)

Mairie de Vittefleur (2017). Plan local d'urbanisme (P.L.U.) [en ligne]. (Consulté le 3 juillet 2023). <https://www.vittefleur.fr/vie-locale/urbanisme/plan-local-durbanisme-p-l-u/>

Massenet J.Y. (2010-2013). Chapitre 5 : Phytosociologie forestière [en ligne]. 12p. (Consulté le 8 juin 2023).

<http://jymassenet-foret.fr/cours/ecologie/phytosocologie2012chap5.pdf>

Ministère de la transition écologique et de la cohésion des territoires (2023) a. Le Fonds Vert, fonds d'accélération de la transition écologique dans les territoires – Axe 3 : Accompagnement de la stratégie nationale biodiversité 2030 – Cahier d'accompagnement des porteurs de projet et des services instructeurs [en ligne]. p3. (Consulté le 17 août 2023).

[https://www.ecologie.gouv.fr/sites/default/files/Cahier%20accompagnement\\_Axe3\\_Biodiversit%](https://www.ecologie.gouv.fr/sites/default/files/Cahier%20accompagnement_Axe3_Biodiversit%C3%A9.pdf) [C3%A9.pdf](https://www.ecologie.gouv.fr/sites/default/files/Cahier%20accompagnement_Axe3_Biodiversit%C3%A9.pdf)

Ministère de la transition écologique et de la cohésion des territoires (2023) b. Le Fonds Vert [en ligne]. (Consulté le 17 août 2023).

<https://www.ecologie.gouv.fr/le-fonds-vert-politique-publique>

Ministère de la transition écologique et de la cohésion des territoires (2020). Gestion des déchets : principes généraux [en ligne]. (Consulté le 21 août 2023).

<https://www.ecologie.gouv.fr/gestion-des-dechets-principes-generaux>

Ministère de la transition écologique et solidaire (2020). Plan d'action « Zéro déchet plastique en mer » (2020-2025) [en ligne]. p14. (Consulté le 17 août 2023).

[https://www.ecologie.gouv.fr/sites/default/files/DGALN\\_plan-actions-zero-dechet](https://www.ecologie.gouv.fr/sites/default/files/DGALN_plan-actions-zero-dechet-plastique_web.pdf)[plastique\\_web.pdf](https://www.ecologie.gouv.fr/sites/default/files/DGALN_plan-actions-zero-dechet-plastique_web.pdf)

MNH & OFB (2003-2023). Inventaire National du Patrimoine Naturel (INPN) – Données et outils [en ligne]. (Consulté le 21 juin 2023).

<https://inpn.mnhn.fr/accueil/donnees-referentiels>

Office français de la Biodiversité (2023). Les oiseaux font leurs nids… L'OFB préconise de ne pas tailler les haies ni de couper les arbres entre le 16 mars et le 15 août [en ligne]. (Consulté le 22 août 2023.

[https://www.ofb.gouv.fr/actualites/les-oiseaux-font-leurs-nids-lofb-preconise-de-ne-pas-tailler](https://www.ofb.gouv.fr/actualites/les-oiseaux-font-leurs-nids-lofb-preconise-de-ne-pas-tailler-les-haies-ni-de-couper-les)[les-haies-ni-de-couper-les](https://www.ofb.gouv.fr/actualites/les-oiseaux-font-leurs-nids-lofb-preconise-de-ne-pas-tailler-les-haies-ni-de-couper-les) 

Organisation de Coopération et de Développement Economiques (s.d.). La pollution plastique ne cesse de croître tandis que la gestion et le recyclage des déchets sont à la traîne, selon l'OCDE [en ligne]. (Consulté le 28 juillet 2023).

[https://www.oecd.org/fr/environnement/la-pollution-plastique-ne-cesse-de-croitre-tandis-que](https://www.oecd.org/fr/environnement/la-pollution-plastique-ne-cesse-de-croitre-tandis-que-la-gestion-et-le-recyclage-des-dechets-sont-a-la-traine.htm#:~:text=La%20production%20mondiale%20de%20plastique,gaz%20%C3%A0%20effet%20de%20serre)[la-gestion-et-le-recyclage-des-dechets-sont-a-la-](https://www.oecd.org/fr/environnement/la-pollution-plastique-ne-cesse-de-croitre-tandis-que-la-gestion-et-le-recyclage-des-dechets-sont-a-la-traine.htm#:~:text=La%20production%20mondiale%20de%20plastique,gaz%20%C3%A0%20effet%20de%20serre)

[traine.htm#:~:text=La%20production%20mondiale%20de%20plastique,gaz%20%C3%A0%20effet](https://www.oecd.org/fr/environnement/la-pollution-plastique-ne-cesse-de-croitre-tandis-que-la-gestion-et-le-recyclage-des-dechets-sont-a-la-traine.htm#:~:text=La%20production%20mondiale%20de%20plastique,gaz%20%C3%A0%20effet%20de%20serre) [%20de%20serre](https://www.oecd.org/fr/environnement/la-pollution-plastique-ne-cesse-de-croitre-tandis-que-la-gestion-et-le-recyclage-des-dechets-sont-a-la-traine.htm#:~:text=La%20production%20mondiale%20de%20plastique,gaz%20%C3%A0%20effet%20de%20serre)

Préfète du Loiret (2020). Les ZNIEFF (Zones Naturelles d'Intérêt Ecologique Faunistique et Floristique) [en ligne]. Les zonages d'inventaire. (Consulté le 21 août 2023).

[https://www.loiret.gouv.fr/Actions-de-l-Etat/Environnement-eau-chasse-peche/Milieux-naturels](https://www.loiret.gouv.fr/Actions-de-l-Etat/Environnement-eau-chasse-peche/Milieux-naturels-et-biodiversite/Les-espaces-naturels/Les-zonages-d-inventaire/Les-ZNIEFF)[et-biodiversite/Les-espaces-naturels/Les-zonages-d-inventaire/Les-ZNIEFF](https://www.loiret.gouv.fr/Actions-de-l-Etat/Environnement-eau-chasse-peche/Milieux-naturels-et-biodiversite/Les-espaces-naturels/Les-zonages-d-inventaire/Les-ZNIEFF)

The Globe Program (2016). Soil caracterization protocol, Soil (Pedosphere) [en ligne]. (Consulté le 20 mars 2023).

<https://www.globe.gov/fr/web/soil>

## VIII. Annexes

## An. 1. a. Présentation de la structure de stage :

Créé le 31 juillet 2000 par arrêté préfectoral, le Syndicat Mixte des Bassins Versants de la Durdent, Saint-Valery et Veulettes (SMBV Durdent) est un établissement public de coopération intercommunale (EPCI). Il exerce ses qualifications sur l'ensemble du territoire recouvert par le bassin versant géographique de la Durdent et regroupe ainsi 94 communes.

Le SMBV, dont le siège social est situé sur la commune de Cany-Barville, en Seine-Maritime, se compose d'un Comité Syndical, un bureau, des chargés de missions et une équipe technique. Le bureau est composé d'un Président, de quatre Vice-Présidents en charge des compétences Rivières et Zones Humides, Urbanisme, Conseils agricoles et Comptabilité, et 7 membres du bureau chargés de secteurs.

Le 1<sup>er</sup> janvier 2017, le SMBV Durdent acquiert la compétence Rivière et Zones humides dans le contexte de la politique de rétablissement des continuités écologiques. Un an plus tard, la compétence Gestion des Milieux Aquatiques et Prévention des Inondations (GEMAPI) leur revient également, excepté la défense à la mer.

De la sécurité civile aux conseils agricoles en passant par des plans de gestion et d'entretien des zones humides, le SMBV multiplie ses actions au sein de son territoire. Outre ses fonctions de conseil et de communication, le Syndicat programme toutes sortes de travaux ponctuels ou de réhabilitations dans le cadre des rivières et des mares, par exemple à travers la création de mares tampon, ou la restauration de mares naturelles et leur mise en valeur.

D'autre part, concernant le monde agricole, le SMBV entreprend, en collaboration avec les exploitants, des aménagements favorisant l'infiltration d'eau et réduisant les risques d'inondation tels que des fascines, des haies ou des bandes enherbées.

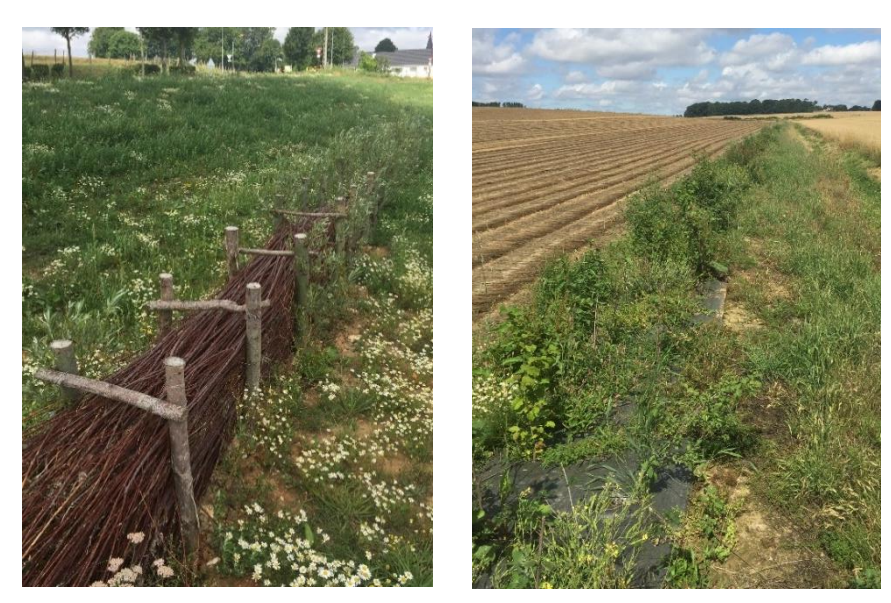

Implantation d'une fascine (à gauche) et d'une haie (à droite) par le SMBV pour ralentir les écoulements. © SMBV Durdent

Dans le cadre de la compétence Rivière, le Syndicat a aussi comme responsabilité l'entretien et la gestion de la rivière afin de lutter contre les risques d'inondation et l'érosion des sols. Ainsi, des travaux pour la renaturation de berges, leur reprofilage, la gestion de la ripisylve ou encore des aménagements de berge par les techniques du génie végétal dans le but de les stabiliser sont menés.

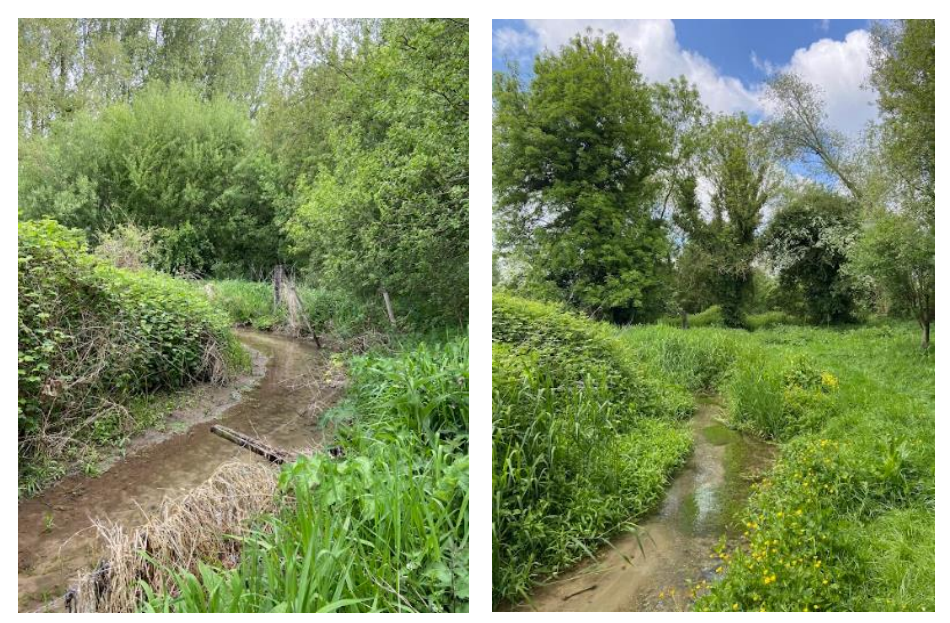

Le Tourterou, bras de détournement de la Durdent à Grainville-la-Teinturière, avant (à gauche) et après (à droite) les travaux de restauration par le SMBV Durdent. © Lou Bodineau 2021-2023

Afin de mener à bien ses attributions, le SMBV n'œuvre pas seul, nombreux sont ses partenaires techniques et financiers en plus des services de l'Etat (Direction Départementale des Territoires et de la Mer (DDTM), Direction Régionale de l'Environnement, de l'Aménagement et du Logement (DREAL)…). Parmi eux figurent l'Agence de l'Eau Seine Normandie (AESN), l'Association de Recherche sur le Ruissellement, l'Érosion et l'Aménagement du Sol (AREAS), le Département de Seine Maritime, le Conseil Régional de Normandie et l'Europe.

Pour plus d'information, vous pouvez consulter le site internet du SMBV Durdent : <https://smbv-durdent.fr/>

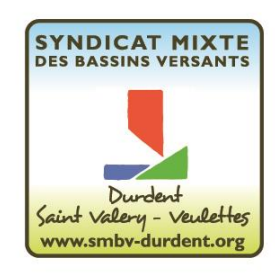

#### An. 1. b. Diagramme de Gantt :

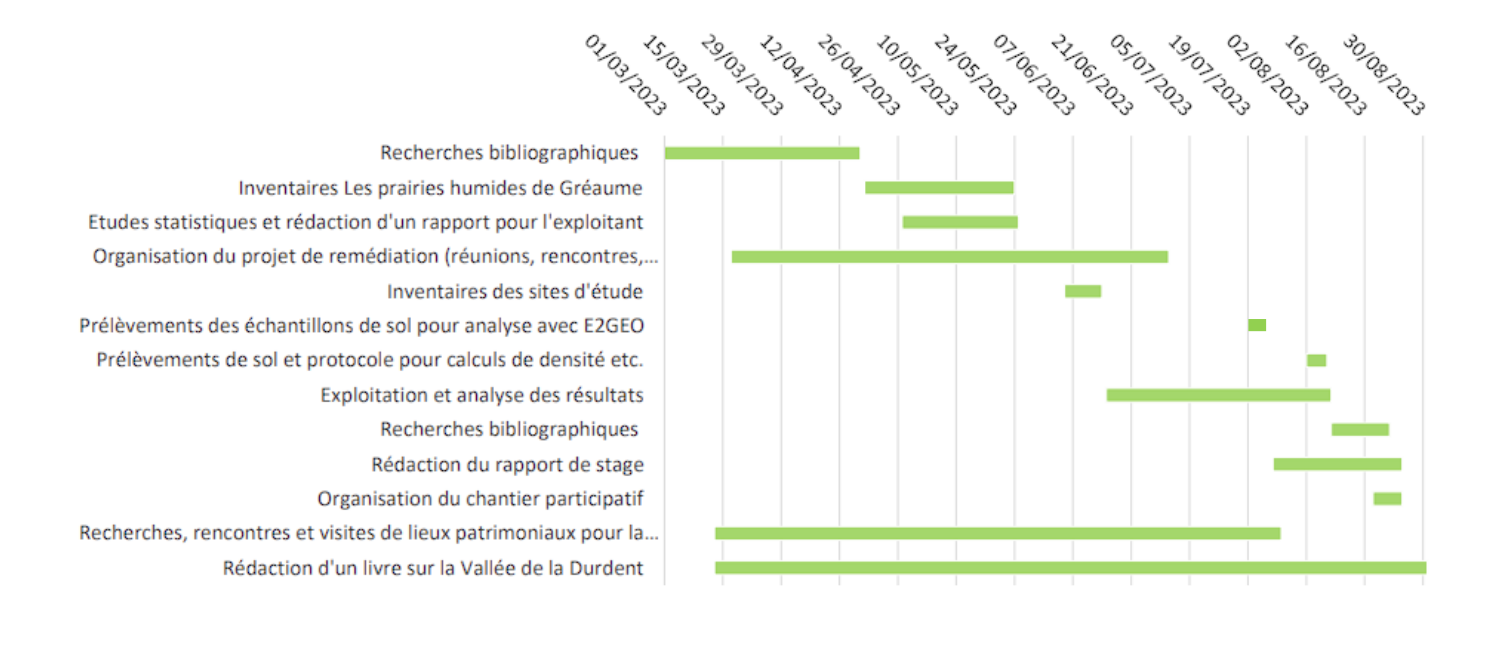

#### An. 1. c. Apports et difficultés :

Globalement, ce stage m'a permis d'apprendre beaucoup sur la réalité du monde du travail dans le domaine de l'écologie. Bien que quelques difficultés se soient dressées, cette expérience s'est montrée très enrichissante sur tous les plans.

D'une part, au cours de ce stage, j'ai pu développer un certain sens de l'organisation et de la gestion du temps. En effet, afin d'assurer la gestion simultanée de plusieurs tâches (recherches de procédures, visites, réunions, analyses, rédaction du rapport et du livre, etc…), il a fallu faire preuve de méthode pour organiser méticuleusement les différents travaux à effectuer.

Par ailleurs, j'ai eu l'opportunité de travailler en quasi-totale autonomie sur le projet de remédiation qui m'a été confié. De ce fait, j'ai pu concevoir les différentes étapes de l'étude de faisabilité du début jusqu'à la fin. Il m'a donc été possible d'appréhender et de comprendre l'étendu d'un projet de cette ampleur.

A travers les nombreuses recherches que j'ai pu entreprendre, de nouvelles notions se sont présentées et ont été assimilées, notamment en ce qui concerne les législations sur les déchets, les différents types de décharge, la mise en concurrence d'entreprises, le déroulé d'une étude de sol pour analyses chimiques, etc…

A l'occasion des inventaires et des relevés de terrain, j'ai pu mettre en pratique et approfondir des connaissances telles que la botanique, la reconnaissance de chants d'oiseaux, la caractérisation de certains paramètres pédologiques, la prise de points topographiques… Du fait d'avoir travaillé en autonomie, je pense avoir amélioré ces connaissances et être capable désormais d'identifier davantage d'oiseaux ou de plantes par exemple qu'avec ma formation universitaire seule.

Ce stage m'a aussi permis de découvrir l'existence de dispositifs remarquables dont je n'avais pas connaissance avant, tels que le FEAMP ou encore le Fonds Vert, qui s'avèrent être très utiles dans le cadre de projets tournés vers l'écologie et qu'il est possible de saisir assez facilement en bénéficiant de l'accompagnement des animateurs territoriaux.

De nombreuses rencontres et un réseau de partenaires ont également pu émerger de ce stage, aussi bien par la mise en place de réunions avec des acteurs locaux pour la conception du projet de remédiation que par les rendez-vous et les visites de monuments pour l'acquisition de données dans le cadre de la rédaction du livre.

Aussi, de nouvelles aptitudes ont pu être sollicitées à travers des missions annexes dont la pédagogie et la sensibilisation, par l'animation d'une classe d'eau autour des mares et enfin la communication, notamment par la conception et la diffusion d'affiches d'appel à la participation du grand public (sondage et chantier nature).

En parallèle, ce stage a permis de mettre en application et d'améliorer mes compétences rédactionnelles au travers de la rédaction du livre sur la Vallée de la Durdent.

Enfin, dans le but de réaliser cet ouvrage, j'ai eu la chance de redécouvrir la vallée dans laquelle j'ai grandi et de la regarder à présent d'une toute autre manière, consciente des nombreuses richesses naturelles et patrimoniales dont elle regorge.

Inévitablement, des difficultés ont été rencontrées lors de mon stage.

Premièrement, il a été assez rude au début de cette expérience de parvenir à organiser les différentes missions dans le temps et de s'en tenir à une programmation pour répondre aux attentes à tous les niveaux (attentes universitaires et celles du SMBV).

De plus, la conception du projet n'a pas été chose aisée en raison de la complexité d'obtenir des renseignements auprès de professionnels. En effet, bien souvent redirigée plusieurs fois vers une tierce personne, mes questions n'avaient que peu de solution, si toutefois elles avaient une réponse.

Avec du recul, je pense que la difficulté d'obtenir les renseignements voulus était l'un des obstacles les plus compliqués à résoudre.

L'aspect le plus redoutable du stage demeure tout de même l'acceptabilité du projet et l'investissement de partenaires. En effet, bien que le problème ait bien été identifié et connu de tous, il a été laborieux de mobiliser des acteurs réellement motivés pour faire avancer la dynamique. Fort heureusement, quelques personnes ont été motrices de la réflexion et se sont montrées véritablement volontaires dans la démarche tandis que d'autres en revanche très réticentes, n'ont pas cherché à apporter de l'aide.

Pour conclure, ce stage de fin d'étude a permis de me rendre compte de la réalité d'un projet et des difficultés à le mener à terme. Même une fois toutes les clés théoriques en main pour le concrétiser, un ensemble de limites administratives, techniques, sociales et financières peuvent freiner le projet. Ces difficultés représentent finalement un défi d'autant plus important à relever.

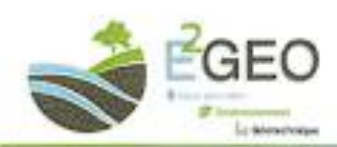

Bättment Seine Écopolis 45 rue Robert Hooke<br>76800 ST ETIENNE DU ROUVRAY - TAL : 02 35 76 47 12 Email: contact@e2geo.fr - Web : www.e2geo.fr

#### 6.2. Analyses réalisées sur les échantillons de matériaux prélevés

|                               | Référence de l'échantillon                   | PM2          | Post      | PAGE    | PM9          | <b>PM11</b> | <b>PM13</b> |
|-------------------------------|----------------------------------------------|--------------|-----------|---------|--------------|-------------|-------------|
| Profondeur de prélèvement (m) |                                              | $0.0,6$ m    | $0.0,5$ m | 0.0.5 m | $0 - 0, 5$ m | $0-0, 8$ m. | $0.0, 6$ m  |
| <b>Sept</b><br><b>Sur</b>     | Carbone Organique Total (COT)                | x            | X.        | x       | x            | ×           | x           |
|                               | Hydrocarbures totaux (4 tranches)<br>Cor Cas | $\mathbf{x}$ | x         | x       | ×            | x           |             |
|                               | <b>PCB (7)</b>                               | x            | x         | x       | x.           | x           | x           |
|                               | <b>BTEX (5)</b>                              | $\mathbf{x}$ | x         | x       | x            | X           | x           |
|                               | HAP (16)                                     | x            | X.        | x       | X.           | x           | ×           |
| Ē<br>ā                        | pH.                                          | $\cdot x$    | Х.        | X.      | x.           | x           | ×           |
|                               | Fraction soluble                             | x            | x         | x       | x            | x           | x           |
|                               | Carbone Organique par oxydation<br>(COT)     | $\mathbf x$  | X         | x       | x            | x           |             |
|                               | Fluorures, Chlorures, Sulfates.              | x            | X         | x       | ×            | x           | x           |
|                               | Indice phénol:                               | X            | x         | x       | x            | X           | ×           |
|                               | Métaux (12)                                  | x            | x         | x       | x            | ×           | x           |

Nous rappelons que les prélèvements de sol effectués restent ponctuels et localisés.

#### 6.3. Hydrocarbures totaux (4 tranches) C10-C40

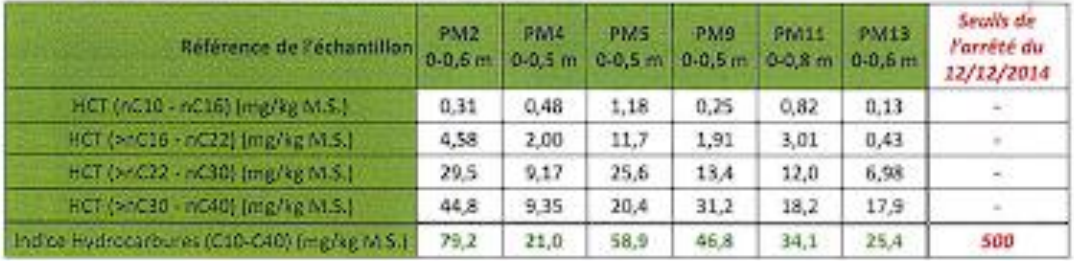

#### 6.4. PCB (Polychlorobiphényies)

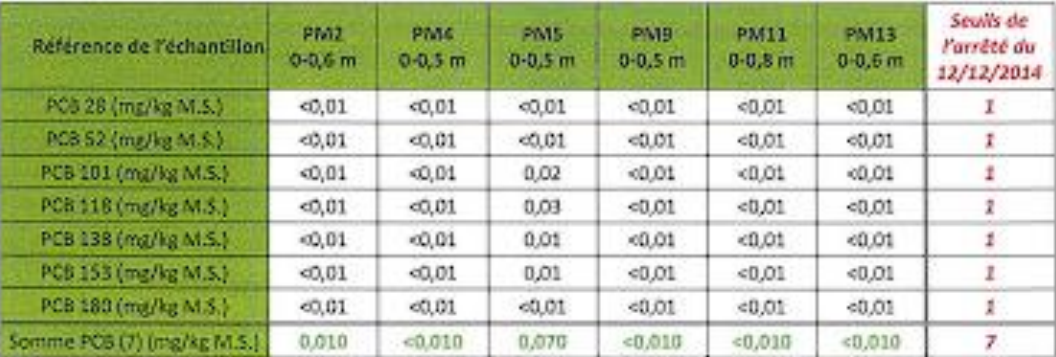

Étude de détection de matériaux potentiellement pollués (prédiagnostic) - Recherche de polluants dans les sois à Vittefieur (76450)<sup>d</sup> Dosser n'023-203 - Indice A - Juillet 2023 Page n°13/46

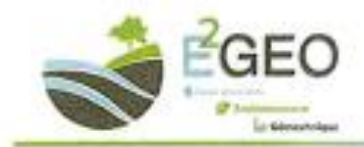

Editiment Seine Écopolis 45 rue Robert Hooke<br>76800 ST ETENNE DU ROUVRAY - T&. : 02 35 76 47 12 Email: contact@e2geo.fr - Web : www.e2geo.fr i.

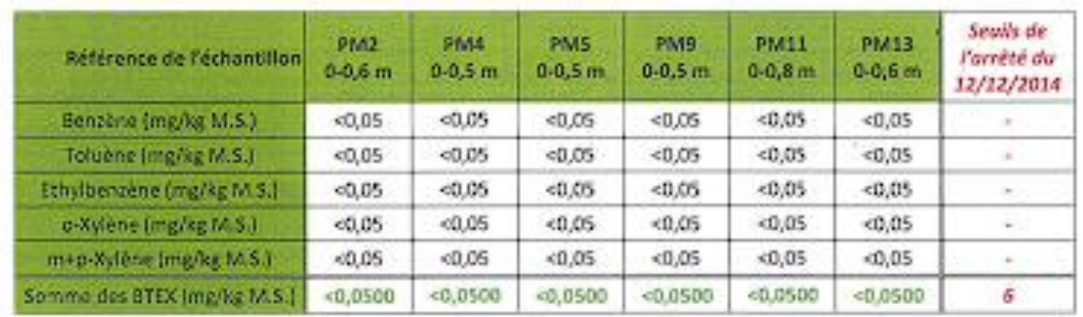

### 6.5. BTEX (Benzène, Toluène, Ethyl-benzène, Xylènes)

#### 6.6 Hydrocarbures aromatiques polycycliques (HAP)

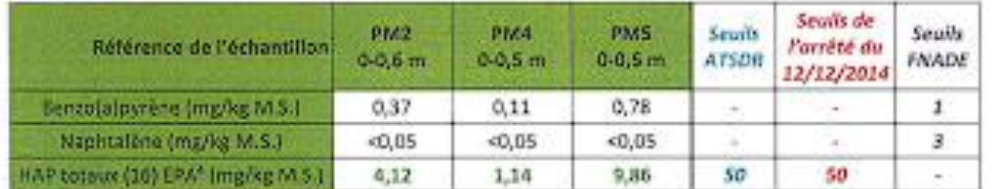

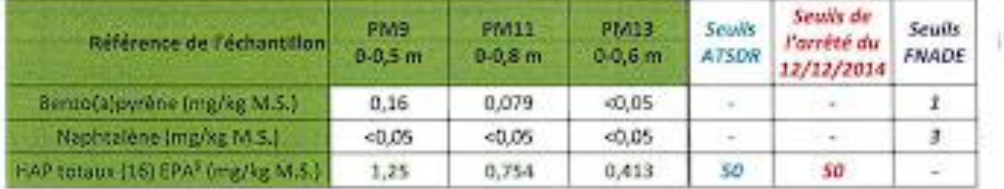

4 Sonne HAP EP (16): Acésoptiséire, Acésoptisées, Fluorèse, Phésonthère, Anthrocèse, Fluoronthène, Pyrène, Berco-Jo)-onthrocèse, Chryshne, Resorts/Nuoronthène, Benzski/Nuoronthène, Benzski/pyréne, Resortph/Pikylène, Indént/1,2,3 cd3Pyréne, Dibesto/o.hjanthoutine, Nuphtaline 5 Sentes 104P EP (16): Adrophis/Nee, Adropholox, Fluenhor, Philosothrine, Anthracity, Fluentechine, Pyrine, Benzo-(a)-anthracites, Chrysine, Bennaftighuaranthène, Benzolkighuaranthène, Benzolgipprène, Benzolghi)Pérylène, Indéxol.I.2.3 col/Pjetne, Dibennajo,hjanthraoine, Naphtalène

Étude de détection de matériaux potentiellement pollués (prédiagnostic) - Recherche de polluants dans les sols à Vittefleur (76450)<sup>2</sup> Dowser = 023-203 - Indice A - Juliet 2023 Fage n°14/26

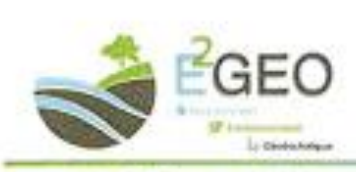

×

Biltiment Seine Ecopols<br>45 rue Robert Hooke<br>76800 ST EITENNE DU ROUWAN – Tél. : 02 55 75 47 12<br>Email : contact@eJgeo.h - Web : www.eJgeo.h

#### 6.7 Métaux sur éluats

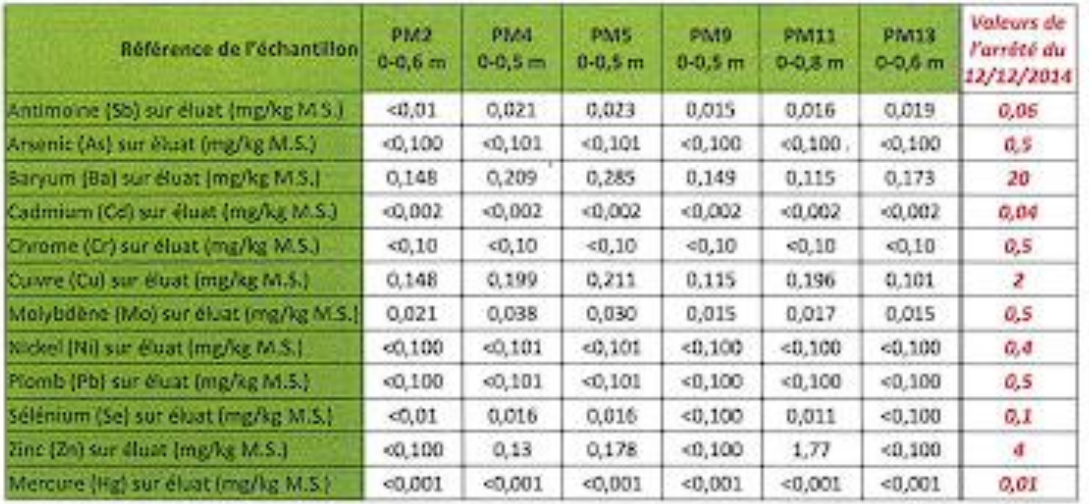

#### 6.8. Autres analyses chimiques

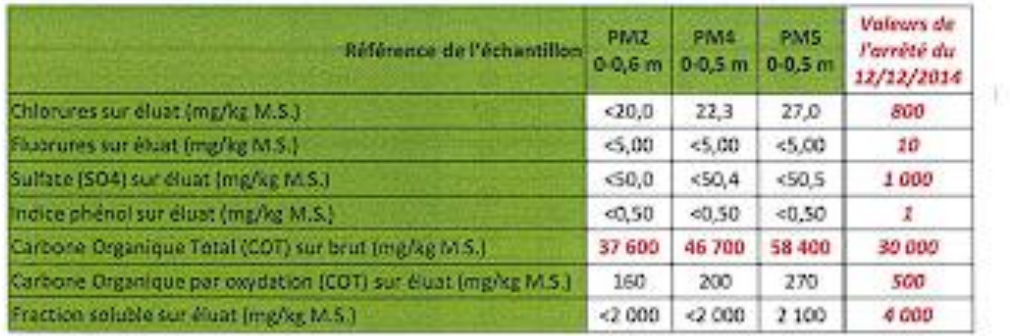

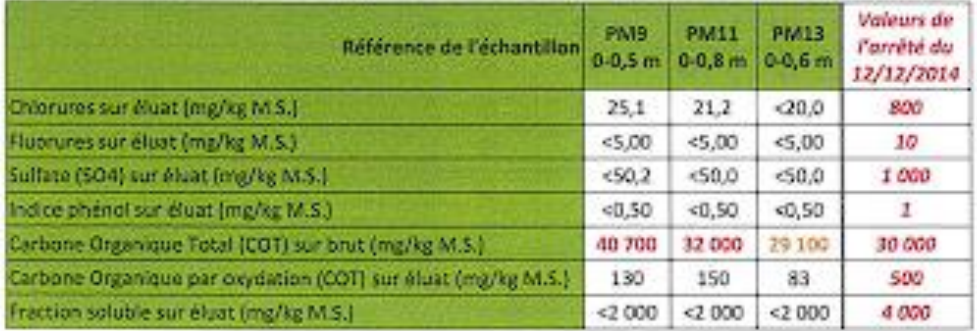

Étude de détection de matériaux potentiellement pollués (prédiagnostic) - Recherche de polluants dans les sols à Vittefleur (76450) Dosser nºD23/203 - Indice A = Joller 2023 Page n°15/(f6)

x

٠

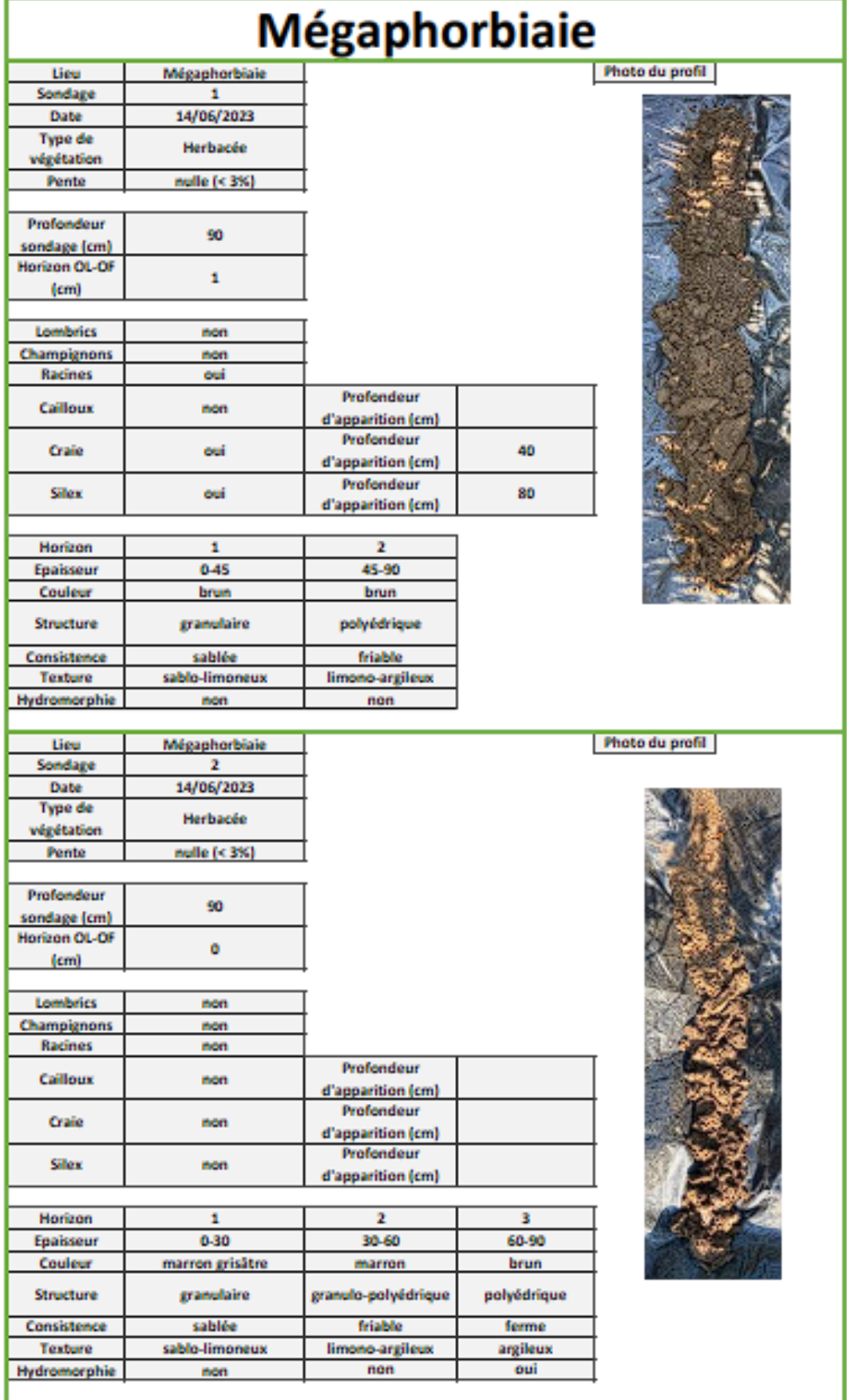

# An. 3 : Tableaux des caractéristiques des sondages à la tarière

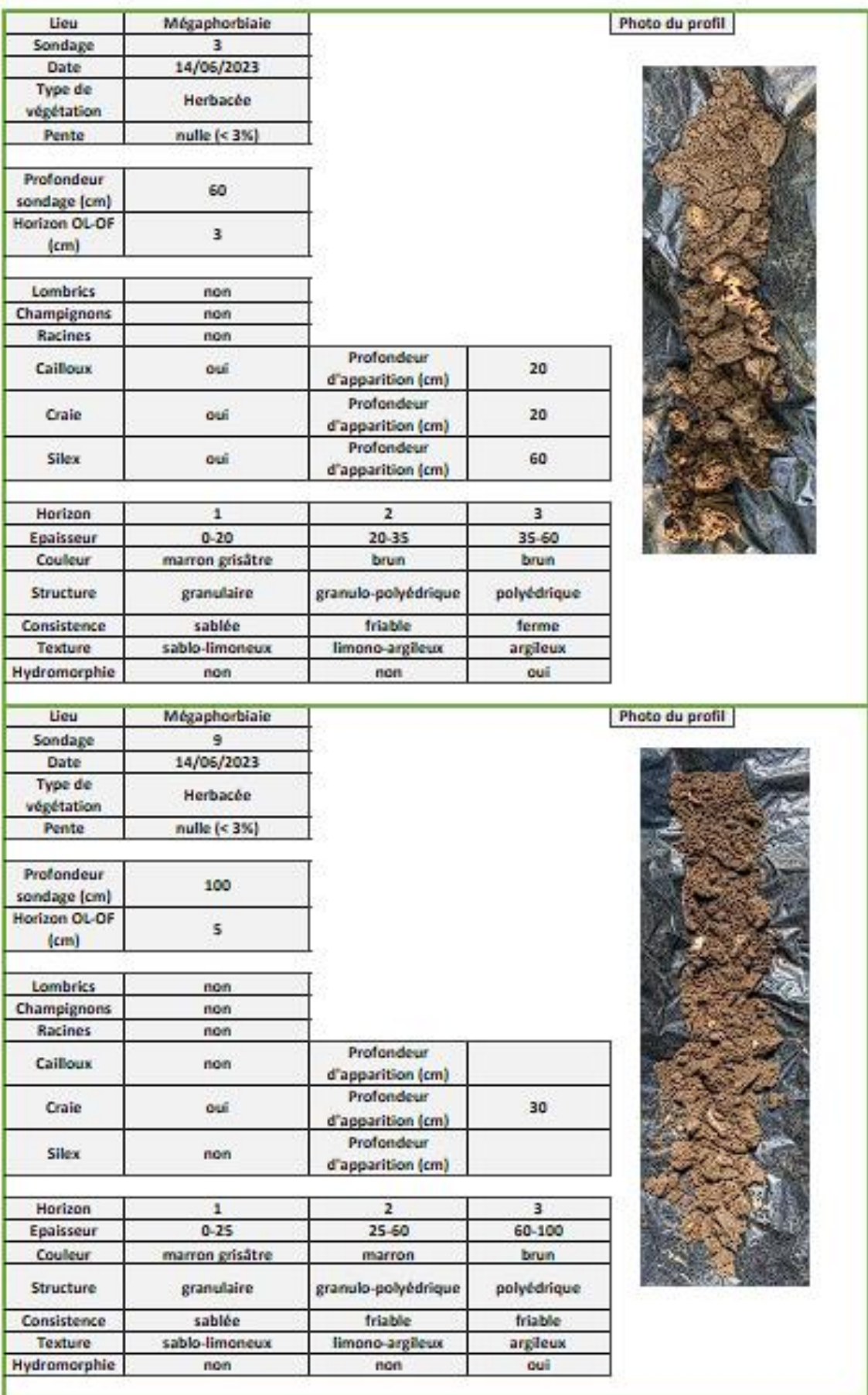

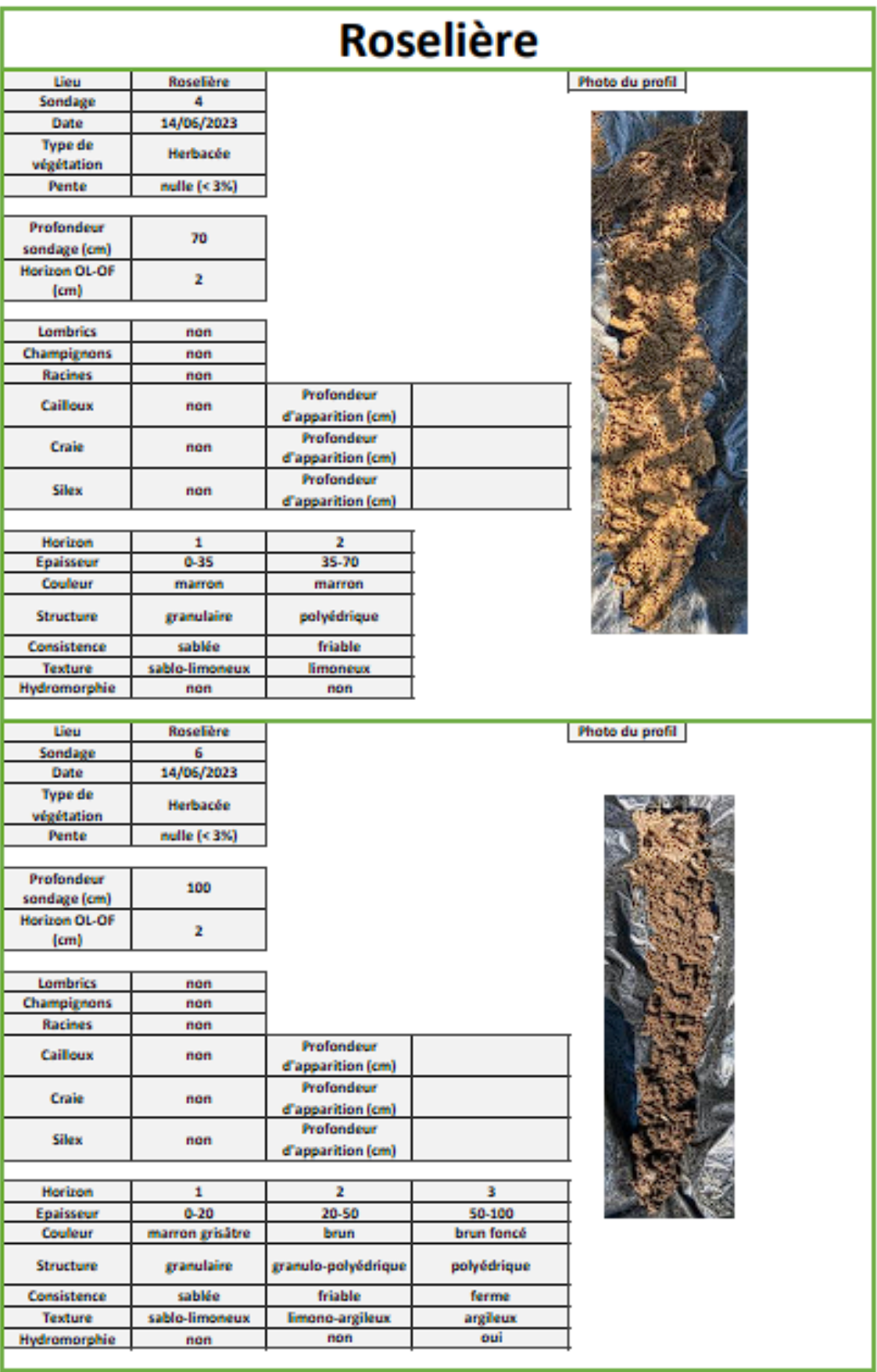

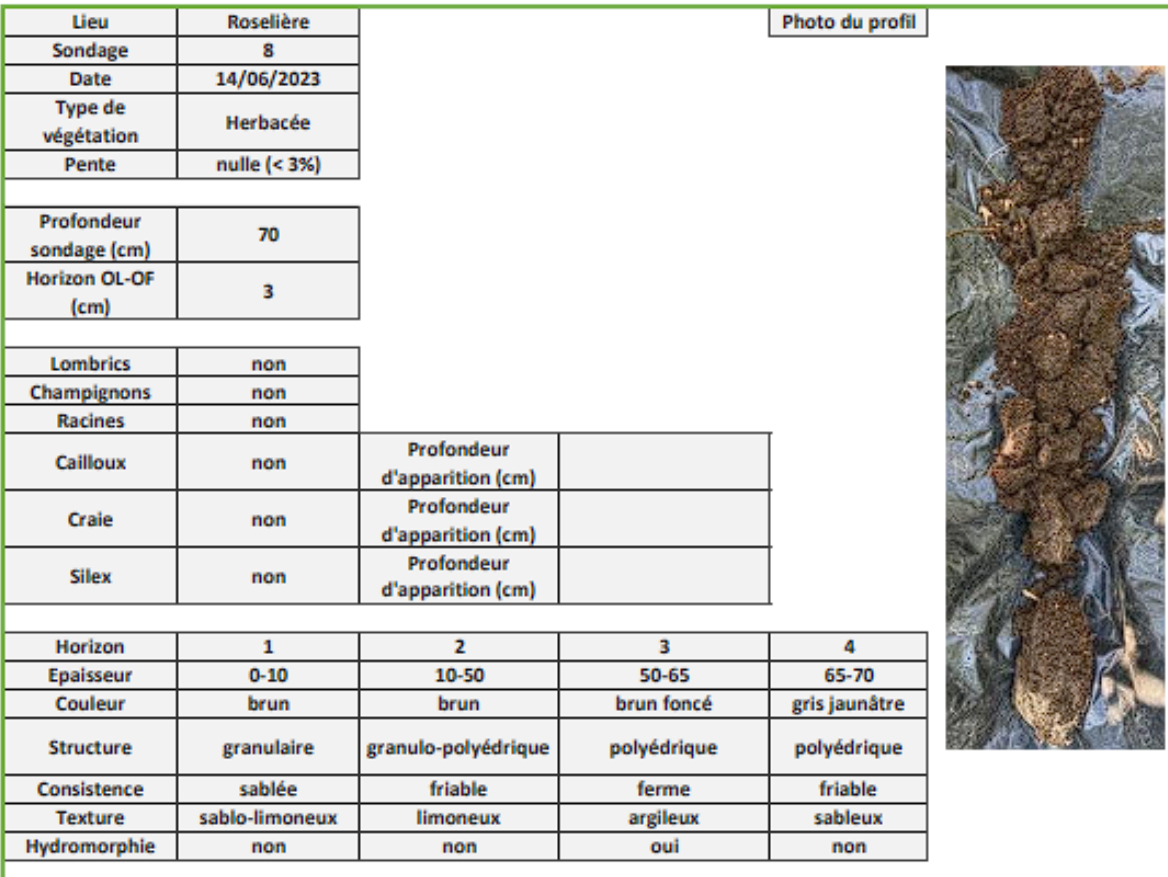

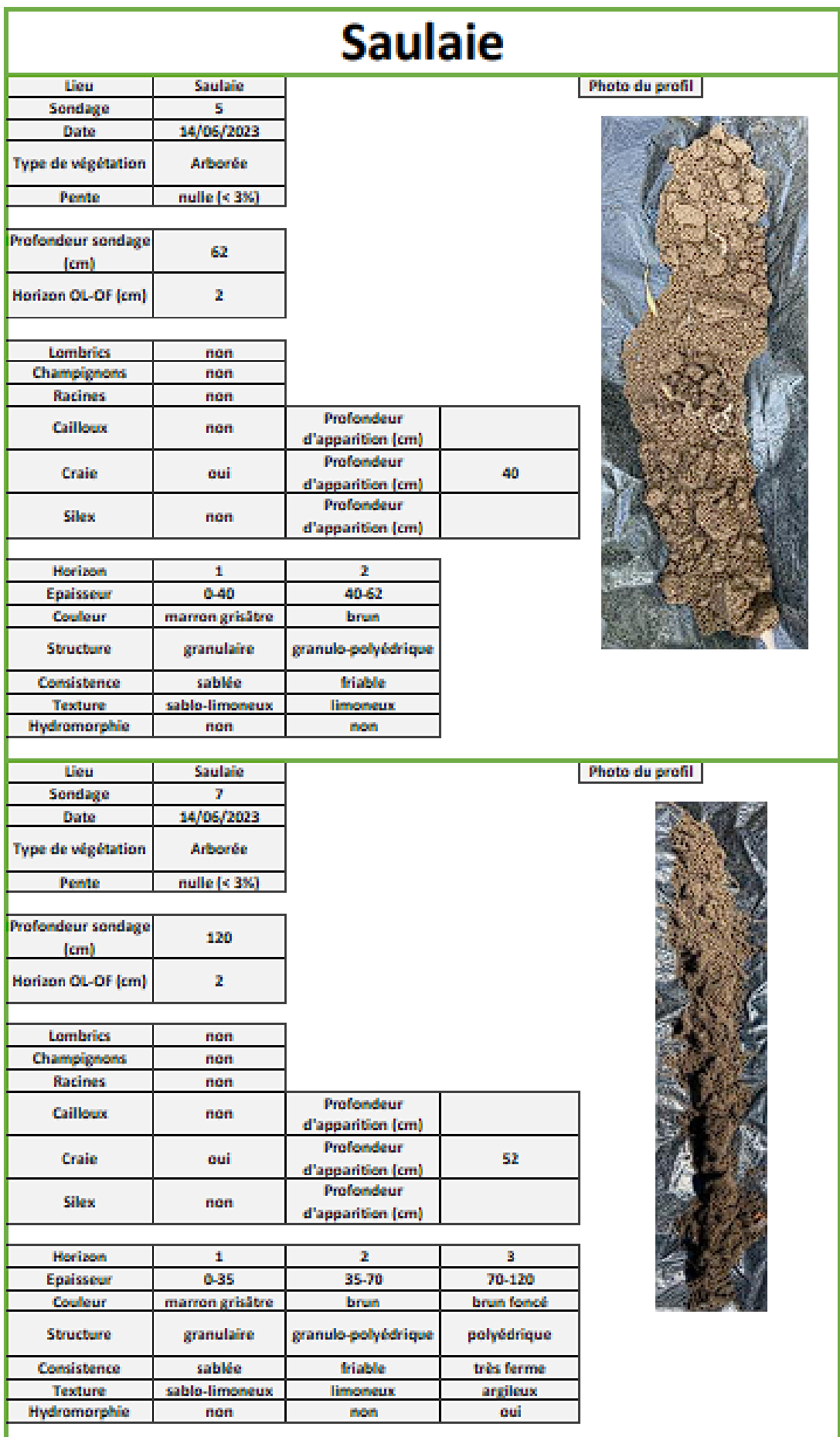

An. 4. a : Captures d'écran des résultats des tests statistiques de l'effet des zones sur la profondeur des sondages à la tarière

```
> P<-aov(profondeur~zone, data=sol)
> summary (P)
          Df Sum Sq Mean Sq F value Pr (>F)
          \sim 2
                146 73.0
                             0.138 0.874
zone
Residuals 6 3182 530.3
> shapiro.test(residuals(P))
       Shapiro-Wilk normality test
data: residuals(P)
W = 0.95468, p-value = 0.7413
```
An. 4. b : Captures d'écran des résultats des tests statistiques de l'effet des zones sur la profondeur à laquelle des fragments de plastique sont observés

```
> PL<-aov(sol$plastique~sol$zone)
> summary (PL)
           Df Sum Sq Mean Sq F value Pr(>\)2 1458 728.8 0.941 0.441
sol$zone
                4646
Residuals
           -6774.3
> shapiro.test(residuals(PL))
       Shapiro-Wilk normality test
data: residuals (PL)
W = 0.91994, p-value = 0.3917
```
An. 4. c : Captures d'écran des résultats des tests statistiques de l'effet des sites sur la richesse spécifique de la flore

```
> FRS<-aov(rs~lieu.data=floretest)
> summary(FRS)Df Sum Sq Mean Sq F value Pr(>\)F)1 0.7 0.67 0.007 0.939
line4 396.7 99.17
Residuals
> shapiro.test(residuals(FRS))
       Shapiro-Wilk normality test
data: residuals (FRS)
W = 0.96681, p-value = 0.8704
```
An. 4. d : Captures d'écran des résultats des tests statistiques de l'effet des sites sur l'indice de Shannon de la flore

```
> FRSH<-aov(biodiv~zone,data=sh)
> summary (FRSH)
          Df Sum Sq Mean Sq F value Pr (>F)
          2 1.0800 0.5400 5.759 0.0939.
zone
Residuals 3 0.2813 0.0938
\perp \perpSignif. codes: 0 **** '0.001 *** '0.01 **' 0.05 '.' 0.1 ' ' 1
> shapiro.test(residuals(FRSH))
        Shapiro-Wilk normality test
```
data: residuals (FRSH)  $W = 0.95199$ , p-value = 0.7564

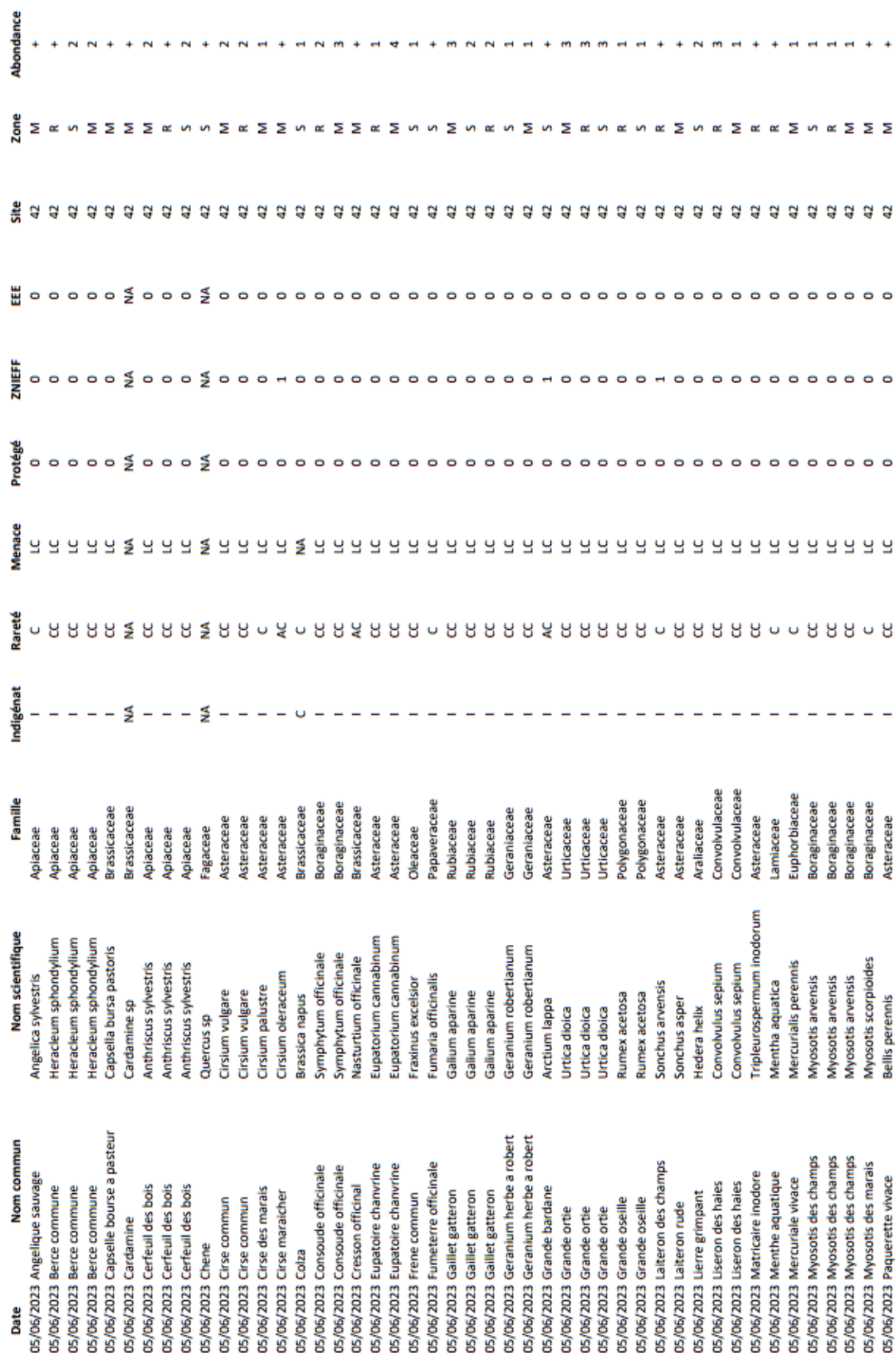

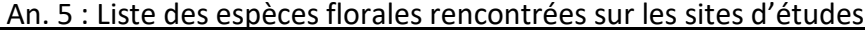

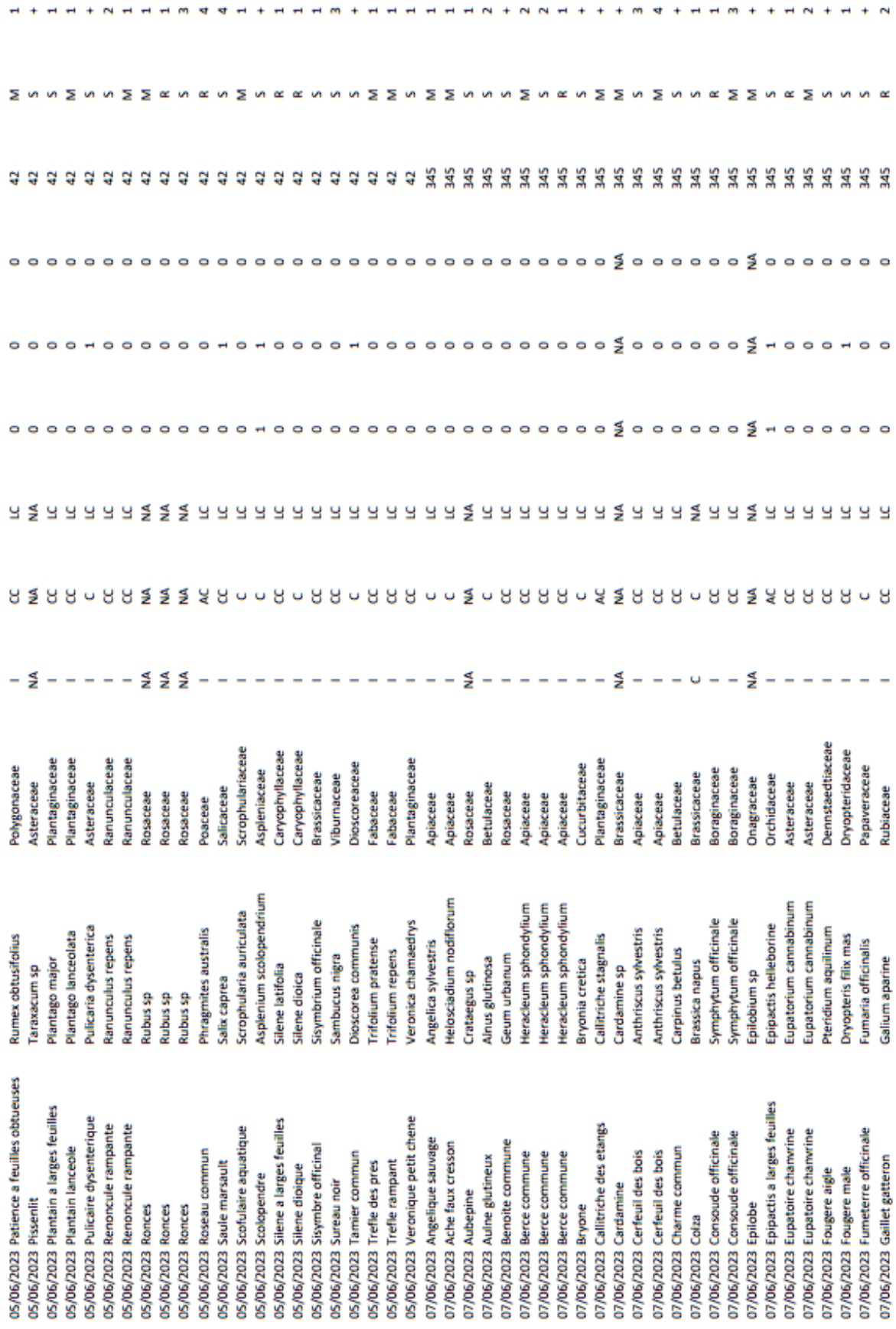

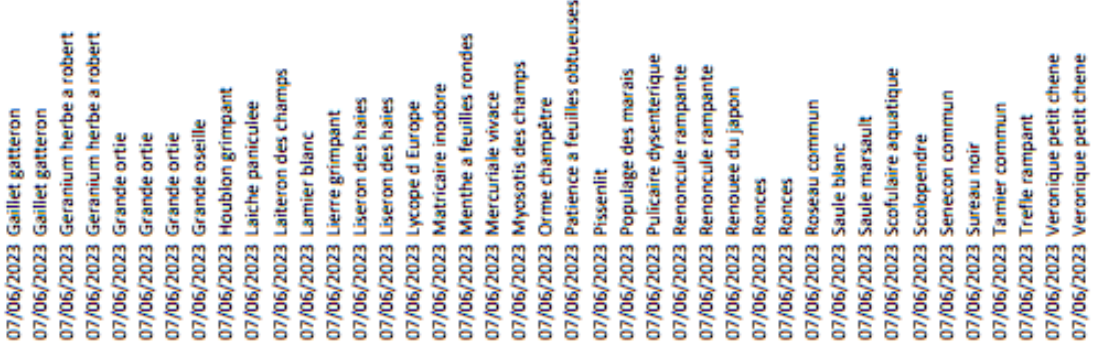

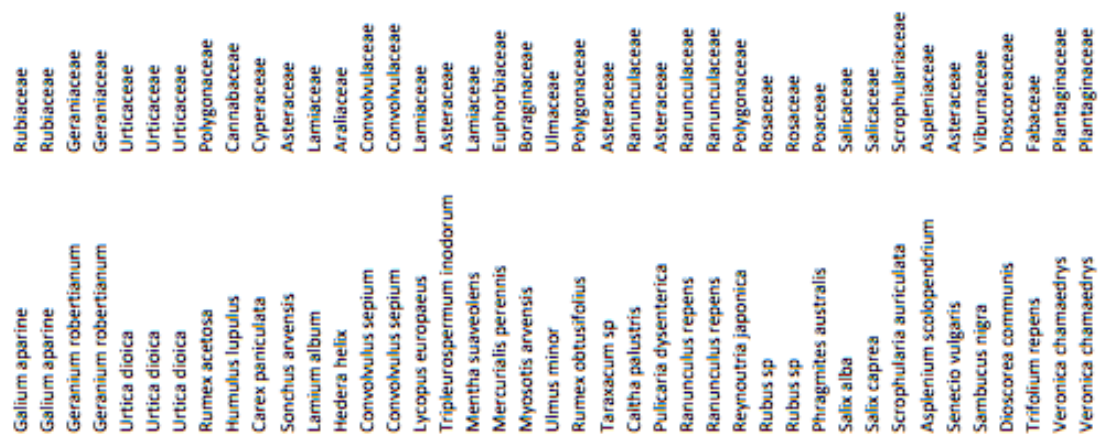

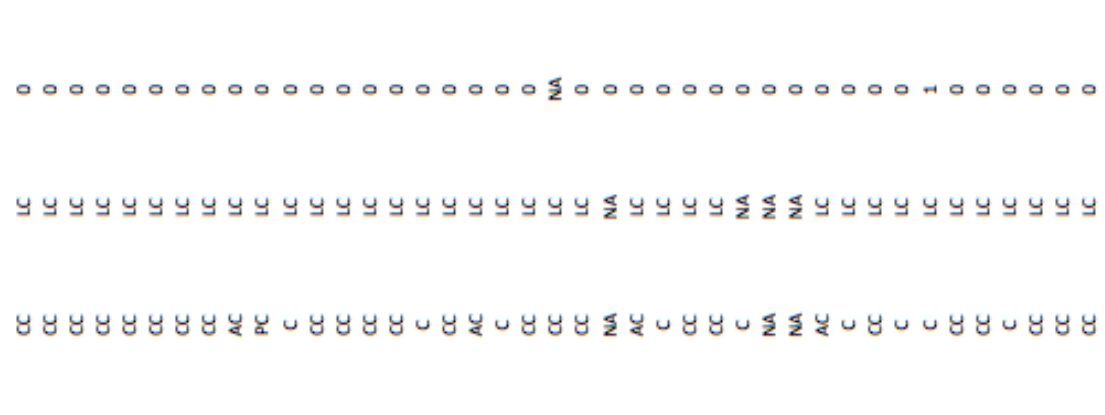

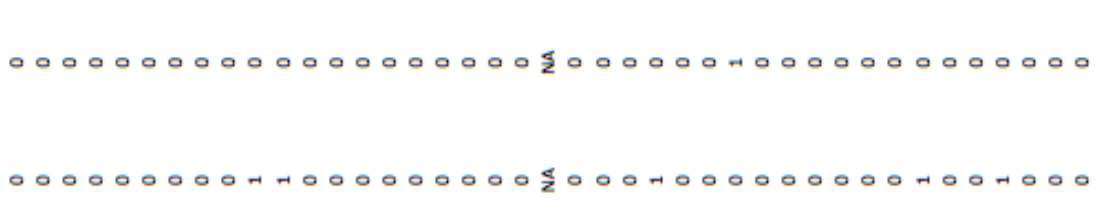
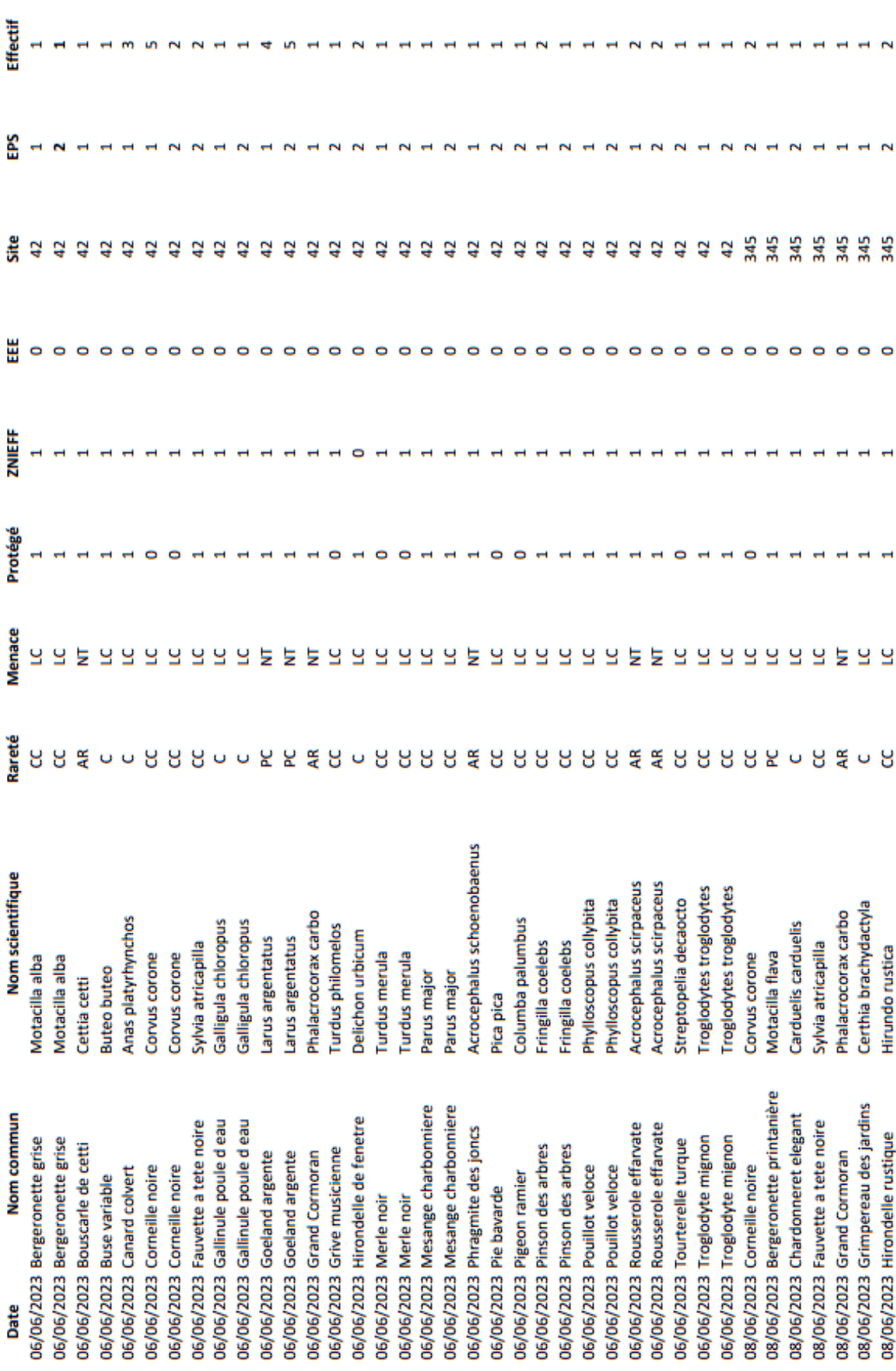

# An. 6 : Liste des espèces d'oiseaux rencontrées sur les sites d'étude

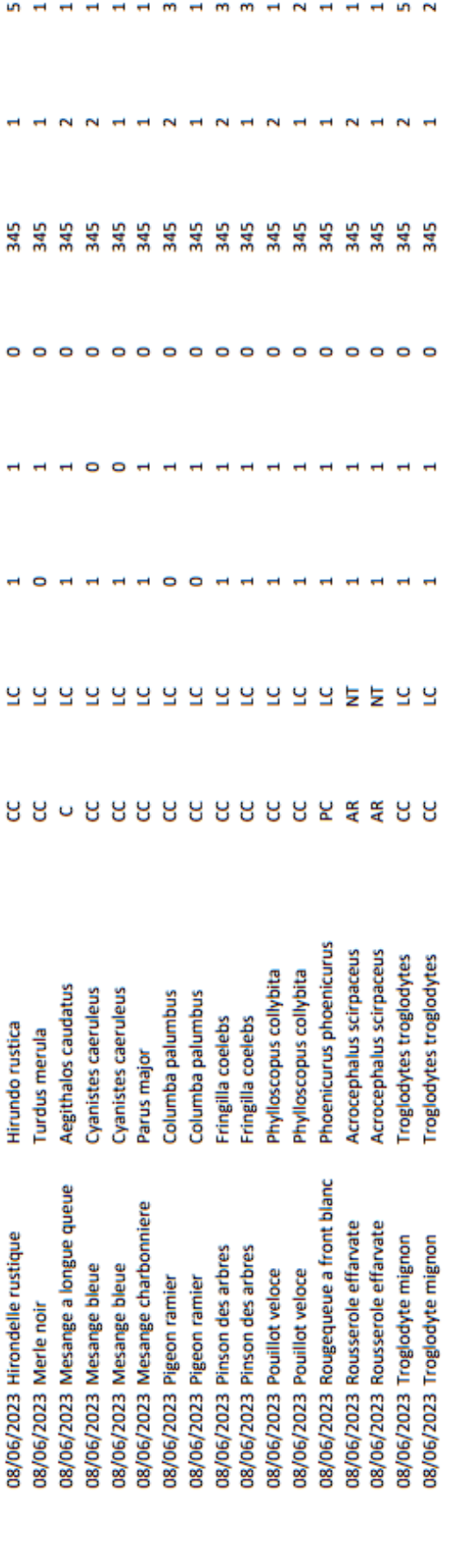

# **GALPA FÉCAMP & CÔTE D'ALBÂTRE**

FEAMPA 2021-2027 - FICHE ACTION MISE EN OFLIVER

Adopter, aérer et prévenir les impacts des activités maritimes et littorales dans une démarche d'économie circulaire avec des pratiques durables et respectueuses

#### **DESCRIPTION**

La pêche et l'aquaculture contribuant aux déchets jeinérés, le GAIPA a un rôle à louer on favorizent la transition vers une domorrée circulaire. Ce tupe d'économie peut leur apporter de nombreux bénéfices, non seulement erâce à l'utilisation plus efficace des ressources locales, à la melleure santé des écosystèmes aquatiques et à l'augmentation de la résilience de l'économie, mais aussi par les possibilités de créer plus de valeur ajoutée, ainsi que de nouveaux emplois qualifiés.

La lutte contre les déchets marins passe principalement par des actions de prévention des déchets à la source, mais aussi par une melleure gestion des déchets temestres. D'un point de vue recyclage des engins de pêche, la Loi Anti-Gaspillage concourt à notre participation à l'application de cette nécessaire « écologisation » de la filière pêche et aquaculture, sur le principe des 3 R :

- Réduire : limiter les apports de plastiques dans les milleux marins.
- Réutiliser : les différents filets et poches à hultres. Il s'agit aimi de trouver des solutions de néutilisation de ces différents matériaux pour d'autres usages
- Recycler : étudier l'ensemble des métiers utilisés par nos pécheurs et pstréiculteurs, des différents matériaux et types de plastiques, afin de valoriser ce k déchet ».

Avec l'entrée en vigueur progressive de l'obligation de débarquement de toutes les captures, dans le but de limiter au maximum le rejet de poissons non désirés. l'oblectif est donc de trouver, dans une approche partenariale, une filière de valorization de con captures à l'échelle locale.

La filère pêche et aquaculture, de l'avai à l'amont, est aujourd'hui forte utilisatrica de matériaux plastiques, carburants et autres produits chimiques. Il s'agins de trouver des solutions éco-responsables pour limiter les déchets issus des activités de la filière pêche et aquaculture, rechercher des solutions alternatives à l'utilisation de polystyrène pour la vente et la transformation des poissons, et réduire la consommation d'énergie et les émissions de carbone et soutenir des modes de production durables.

#### **OBJECTIFS OPÉRATIONNELS**

- lopper des cutils de gestion, de sensibilisation aux bonnes **Arabinum**
- Engager une démarche d'économie diroutaire des engins de pêche et<br>du matériel ostrétorie
- Rechercher des potentiels de valorisation des proroduits de poissons at fruits de ma
- Soutenir des modes de production durables et rechercher des ons alternatives aux matériaux utilisé

#### **EFFETS ATTENDUS**

- Développement d'une filière de recyclage des engins de pêche
- Mise en place une filiere à haute valeur des coproduits des poissons et<br>fruits de mer
- Recherche des solutions éco-responsables pour limiter les déchets.
- Sensibilization aux bonnes pratiques afin de diminuer les déchets marins

#### TYPE ET DESCRIPTION DES OPÉRATIONS

- \* Lutte at prévention des pollutions visibles, et également invisibles (produits chimiques) des cours d'eau et de la mer.
- \* Recherche de nouvelles filères de recyclage, réutilisation et réduction des engins de pêche usagés
- \* Développement d'une filère à haute valeur ajoutée des coproduits des produits de la meriet captures non-désirées
- · Soutien à la création d'une filère de traitement des coproduits en partenariat avec les usines de transformation de notre territoire pour exploiter leurs cooroduits en valorisant leurs propriétés nutritives, cosmétiques, pharmaceutiques des viscènes, amètes, peaux.
- \* Conception de solutions éco-responsables pour limiter les déchets issus de la filiere pêche et aquaculture.
- \* Promotion d'une pêche propre (biocarburants, hydrogène)

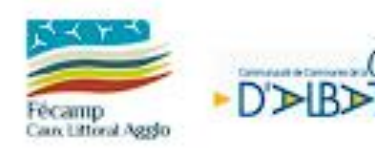

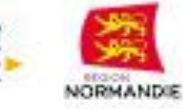

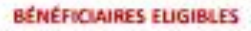

Entreprises, groupements d'entreprises ou entrepreneurs individuels Associations de fype association loi 1901 EPCI et communes

Établissements publics Syndicats mixter Complete House Organismes de formation déclarés

Organismes de recherche **DRIC** 

## **DEPENSES ELIGIBLES**

Dépenses de nimunération **Déponses sur facture** Les frais de penannel retenus sur la base d'un coût unitaire (dernièr moyenne aerualle des salaires bruts Animation chargés / 1607h pour un tempo claim). Les coûts indirects retenus sur la base d'un taux forfattaire de 1986 appliqué aux frais de personnel Frais d'honoraire Formations

Les frais de mission retenus sur la we des barèmes unitaires de la fonction oublique (déplacements) materiation, hibergement).

Dépenses Immatérialies :

### Prestation en ingénierie

- flude: mcherche. développement, solutions
- techniques, faixabilité... Études juridiques
- Audit, connell, expertise
- 
- Frais de communication/
- promotion
- Frais de conception/acquisition de logiciels et licences
- Dépenses matériales :
- Petit équipement, matériel, ; superiorague
- Outils de communication

Les opérations doivent avoir lieu sur le territoire du GALPA Fécamp & Côte d'Albâtre

### INTENSITE MAXIMALE D'AIDE PUBLIQUE

50% par défaut, hors exceptions mentionnées cidessous

80 % pour les porteurs de projets qualifiés Organismes de Droit Public où une entreprise chargée de la gestion de Services d'intérêt Économique Général

80 % vi J'un des critères suivants est respecté : être d'intérêt collectif, avoir un bénéficiaire collectif : présenter des caractéristiques longuardes du gerantir un accès public à ses résultats

Montant minimum : 5 000 € d'alde publique Montant platond : 80 000 € d'aide publique

Coût de cofinancement total : 357,000 C down?

FEAMER

 $142$  800  $\epsilon$ 

Contrepartie nationale (Région/État) 142,800€

Autofinancement

# 71 ann c

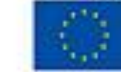

Cofinancé par l'Union européenne

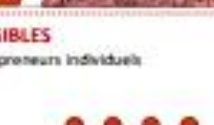

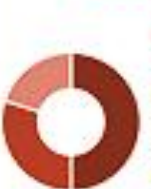

**GOUVERNEMENT** 

**Epiler** 

# Résumé :

Depuis des siècles, les zones humides dans le monde ne cessent de régresser en raison de leur dégradation par les activités anthropiques. Parmi ces dernières, l'urbanisation, le comblement, l'intensification des pratiques agricoles et les pollutions menacent ces écosystèmes pourtant si précieux. De nos jours, de nombreuses études démontrent et quantifient les multiples services écosystémiques que les zones humides peuvent offrir (séquestration du carbone, épuration et infiltration des eaux, cycle de vie d'une multitude d'espèces remarquables, etc…). Il devient urgent aujourd'hui de restaurer, de préserver et de protéger ces espaces naturels.

L'étude de ce stage s'inscrit dans un projet de remédiation de pollution plastique et de restauration d'une zone humide en bord de rivière à Vittefleur, en Normandie. Les déchets dont il est question sont constitués de films maraichers plastiques, accumulés au fil des années en l'absence de moyens de valorisation et recyclage. Au cours du temps, ces matières se sont dégradées sous l'action de nombreux facteurs et menacent de se disséminer davantage dans le milieu naturel et dans le cours d'eau adjacent. Alors, un diagnostic écologique et technique est élaboré afin d'établir un état des lieux du site et de la pollution dans le but d'envisager son évacuation et son traitement.

Les inventaires réalisés ont révélé la résilience du milieu sur lequel un écosystème s'est érigé au fil du temps et dans lequel des espèces protégées ont trouvé refuge. Par ailleurs, des analyses chimiques du sol ont été réalisées par un bureau d'étude et aucun polluant dangereux pour la santé n'a été recensé. En parallèle, des estimations des volumes et tonnages des déchets à évacuer ont été calculées et le montant approximatif des frais à engager s'est avéré conséquent. Avec la collaboration de partenaires techniques et financiers associés dès les premières réflexions, on espère que ce projet sera mené à terme et que le milieu naturel retrouvera son intégrité et ses pleines fonctionnalités.

Mots clés : zone humide, rivière, restauration, remédiation, déchets, pollution, plastiques

# Abstract:

For centuries, the world's wetlands have been steadily shrinking as a result of degradation caused by human activities. Among them, urbanization, filling-in, intensification of agricultural practices and pollution threaten these precious ecosystems. Today, numerous studies demonstrate and quantify the multiple ecosystem services that wetlands can offer (carbon sequestration, water purification and infiltration, life cycles of remarkable species, etc.). Today, it is urgent to restore, preserve and protect these natural spaces.

This internship is part of a project to remediate plastic pollution and restore a riverside wetland in Vittefleur, Normandy. The waste consists of plastic garden film, accumulated over the years in the absence of any means of recovery and recycling. Over time, these materials have been degraded under the influence of several factors, and they threaten to spread further into the natural environment and into the adjacent watercourse. Therefore, an ecological and technical diagnosis was carried out to assess the site's ecological state and the pollution, so as to treat and evacuate it.

The inventories carried out revealed the resilience of the environment, in which an ecosystem has been built up over time, and in which protected species have found refuge. In addition, chemical analyses of the soil were carried out by a consulting firm, and no pollutants hazardous to health were identified. At the same time, estimates of the volumes and tonnages of waste to evacuate were calculated, and the approximate costs turned out to be substantial. With the collaboration of technical and financial partners involved since the beginning of the project, it is hoped that this undertaking will be brought to a successful conclusion and that the natural environment will regain its integrity and full functionality.

Key words: wetland, river, restoration, remediation, waste, pollution, plastics